**June 1982**

**The independent magazine for the independent user**

SINCLAIR USER CLUB

MAN A SPECIFICARILY

# **ZX SPECTRUM: CLIVE DOES IT AGAIN**

**••••**

**JOIN THE** 

**We interview Nigel Searle, head of Sinclair's computer division**

**A mother's view of the computer generation**

**Meet the winner of our first competition**

**Eight pages of programs**

**Plus: helpline, mind games, new products, book reviews**

•

RPM

 $\bullet$ 

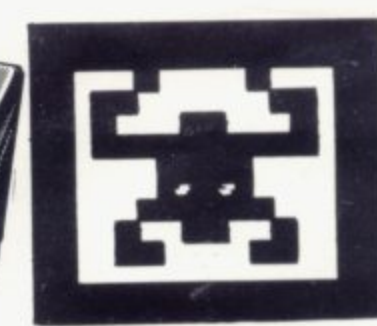

# **AMAZE ADVENTURE GAME FOR**

sinclair

**ZX81** 

## MAZOGS is a brand new

Postage & Packing

game for the 16K ZX81, unlike any<br>other game you've seen on the ZX81. This is without doubt<br>the best game available for this computer, and if you don't believe us, ask other game you've seen on the ZX81. This is without doubt the best game available for this computer, and if you don't believe us, ask somebody who has seen it, or go down to your local computer shop and ask for a demonstration.

the de fle

mAZOGS is a maze adventure game with very fast-moving animated graphics. A large proportion of the program is written in machine code to achieve the most amazing graphics you have ever seen on the ZX81.

You will be confronted by a large and complex Maze, which contains somewhere within it a glittering and fabulous Treasure. You not only have the problem of finding the treasure and bringing it out of the maze, you must also face<br>the guardians of the maze in the form of a force of fearful Mazogs. Even if you survive their attacks you could still starve to death if you get hopelessly lost. Fortunately, there are various ways in which you can get help on this dangerous mission. mission.

There are three levels of difficulty, and the game comes complete with comprehensive instructions. The cassette on which the game is supplied is of the

highest quality, and loading is guaranteed. Mazogs is available from Bug-Byte and most good computer shops at £10.00 inclusive.

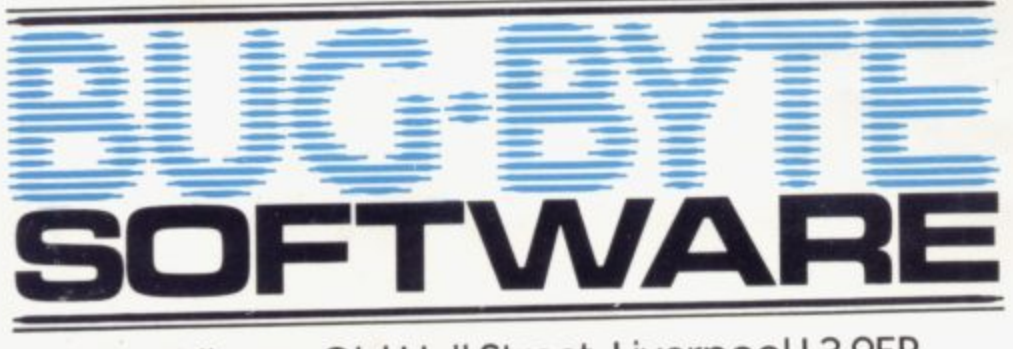

100 The Albany, Old Hall Street, Liverpool L3 9EP

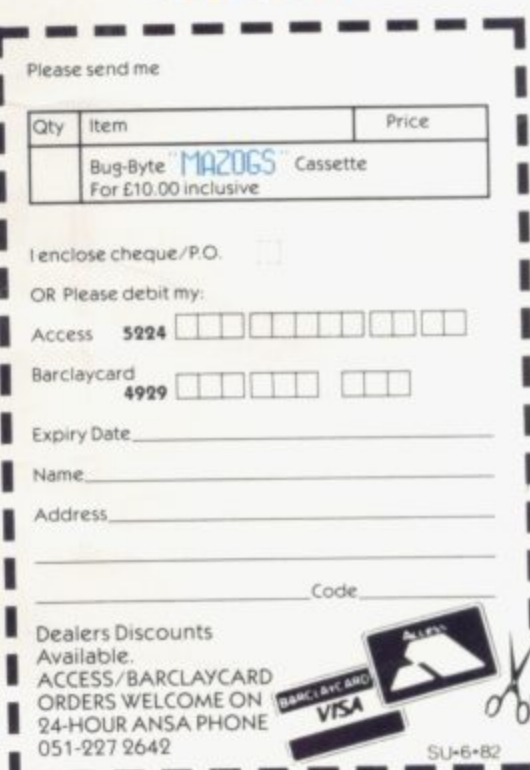

 $\mathbf{L}^{\text{on-22}}$ 

**0 ,**

**L**

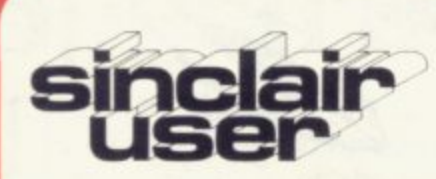

**Editor** Nigel Clark

**Consultant editor** Mike Johnston

**Production editor** larold Mayes

**Design** William Scolding

**Advertisement director** Simon Horgan

**Editorial director** lohn Sterlicchi

**Advertisement manager** Les Morton

**Editorial/production assistant** Margaret Hawkins

**Managing director** Terry Cartwright

**Chairman** Richard Hease

**Sinclair User is published monthly by ECC Publications Ltd. It is not in anyway connected with Sinclair Research Ltd.**

Telephone All departments 01-3597481

**3 5 If you would like to contribute 9 to Sinclair User, please send 7 t 4 y Wr it ten—articles or programs, 8 p preferably on cassette to: 1 Sinclair User. e ECC Publications, d 30-31 Islington Green, — London NI 8BI.**

**r We will pay E10 for each b program printed and 150 for e** each article, which should he **a about IDOO words long.**

**u ©Copyright 1682 t Sinclair User i ISSN No. 0262 f u Welwyn Garden City. lerts** Herts. **5458 Printed and typeset by Bournehall Press Ltd.**

**n d**

**l Distributed by y Spotlight Magazine Distribution Ltd. - Lienwell Road, h Holloway, a 01-607 6411 London Ni**

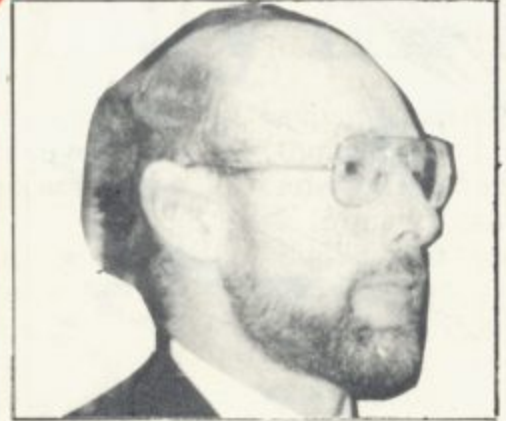

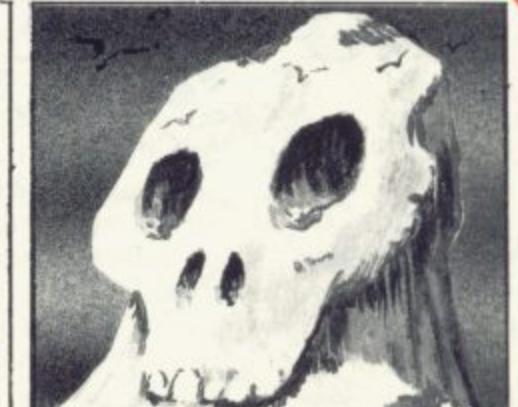

5 SINCLAIRVOYANCE We consider the effects the new ZX Spectrum could have on the add-on market for the ZX-81\_

**7 SOFTWARE SCENE We look once more at the growing library of programs,**

**9 HARDWARE WORLD Stephen Adams assesses the latest add-ons to reach the** market,

**11 LETTERS We print another selection of your letters from our growing postbag, 13 NEWS Two winners of (he Prestel adaptor competition,Sinclair Research year-end** results, and more\_

**14 SPECTRUM REVIEW An in-depth assessment of the capabilities of the Sinclair** Research addition to its range of computers.

**la MOTHER'S LAMENT Nicole Segre tells how her son's new ZX-8I changed life for** her family,

**22 ADVENTURE GAMES Phil Garrett continues to battle his way through catacombs.** Inca temples and nasty mountains.

**25 GRAPHICS Illustrations can help to retain people's attention and add to their** enjoyment. We look at some of the systems on offer,

**29 COMPETITION WINNER We profile the winner of our first competition. a** leacher from Wellingborough. Northa mptonshire.

31 PROGRAMS Another eight pages of programs for you to try.

41 BOOKS We look at some more of many books which have been published to help people to understand how to use their Sinclair machines and what they can do.

**43 INSIDE SINCLAIR We interview Nigel Searle, the recently-appointed head of the computer division of Sinclair Research and discover his plans for the company expansion,**

**48 MACHINE CODE The second in our series telling you how you can learn to use machine code to increase the enjoyment of using the ZX-81.**

51 MIND GAMES Philip Joy looks at the simple game of Nim and ways of making it more interesting.

**53 EXP AND LN Inn Stewart makes another trip into the unexplored regions of the ZX-ai keyboard.**

**57 HELPLINE** Andrew Hewson with tips and hints on how to make better use of your Sinclair computer.

**62 SINCLAIR USER CLUB We start a new club for readers at Sinclair User with many** special benefits.

64 COMPETITION We have a special competition this month and offer a ZX **Spectrum and printer as the prize.**

**67 ADVERTISEMENT INDEX Our guide to help you find items which have interested you**

**NEXT MONTH**

**• We take the ZX Spectrum apart**

**• An assessment of the new range of**

- 
- $\bullet$  **ANOTHER GREAT COMPETITION**

### **LEADERS IN COMPUTER GAMES**

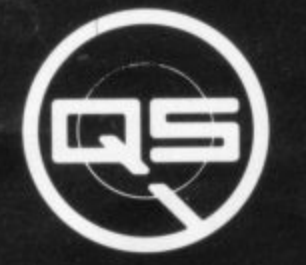

### **FIRST CHOICE FOR ZX: SUPPORT:**

**ZX-80**

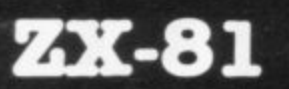

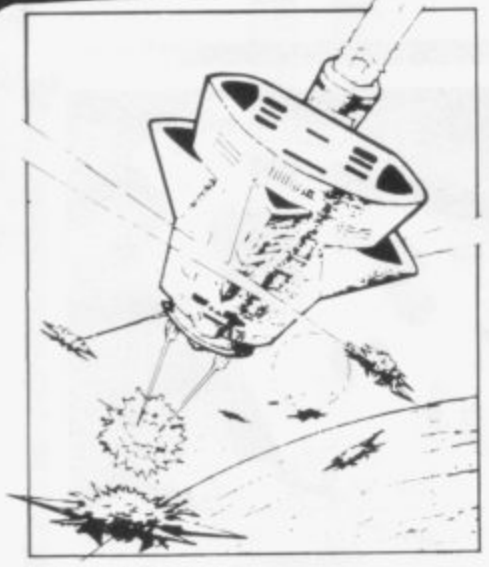

### **QS DEFENDER.**

UP - DOWN - THRUST - FIRE First and only full screen display. Software to drive QS SOUND BD. Moving Planetary surface. Up to 84 fast moving characters on screen at once. On screen scoring Ten missiles at once. Increasing attack patterns. Requires 8K ROM, and 4K min of RAM. £5.50.

### **QS SOUND BD.**

A programmable sound effects board using the AY-3-8910. 3 TONES; 1 NOISE; ENVELOPE SHAPER: + TWO 8 BIT I/O PORTS. - Easily programmable from the work leaving your computer free for other things. Signal O/P B I via 3.5 mrn Jack socket Ports 0/P via a 16 pin I.C. Socket. **426.00** BASIC, the AY chip does most of

### O **QS CIERS BD./**

A prop generator giving — 128 SEP-<br>ARATELY PROGRAMMABLI CHARACTERS. ON/OFF SWITCH. A programmable character ARATELY PROGRAMMABLE **IK ON BOARD RAM. Enables** creation and display of your own characters to screen or printer. Demo cassette of fast machine code operation routines and lower case alphabet included. See below for ZX PRINTER listing. £26.00.

9 - LOWER CR5E

abcdefghijklmnopqrstuvwxyz

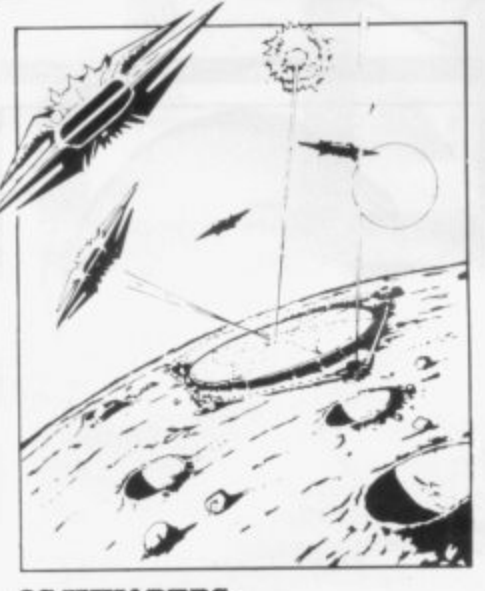

**QS INVADERS.**  $LEFT - RIGHT - FIRE$ 13 x 7 INVADERS; High score; 3 levels of play; RND saucers; Bonus base; Drives Sound bd. & CHRS bd . Requires 7K R&M, 8K ROM + Slow. **£5.50.**

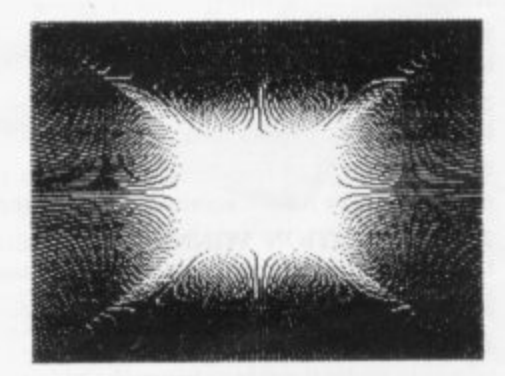

### **QS HI-RES BD.**

A Hi-res graphics board giving -<br>256×192 PIXELS. 6K ON BD. RAM\_ SOFTWARE SELECT/ DESELECT. MIXED TEXT AND GRAPHICS, 2K ON BOARD ROM. Resident fast machine code graphics software ( in ROM ) provides the following HI-RES Commands. - MOVE x, y; PLOT x.  $y; DRAW X, y; BOX X, y; UP; DOWN;$ LEFT; RIGHT; PRINT A\$; SCROLL; BLACK; WHITE CLEAR COPY. See above for ZX PRINTER listings using COPY. £85.00.

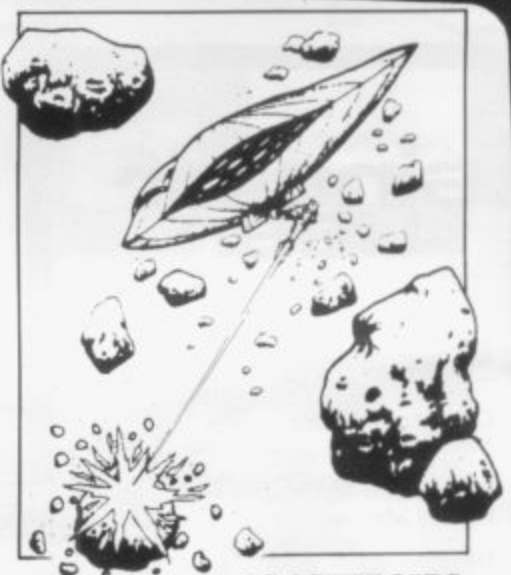

**QS ASTEROIDS**

 $\texttt{LEFT} - \texttt{RIGHT} - \texttt{THENST} - \texttt{FIRE}$ Software to drive QS SOUND BD Multiple missiles firing in 8 directions. On screen scoring. Increasing number of asteroids. Full mobility of ship to all areas of the screen. Two asteroid sizes. Bonus ship at 10,000 points. Requires 8K ROM, 4K min of RAM + SLOW function. £5.80.

### **QS 3X RAM Bd.**

An extremely reliable static RAM Bd\_ which combines with the computer's memory to give 4K total, Plugs direct in to the rear port on your ZX Computer.<br>**£15.00.** 

#### QS MOTHER BOARD BD. & QS **CONNECTOR.**

A reliable expansion system allowing a total of any RAM pack plus two other plug in boards to be In use at once. On board 5V regulator drives all external boards. Fitted with two 23 way double sided edge connectors. Connector is  $2 \times 23$  way edge corms soldered back to back. Expansion can operate in two<br>ways – ( 1 ) COMPUTER  $\mapsto$  $\overline{\text{CONNECTOR}} \leftrightarrow \text{Any QS add on bd.}$ <br>(but no extra RAM pack). (2)  $\texttt{COMPUTER}\longleftrightarrow \texttt{CONNECTOR}\leftarrow$  $MOTHER BD \leftrightarrow ANY RAM PACK.$ (2 bds to fit in mother bd.) Mother board £12.00 Connector £4.00.

**Special offers & news** (1) **QS PRINTERFACE** Connects a ZX Printer to an Acorn Atom. Simple,  $(1)$  QS PRINTERFACS Connects a  $ZX$  Printer to an Acorn Mom Smphe, easy to use, gives listings, commands and Hi-Res screen dump. On board **2K ROM 4125.00**

(2) QS HARMONY A machine code programme for the QS sound board, gives you easy control of phasing, chorus, tempo, volume, pitch. Complete gives you easy control of phasing, chorus, tempo, volume, pitch Complete with sample programme to play the serenade from Mozart's Don Giovanni ZX81, 4K RAM. £4.50

(3) QS Mother bd. + connector +CHRS bd • The special Graphics version of **ARCTIC COMPUTING'S ZX CHESS 11. £45.00.** The strongest chess program with 7 levels of play.

**m 1 POSTAL AND MONEY ORDERS TO: ALL PRODUCTS FULLY GuARANTEn QUICKBILVA: 98** Please state Type of machine, which ROM, Memory size, when ordering.

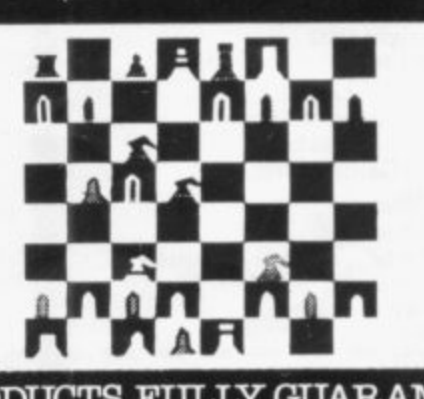

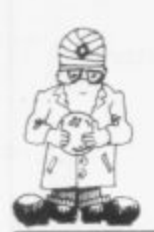

# **Spectrum may hit spin-offs**

HE NEXT few months could produce a massive upheaval in the companies which have been set T up on the back of the amazing success of the ZX-81.

Court Computer Fair, or even a quick glance E through the pages of Sinclair User indicates the size of the industry. Better keyboards, extra memory, mother- $\frac{1}{2}$ and backrooms throughout the country.<br>
All the companies have emerged A visit to the recent ZX Microfair, the Earls boards and much more are being produced in garages

Research introduced the ZX-80 two years ago and prow vide hardware to expand the capabilities of the basic m Sinclair machines. Most have found a ready market and the developments continue. All the companies have emerged since Sinclair

t most of the areas which the spin-off companies have been able to fill in the ZX-81 market. It has colour, sound, an easier-to-use keyboard, a much shorter loading time for programs and there are plans to introduce a microdrive with data stored on microfloppies and an interface to allow other printers to be used and d to develop graphics which can be used on the U.S. and French colour television systems.<br>Mith a price of £125 for the sp Their future, however, seems suddenly to have been undermined by the introduction of the Spectrum. With that product Sinclair seems to have covered

r sion. the Spectrum is also likely to put a large dent in the sales of the ZX-81. Although Sinclair has said that the Spectrum is an extension to its range of computers. it will make many people think twice before buying the  $ZX-81$ . With a price of £125 for the smaller 16K RAM ver-

e a m little difference. Even with the price of the 16K RAM pack having been reduced from £49.95 to £29.95, the cost of the 16K ZX-81 is almost E100, only £25 less than the I6K Spectrum. Add the cost of a keyboard and there is very little difference.

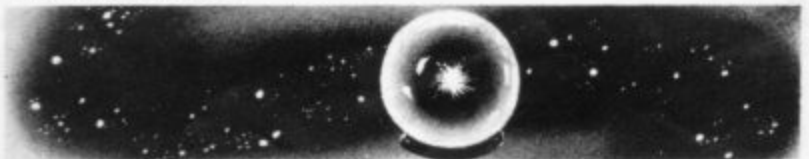

On that analysis, there would be little point in Sinclair continuing to produce the ZX-81. That, however, ignores one of the major attractions of the - ZX-81. For a reasonable price the person with no knowledge of computers can knowledge of computers can buy one and use it to learn about simple programs and determine the capabilities of the machine.

It is likely that the demand will be maintained. The question-mark is about the way in which people will want to upgrade their systems. The most obvious move would be to continue as at present and take advantage of the existing range of peripherals but those who with to make a major leap to a system with vastly superior capabilities, and who at one time would have thought of joining the queue for the BBC Micro, will now opt for the Spectrum.

If quality can be maintained and production set at the level to meet demand, more people are iikely to choose this route rather than deciding to improve their ZX-81s, leaving a growing number of unused ZX-8Is. **The logical step would be to sell them to help pay for the Spectrum, resulting in an increase in the ZX -** second-hand market, enabling even more people to **8 1** Sinclair family of products. become ZX-8I users and introducing them to the

With the basic ZX-81 having cost less than £70. it could be that they would be more likely to upgrade by stages rather than choose the Spectrum. How much more likely will depend on the movement of prices of all the products and their availability.

The overall conclusion must be that introduction of the ZX Spectrum will slow, but not halt, the growth of the ZX-81 hardware peripherals market and promote an increase in the second-hand market.

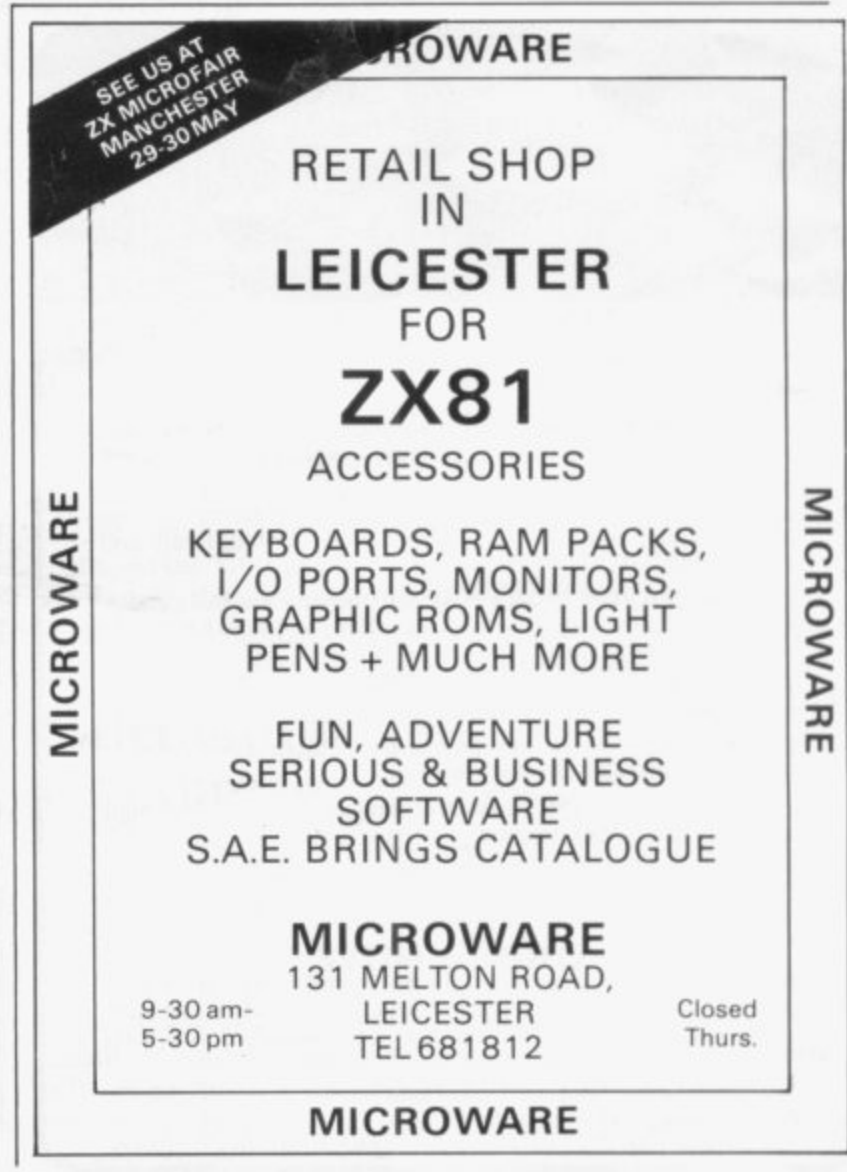

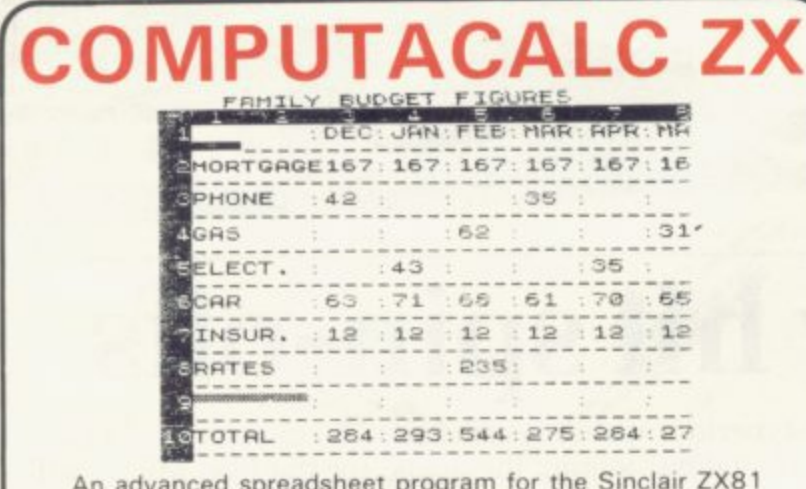

**293,54** An advanced spreadsheet program for the Sinclair ZXB1 **4.275 264** with 16K•RAM

**.** This versatile software allows manipulation and inspection **2 7** of data in the most convenient way ever Ideal for financial planning, personal budgeting, cashflow analysis and countless other business, home, scientific and technical applications

The screen acts as a window on a much larger grid (up to 38 x 381 of titles and numbers (up to 9 digits). Change one number or formula and all dependant results change automatically. Save on tape or printout for a permanent record.

Tasks that would take hours with pencil, paper and calculator can be performed in seconds COMPUTACALC ZX

For cassette and full documentation send £7.95 to: Silicon Tricks, Dept. S3, 2-4 Chichester Rents, London WC2 1 EJ. (Tel: 01-603 6074.

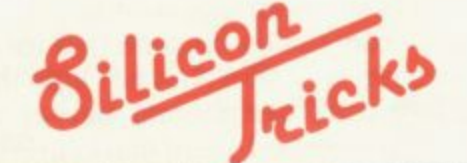

**E BARGAIN BYTES BARGAIN BYTES BARGAIN BYTES'**

### **16k ZX81 8 PROGRAMS FOR E5!**

### **ALL THESE ON ONE CAS AILY E5**

EP SEA ADVENTURE (14K) Discover the treasure chest before you run out of gold or strength. Levels of play from **"difficult** reature. **feature.**

**dow BANK ACCOUNT (131/210 Invaluable for controlling your finances. Produces detailed statements and can also keep track nrig of credit card spending.**

**h** t mon: **p o challenging task.** UNDERGROUND ADVENTURE (6 1 **monsters and obstacles underground. A very difficult and /210 Battle District Of District Of District Of District Of District Of District Of District Of District Of Di** 

**DEPTE ble they destroy your ship.. DEPTHCHARGE (2)/<sub>2</sub>K)</sub> A skilful moving graphics game**<br>Fire your depthcharges to blow up enemy submarines before Fire your depthcharges to blow up enemy submarines before

**" . A HANGMAN (11%K)** The old family game based on a librar **(4'500 words. Excellent graphics.**

**l LOAN (21/<sub>2</sub>K) Calculates repayments, time, sum borrowed or interest. For Bank Loans or Mortgages.** 

**CODEBREAKER (2K)** You have ten guesses at the four digit **number held by the computer.**

**h a s FOREIGN CURRENCY (3K) How many dollars is £110?** How may Francs is \$38? See what you money will buy **, around the world!**

### **ORDER NOW**

**S** software (on TDK cassette) will then be despatched, first class **For convenience simply' quote SU5 and your name and address on the reverse ol your cheque. , postal order, post, complete with comprehensive instructions.**

Send to: Rich **G your Send to: Richard Shepherd. 2.2 Green Leys. Maidenhead. Berkshire S1.6 7EZ**

**a T**elephone

### **LEISURE GAMES**

**Professional Software for Hobby Computers**

### **THE KEYS OF GONDRUN**

A journey beneath the Enchanted Forest in search of the missing keys of Gondrun the Wizard. Can you discover the keys – and stay alive? With real-time monster lights (6 skill levels), save on cassette feature and alternative responses to give a different game every time Map the caves as you travel through them but beware of the Two Headed Throngs The Jubjaroo and the other rushes which are lurking, A great game occupying the full 16K RAM.<br>TAPE AND INSTRUCTIONS ONLY C5.50

#### **ESCAPE FROM SHAZZAR**

Our latest adventure type program. You have been exploring the planet Shazzar in the far reaches of the Galaxy a vital engine thruster is i you a toothless grin and tells you the dreadful truth. Your thruster is very similar to the loop worstupped on and priosts, venere is the ren ino inone come the far reaches of the Galaxy. When you return to your spacecraft you discover that a vital engine thruster is missing. An ancient Shazzarian who is passing by gives the idols worshipped on Shazzar and it has been removed to the Temple by the priests. Where is the Temple towards the nearby t ocate the two-word comm nequires for news. TAPE AND INSTRUCTIONS ONLY 16.50 towards the nearby forest, and disappears. From then on, it's up to you. Can you locate the Temple, recover your thruster and get out alive? Features include two-word commands, real-time monster fights and save on cassette facility Requires 16K RAM

**t**

**DATE** 

 $P_{\text{sub}}$ **Both Tapes Supplied Together for Just £11.00 SPECIAL OFFER**

All our prices include UK postage. European customers please add 20p per tape. elsewhere please add 50p per tape

### **MAIL ORDER ONLY**

### **LEISURE GAMES**

**3 Spring Rise, High Crompton, Shaw, Oldham. Lancs.**

# **ZX81 16K)**

- ZX-MC **• ELIMINATE MACHINE CODE PROBLEMS** with ZX-MC - a new machine code debug/monitor for the ZX81 16K.
- code debug/Monitor for the I 6K  **ENTER, RUN & D EBU G your machine code programs independently of Basic** commands. ZX-MC resides in RAM, and leaves you 12  $\hbar$ K of memory to work
- with **• SAVE & LOAD your machine code programs AT DOUBLE SPEED.** At last you
- are freed from storing your M/C in arrays or REM lines.<br>
 REGISTERS DISPLAY & BREAKPOINTS to make de-bugging easier PLUS
- many more useful commands **• A MUST FOR BEGINNERS & ADVANCED USERS - concentrate on your**
- M/C programs. not on how and where to store them  $\bullet$  ZX-MC is supplied on a high quality cassette, with a 36 page operating manual.

## **E7.50** Incl. VAT & P+P

E PORTO A suite of machine code routines for use in a<br>enhance your screen display, and create DATA<br>Screen Kit becomes part of your Basic program **SCREEN KIT 1** A suite of machine code routines for use in Basic programs, to enhance your screen display, and create DATA FILES on cassette

- **DATA FILES** Save & Load, at double speed, just the Basic variables, Load different variables into the same program, or exchange variables between
- programs **• DRAW A BORDER • KEYBOARD SCAN+FLASHING CURSOR • CLEAR PART OF SCREEN• LOAD ANY CHARACTER TO WHOLE SCREEN**  $\bullet$  **INVERT VIDEO OF PART OF SCREEN**
- **CLEAR SCREEN BY SCROLLING UP, DOWN, LEFT OR RIGHT**
- **•** Supplied on cassette with instructions.  $£5.70$   $^{\text{Incl.VAT B P+P}}$ 
	-

Send large SAE for more details. Programs available mail order only Allow up to 14 days delivery. Please make cheques. PO payable to **PICTURESQUE** 

6 CORKSCREW HILL, WEST WICKHAM, KENT BR4 9BB

-

**L**

**I**

 $\mathbf{r}$ 

**A**

 $\mathbf{C}$ 

**i**

**?**

**k**

 $\mathbf{r}$ 

**L**

 $\overline{L}$ 

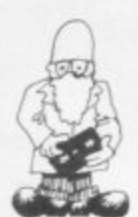

# **Scoring with bridge players**

FROM the newly-formed Dunrobin Software, bridge scorepad is claimed only 164 bytes of RAM and proof. with easy-to-follow instructions.

scoreboard. with automatic scoring of doubles, re-doubles. honours and so on. a history page detailing each hand played, a statistics page, and the ability to save the details for later study. The names of teams are

restricted to 14 letters and if stakes are not to be played for, a 0 should be entered at the 'pence/00' prompt. To prevent the program crashing it ignores impossible inputs and awaits a valid reply. It is also possible to reject valid inputs after the bid entry routine, in case a mistake has been made.

Each cassette, which costs E4.95, contains two copies of the program and has a full list of instructions.

It was written by John Williamson and is available from Dunrobin Software at 37 Rivaldsgreen<br>Crescent, Linlithgow. Linlithgow. West Lothian EH49 6BB.

## **Toolkit routines**

A CASSETTE with a series of routines is provided by JRS Software under the title Toolkit. For £3.95, eight routines can assist in the writing of programs.

to be flexible and compre-  $\,$  are put in the high end of hensive. It is menu-driven the storage to avoid being and is said to be crash-over-written by users' pro-The pad includes a and include four general All are written in machine code and take up grams. They are for use with the 16K RAM pack routines, three graphics routines and a tape routine.

They can be used by adding the instructions as commands.

A more expensive version, at £4.95, includes<br>other routines. plus other routines, GOTOs and GOSUBs in the line re-number.

Toolkit is available from IRS Software at 19 Wayside Avenue, Worthing, Sussex BN133JU.

## **Original graphics**

MACRONICS has developed what it claims is an original technique for the production of high-resolution graphics. For E3,95 it is possible to save and reload pictures on cassette but it cannot be listed on . the ZX printer.

Large pictures can be created by dispensing with  $rac{110}{2}$ which needs following e carefully to ensure that mistakes are not made. the normal character set and setting-up a system

s package of four programs costing £7.95. All are availe d Knowle, Solihull. West Midlands B93 9ES. It can be supplied in a able from Macronics Systems at 26 Spiers CLose,

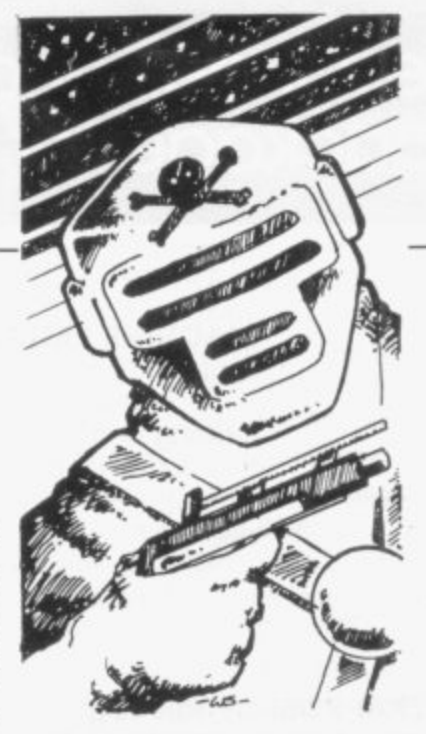

# **IK games bargain**

ELEVEN GAMES in one pack for £6 must be a bargain and as they all fit into 1K of the ZX-81 they are ideal for the person who has just bought the machine.

The games have to be simple to fit into the space but most are interesting and give a good guide to the possibilities of the ZX-81. There is a good variety with names like<br>Man-eating budgies, Man-eating Space pirate, The wall and Maze.

Attempts to play the games in sequence require stopping the cassette as soon as it has loaded but if only one game is required that can be done easily.

The pack is available from Artie Computing at 396 lames Reckitt Avenue, Hull, North Humberside.

### **Calculation workhorse**

CALCUSLAVE is described as a calculation work-<br>horse for the ZX-81. horse for the According to its inventor, the secret of the program "lies in the superb stringhandling and slicing capabilities of the ZX-81" with the data being held in strings.

It can be used for a wide range of repetitive calculations which do not need a database. The only limit is that any calculation cannot be more than 18 characters long, but within that there is a wide range of possibilities, including personal<br>accounts, income tax. accounts, income tax,<br>physics problems and problems and VAT.

The program has five expressions but users can put in their own calculations. A knowledge of Basic is not needed to do that, so long as the detailed instructions are followed.

If used with a ZX printer. an automatic copy of all calculations is provided.

It takes up I4K of memory and costs €4.95. It is produced as part of a new range of software by Softouch of 16 West Leys. St Ives, Huntingdon, Cambridgeshire.

## **Recording holidays**

A SYSTEM has been produced to provide management information on holidays and sickness for small businesses. Running on the ZX-81 with the 16K RAM pack. it will handle up to 80 records.

The holiday version compares leave entitlement to the number of days taken and will print a list of people with more than a set amount of leave not yet taken. The sick leave system records and prints the names of people with more than a set amount of time off sick.

Both systems are available on one cassette costing £9.95 from Computa-Thalia Close, Greenwich, London SEIO 9NA.

# **"Best explanation I've seen this is a must" \***

# **"Best independent software package for the ZX81"**

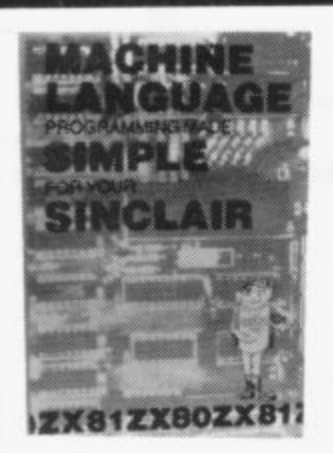

### **MACHINE LANGUAGE MADE SIMPLE FOR YOUR SINCLAIR**

Syntax \* Magazine said: "It's the best explanation of Machine Language for Machine Language beginners I've seen. Its friendly style is painless reading and simple analogies help make this language clear. This introduction is a must."

Available as a quality paperback. 160 pages. £9.75 including post, pock and VAT.

### **UNDERSTANDING YOUR ZX81 ROM by Ian Logan**

Dr. Ian Logan was the 1981 winner of the Rosetta Stone Award \*, given to the best independent product. software package or application for the Sinclair ZX80 or ZX81, for his perceptive insights into the way the ZX81 ROM operates.

'his book explains ZX80 Machine Language in terms of the ZX81 ROM. giving numerous examples of routines from the ROM, and explains the structure and organisation of the ROM, including routines from the ROM you can use yourself.

A special section explains how to use machine code routines in your own BASIC programs.

Available as a quality paperback, 164 pages, £9.75 including post, pack and V.A.T.

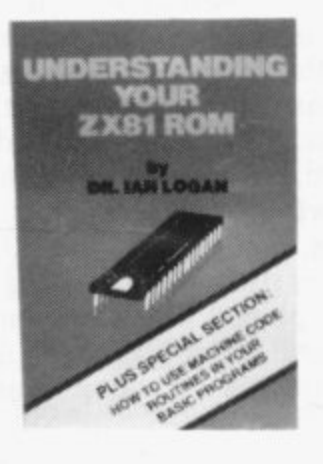

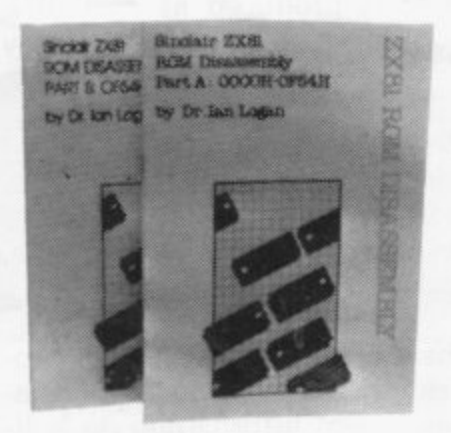

### **ZX81 ROM DISASSEMBLY PARTS A & B**

Dr. Logan is also the author of these two titles (see above) which are an invaluable source of information for the serious ZX81 Machine Language programmer.

Part A lists all locations and subroutines in the ROM from OOOOH to OF54H and covers all the operating functions of the ROM except the floating point calculator.

Part B lists all locations from OF55H to 1DFFH and covers all the routines involved in the 'evaluation of an expression' and a detailed explanation of the 'floating point calculator'.

Part A. 30 pages, £7.80 including post, pack and V.A.T. Part B. 84 pages, £8.80 including post, pack and V.A.T.

### **Other titles available:**

### **Not only 30 programs for the Sinclair ZX81: 1K**

Not only over 30 programs, from arcade games to the final challenging Draughts playing program. which all fit into the unexpanded 1K Sinclair ZX81 but also notes on how these programs were written and special tips! Great value! 120 pages, £7.75

### **Complete Sinclair ZX81 Basic Course**

The Complete Basic Course is a 240 page in-depth comprehensive text for complete beginners and experienced programmers. Over 00 programs and examples illustrate the use and possibilities of the Sinclair ZX81. This is on invaluable reference guide for all ZX81 owners. 256 pages, £18.30

### **Special Discount for ordering more than 1 title**

If you order more than one title at a time, you get a discount of 80p per additional title: If you order 2 books, deduct 80p from the total; order 3 books and deduct £160; order 4 books and deduct £2.40!!

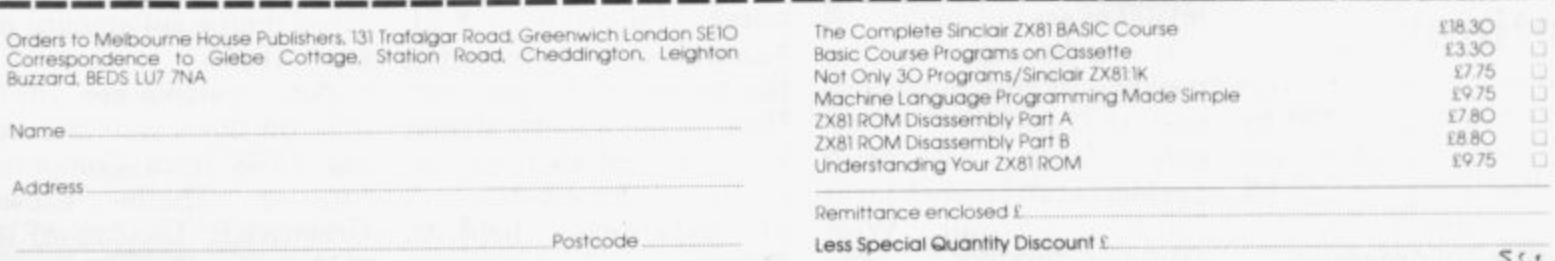

**eta**

 $55$ 

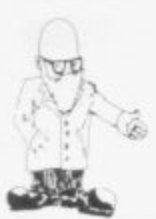

# **t Disk system can add 70K**

Ltd has produced an alternative disc system for the ZX-81. It will allow users to store up to 70K of programs or data on one disc. The discs are single-sided and at the moment only one disc drive is allowed for. The disc plugs into the back of the ZX-81 and the 16K RAM pack and printer are plugged into the disc unit.<br>That solves the problem

of Sinclair address decoding, as the disc unit allows only the peripherals to appear in one place; the  $cost$  of the  $5\frac{1}{4}$ in. disc drive will be £200 and the first batch of 100 will be available this month. Monolith Electronics can be contacted at 5-7 Church Street. Crewkerne, Somerset TA 18 7HR. 0460-74321.

## **Noise board from Bolton**

BOLTON Electronics has another board for the ZX-81 containing a music chip and audio amplifier. The chip provides three channels and a noise generator. plus a 16-bit I/O port. The tones frequency and envelopes can also be programmed. The volume of each tone can also be changed and all that is required to listen to the cacophony is a loudspeaker.

The input to the onboard amplifier is also available, if you want to use an external amplifier. The cost of the board is £21.85 and it can be

MONOLITH Electronics obtained from Bolton Electronics, 44 Newland Drive, Bolton BL5 1DP, Lancs. Bolton 64772.

### **Colour from Fountain**

A PROGRAMMABLE colour character generator is available from Fountain Computers Ltd, Darvill Rockley, Alresford, Hamp-<br>shire. SO24 0BW. shire. 0962-772287. The board will also provide a static screen—separate from the Sinclair one—but programmable from Basic, so that other programs of other computers which rely on a display being on while it does some fast computing can be used. The cost has not been fixed but it will be from  $£50-E100.$  The characters are compatible with Prestel and so Prestel programs could be expected to<br>work on it without without conversion.

## **EPROM for machine code**

AN EPROM board which will take up to four 8K EPROMs is available from Eprom Services. Fitted to the back of the ZX-81 between the computer and the RAM pack. it can be used to store machine code routines in common use. Those routines can be written by you—for the company to put into EPROM—or the company can supply some.

Some of the routines available are RENUMBER, FILL, SPARE MEMORY and decimal-to-hex converters. The board fits in the 8K section between the 8K of Sinclair ROM and the RAM. The board costs £17.50 and the EPROMs for use on it cost £3 each,

The sockets on the board can also be converted to take 6116 (2K) RAMs instead of an EPROM. so the software can be developed before storing it permanently EPROM. Eprom Services is at 3 Wedgewood Drive. Leeds LS8 1EF. 0532-667188.

## **ZX8 1 gets big ears**

THE BIG EARS speech recognition system is available for the ZX-81. The system consists of a

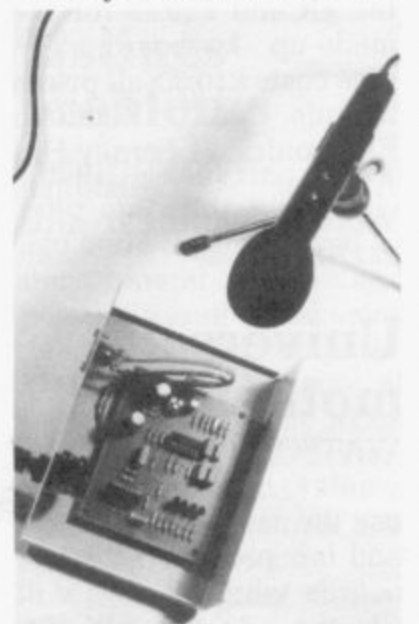

### **Big Ears**

metal box containing two<br>frequency filters, a batterydriven condenser microphone complete with stand, and a DIN socketed cable to connect to your INPUT port.

The only ports recommended by the firm are Technomatics, its own RAM pack and other synthesiser board and the

Redditch port. Other ports could be used, but their address would have to be inserted in the machine code routine used to obtain the voice from the frequency filter.

The system expects to have 16K of RAM attached to it and the port must be out of that section. The program reserves 256 bytes at RAMTOP for its own use and it is mainly a Basic program. The connection to the ZX-81 port must be done by soldering it to the port. as the DIN plug fits on to the frequency filter.

The system can be used to store voice prints, which are used to control the actions of the program. So<br>shouting LEFT-a-bit. LEFT-a-bit,<br>could DOWN-a-bit become common. Big Ears, costing £56.35. can be obtained from William Stuart Systems, Dower House. Herongate, Brentwood, Essex. 0277-810244.

## **Port unit by Bytronic**

BYTRONIC Associates, which already produces a number of educational demonstration models which show how a computer can control things. has produced a port unit for the ZX-81. It consists of three ports on the one board. giving a total of 24 data lines, which can be set in groups of eight to either input or output information from the ZX-81

Each line terminates in a screw terminal, so that external devices can be connected easily. using pieces of wire. The 16K (continued on page 10)

,

 $\overline{\phantom{a}}$ 

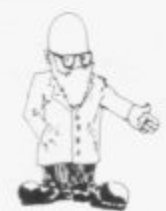

'continued from page 9) extensions are catered for. by duplicating the ZX-81 connections on the far side of the board.

Detailed notes and programs in both Basic and machine code are provided with the port. The addresses of the port are memorymapped and so can be controlled for PEEK and POKE. That should suit schools. as the same firm can supply many devices which show industrial processes under the control of a computer.

The port costs E52.05 and Bytronic is at 88, Russel Bank Road. Sutton Coldfield, West Midlands B74 4RI. 0675-81448/021-353 2796. By the way, the people who run the company are teachers.

### **Cheapest RAM pack?**

THE CHEAPEST 16K RAM pack for the Sinclair must be the one advertised by AVC Software at E32.50. It contains I6K of 4116 dynamic RAM chips and all the proper decoding for **motherboard** the RAM. It is the same as is being sold by several other companies, but this is the cheapest. It is only half the size of the Sinclair RAM pack but it is likely to be more reliable, as it has a tighter edge connector and no transformer to give that horrible buzz. The unit is guaranteed for six months.

AVC Sottware can be contacted at PO Box 415, Birmingham B17 OHD and please mention the Educational ZX Users' Club, as the co-ordinator has been promoting it because he receives El per mention.

### **Push button keyboard**

A KEYBOARD is now available from Redditch Electronics, which will provide push-button keys in kit or ready-made forms. The company also can fit it into a small plastic box, which is big enough to take the ZX-81 PCB. The correct keywords and all the graphics are shown under clear plastic covers on the 3/4in. keys.

The connections to the ZX-81 are via a ribbon cable and two plugs which<br>fit into the keyboard sockets on the PCB instead of the Sinclair ones. The keyboard is simple to fit and Redditch gives clear drawings on every stage of fitting it to the ZX-81. The keyboard costs E20.50 for the kit and  $£25.75$  for the made-up keyboard. The<br>case costs £10.30; all prices include VAT. Redditch Electronics. 21 Ferney Hill Avenue, Worcestershire B97 4RU. 0527-61240.

# **Universal**

WATFORD Electronics wants to have computers to use the same motherboard and has produced a set of boards which it says will fit the ZX-81, UK-101. Superboard, Acorn, Pet<br>and Tangerine. The Tangerine. motherboard costs E42 and there are already five 'daughter' cards available. They are sound card for up to three AY-3-8910 music 1Cs—one supplied; PIO PROM card for 8K of EPROMs-2716 or 2732; and a PROM programmer for +5V PROMs.

The boards vary in price from £23 for the PIO card to E29.85 for the PROM programmer. Watford Electronics is at 33/35 Cardiff Road, Watford. Herts. 0923-40588.

## **Extending RAM packs**

TECHNOMATICS, which produces a port for the ZX-80 and ZX-8I, is now producing a low-priced PCB for extending the connections from RAM packs. The board is approximately tin, wide by 3in. long and has the same fingered edge as the ZX machines on both sides.

A slot is cut in the correct place. That means that if you have a RAM pack, like that of Sinclair. or port which does not allow you to connect other things at the back, the PCB can be soldered on to the back of the edge connector to duplicate the expansion port of the computer. The cost of the PCB is 25 pence.

Technomatics has two shops-305 Edgware Road, London, W2, 723-0233, and the main shop at 15 Burnley Road, London NW10. 452-1500/450-6597. It can also be used to connect Vero-type prototyping boards to a motherboard which uses edge connectors.

## **Versatile board**

UNIVERSITY Computers can now provide a board which plugs into the ZX-81 and not only an analogue port but an EPROM socket and a real-time clock. The port is in two sizes, A and B options. A consists of the analogue port and the

EPROM socket. Option B includes the real-time clock as well. A Veroboard experimenters' board is also available from the same company for £7.50,<br>complete with suggested circuits. A free consultancy service is also offered to customers.

Option A costs E49.95 and Option B. including batteries, E66.20. An upgrade kit from option A to Option B is available for E30. Al! prices quoted are for built and tested units. University Computers, 5 St. Barnabas Road, Cambridge CBI 2BU.

## **Cassettes filtered**

THE CF81 is a cassette filter for ZX-8Is from G M Harris. It contains two filters and an amplifier in a box  $2\frac{1}{2}$ in.  $\times$  2in.  $\times$  1in. The way that the ZX-81 records a tone on tape can cause a 1kHz signal to be generated on top of the ZX-81 data. The low-frequency filter copes with that.

The other frequency at 12-I4k Hz can be caused by the fact that the tape heads<br>oscillate at that frequency and the ZX-81 recorded frequency harmonic can clash with it. creating yet another frequency. The unit is powered from the power pack supplying the ZX-8I by plugging it into sockets. The cassette leads and the power supply plug into the other side of the box.

Whether or not that happens on your tape recorder, it is certainly cheaper at E9 than buying a new tape recorder. G M Harris is at 28 Ridgeway Road. Farnham, Surrey.

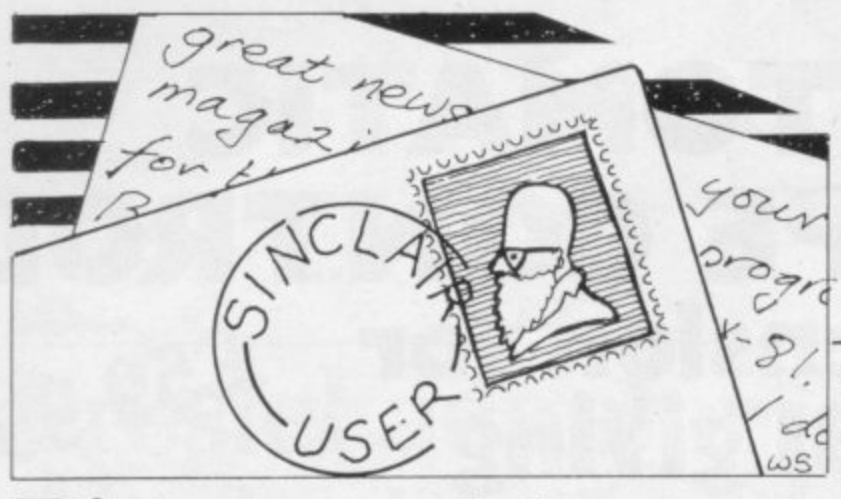

# **Disconnect to help loading**

**to have a magazine only for the Sinclair users, the LOAD instruction. Unfortunately you have Then follow the normal as other computer maga- zines and books.**

**Having looked through your Othello you state in your last paragraph about making changes to lines** 1220 onwards to 1280. **Reading the program there are no such lines.**

**Some of the contributors to magazines are the first to chide Uncle Clive for his shortcomings, with some of which I agree. Unfortunately they should practice what they preach when submitting programs for publication, some of which leave much to be desired, for when they have errors it is difficult for the beginner to spot them.**

**I would like to tell you about a tip for loading the ZX-81 which has enabled me to load 99 percent of the time. I have a 14in. black and white Waltham port- able which, used in conjunction with the SUGA and using all the standard procedures. I am able to SAVE but under no circumstances can I LOAD. I discovered that the following simple method worked perfectly.**

**Key-in the instruction** LOAD 'program name', dis**connect the aerial from the back of the TV set and position it on the loop aerial or on top of the set so that it Hartnell's Blackjack here**

**FIRST OF ALL. it is good hangs at the back of the set, fallen into the same trap loading procedure. press** to have a magazine only to give a blurred picture of **PLAY on the tape recorder and NEW LINE and the program LOADS, giving the 0/0 on the screen.**

> **Replace the aerial in the back of the TV set and proceed to run the program as** to have the blurred LOAD **instruction, provided that you know the exact position on the tape of the program and again making sure you do not replace the aerial before the program is fully loaded; if you do you will lose it.**

> **It would appear that a back EMF or signal from the TV set destroys the program. I have tried the method on two other TV sets and it worked perfectly. Pritchard**

## **Billericay, Essex.**

**• Thanks for the tip. Do readers have any other ideas they would like to** for the error in the **Othello but it is still possible to enjoy the game.**

## **Black Jack points**

**CONGRATULATIONS on issue number one which I found most interesting. Having regard to Tim**

**are two points: I have seen it dealt under casino conditions and very often a 'shoe' is used which would contain probably packs. thus making it impossible to remember all cards which are dead.**

**In a normal game there are 16 chances in 52 of the next card scoring 10 but links 20 and 50 give only four such chances. If those lines are amended to read** LET  $CA = INT (RND * 13)$ **+12 and additional links 25 and 55 inserted to read IF**  $CA = 11$  OR  $CA = 12$  OR  $CA$  $=13$  THEN LET  $CA = 10$  the **imbalance is corrected. Also the new lines 20 and 50 obviate the duplication of 1 which occurs in the program as published.**

> **Ted Mayne!! Skelton, Penrith.**

## **Listings problems**

**I BOUGHT the first copy of your magazine two weeks ago and I am impressed by the general ideas and possibilities of a magazine** The different dialects of **Basic and different ROM mean that magazines catering for more than one computer tend to contain less specific information.**

**I found some rather tedious inaccuracies or bad presentation in the programs section, which is otherwise excellent value and the real "meat" of the magazine. I shall list the points for brevity:**

**Poor** reproduction of listings in general, making **listings in general, making the numbers sometimes difficult to read.**

**No listings of the variables in the programs. That makes it extremely diffi-** **cult to follow a long program. Where PRINT**

**occurs, no indication is given of the numbers of blank spaces between the brackets. You can measure the distance and compare it to other characters to work out how many blanks there are but surely it would be easier to write PRINT "no. of blank spaces" or PRINT " since that would be much clearer. Similarly. grey squares are printed as grey squares in the listings and it is often difficult to see whether they are graphics mode press key A or H again: this could be written PRINT "graphics A" to make the listing much clearer.**

### **Simon Cross Ipswich.**

**• We accept the problems in following the program listings and will be making every effort to improve readers have any other improvements they can** suggest?

## **Need for size of programs**

**I AM very pleased to see your publication. No** chase three or more others **to find a page or two of interest from each.**

**I suspect, like many others with 2K. 3K or 5K—not 16K—that it would be very helpful for contributors and advertisers if they could tell us the amount of RAM used, appreciate that many do. but many more do not.**

### **DI Bauernleind Luton, Beds.**

**• A good point into which we are looking.**

# $F$ **He**  $F$ **51C** $F$ **7XRI** giving  $F$ **Z X 99 TAPE CONTROL the Sinclair ZX8I giving data retrieval & word processing AUTOMATIC**

The ZX99 Tape Control system is a sophisticated extension to the Sinclair ZX81 Microcomputer, providing remarkable additional capabilities, which allow both the beginner and expert access to a professional computing system without the expected expense.

### **\*DATA PROCESSING**

The ZX99 gives you full software control of up to four tape decks (two for loading and two for saving) allowing 'mixing' of data files to update and modify them. This is achieved by using the remote sockets of the tape decks to control their motors as commanded by a program.

### **itit PRINTER INTERFACE**

The ZX99 has a RS232C interface allowing you direct connection with any such serial printer using the industry standard ASCII character code (you can now print on plain paper in upper and lower case and up to 132 characters per line.)

### **\*MANY SPECIAL FEATURES**

There are so many different features that it is difficult to list them all:

For example:

AUTOMATIC TAPE TO TAPE COPY: You can copy any data file regardless of your memory capacity (a C90 has approx 200K bytes on it) as it is loaded through the Sinclair block by block.

TAPE BLOCK SKIP without destroying the contents of memory.

DIAGNOSTIC INFORMATION to assist in achieving the best recording settings.

The ZX99 contains its own 2K ROM which acts as an extension to the firmware already resident in your ZX81'S own ROM. The ZX99's ROM contains the tape operating system, whose functions are accessed via Basic USA function calls. Each function has an entry address which must be quoted after the USA keyword. All of the functions can be used in program statements, or in immediate commands (i.e. both statements with line numbers and commands without them).

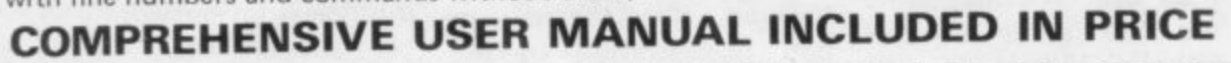

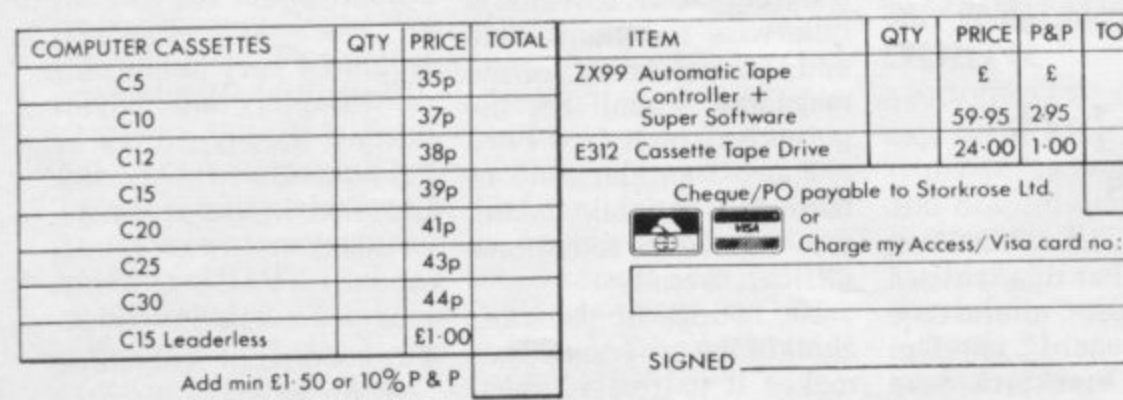

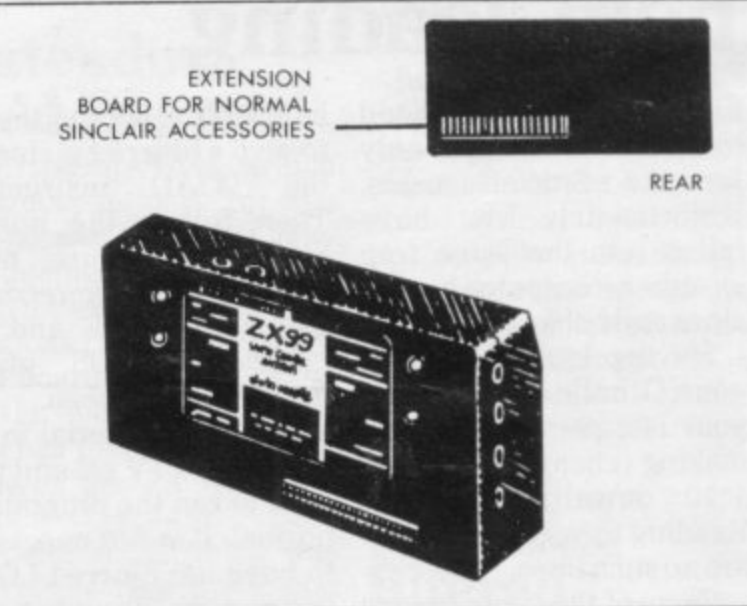

### **BUSINESS, EDUCATION & FUN**

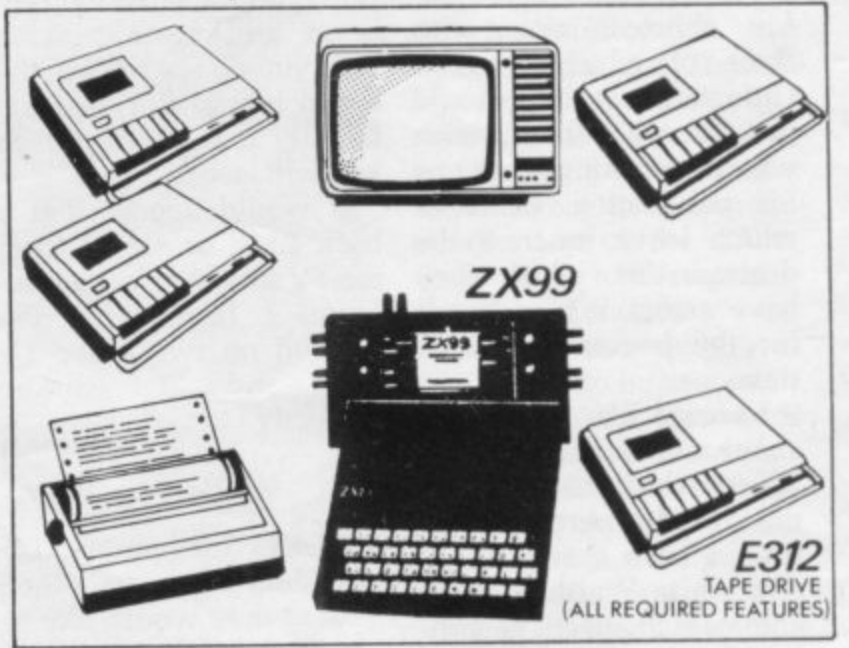

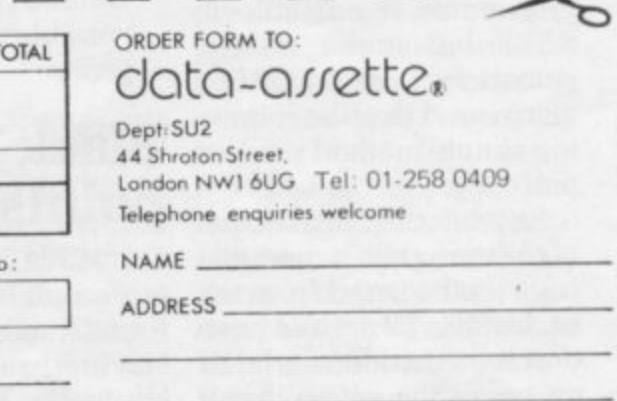

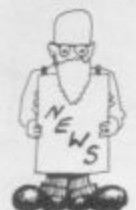

# **Prestel adaptor '**

**r c**<br>
boost its small domestic<br>
business by the develop-<br>
ment of an adaptor for the work with the ZX Spectrum. The adaptor would give access to all usual data<mark>t</mark><br>to do<br>and business by the development of an adaptor for the ZX-81, which may also trum. The adaptor would give access to all usual Prestel facilities such as databanks and the ability to do shopping at home. and also a large store of programs.

The<br>tition<br>adapt<br>ins The winners of a competition to find an acceptable adaptor are now negotiating with Prestel and look-

PRESTEL is hoping to ing for backers to put their products into production.

The first prize of £1,000 was shared between Martochoice of Watford and Lion TV of London. The Martochoice entry altered the ZX-81 display. which has 32 characters to a line, into one with 40 characters. so that the Prestel display can be shown. The Lion entry<br>retained the same display but allowed it to be scrolled from side to side,

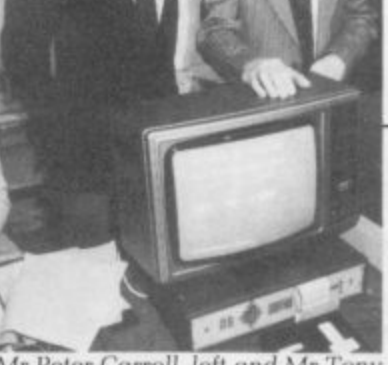

Mr Peter Carroll, left and Mr Tony Sweet of Prestel with the Martochoice prototype

Prestel software development division said it is hoped that production of the adaptor would start before the end of the year.

The competition attracted 162 enquiries but there were only three entries. The third was from two Dutch schoolboys who were awarded a special prize of E100. Carroll said that they were so keen that they visited Britain twice to test their ideas.

# New micro planned by Acorn

ACORN COMPUTERS. maker of the BBC computer, is to launch a new micro similar to the ZX Spectrum in the next few months. The Electron is expected to cost between  $£120$  and  $£150$  and have 32K of working memory and 32K of storage. It will be launched in a version which can be used in both Britain and the U.S.

The Spectrum costs  $£175$ for the 48K RAM version which has 16K of working memory and can be used as yet only on British or similar colour television systems.

It is thought that the<br>Electron will have scope for better and more flexible picture definition. The Spectrum should have more programmable functions, the ability to show a greater amount of text, and faster loading and retrieval of information.

Peter Carroll of the

# **Timex modifies ZX-81 for U.S.**<br>
TIMEX is learning from its slightly less than 1

External and Sinclair will continue to<br>
introducing its own low-sell the ZX-81 by mail<br>
cost microcomputer in the order until sales of the close association with Sinclair Research and  $introducing its own low- sell the Z<sub>2</sub>$ States.

Sel<br>Time<br>RAM se<br>do Selling at \$99.95, the Timex Sinclair 1000 is a 2K RAM version of the ZX-81 and is the first computer to dollars. The ZX-81 costs vision set.

TIMEX is learning from its slightly less than 150 dollars.

sell for less than 100 sales of its flat-screen tele-Sinclair will continue to Timex machine reach a  $\frac{1}{2}$ the end of the year. Sinclair will then concentrate on certain level, which is expected to happen before

Timex will pay Sinclair five percent royalties on all hardware sales, five per-<br>cent on Sinclair-originated software and two-and-ahalf percent on Timexoriginated software.

The new computer will be on sale through 100,000 Timex retail outlets from July.

# **SINCIAIF RESEATCH HAS LIUM PROIL**<br>SINCLAIR Research had start at about 20,000 a of shares. Although the not known but it is thought **nclair Research has £10m profit**

million on turnover of  $E27$ <br>
million in the year to the<br>
end of March. Turnover is<br>
encoded to double this pre-tax profits of  $£10$ million on turnover of E27 million in the year to the expected to double this

year.<br>Sal prod<br>mon<br>to 15<br>vear **Sp**<br>Sp<br>SIN Sales of the ZX-81 are now about 400,000. with production at 60,000 a month and expected to rise to 150,000 by the end of the year. By then output would be supplemented by the Spectrum, which would

month.

In addition there would be the sales of the new Sinclair range of software.

Last year between 60 and 70 percent of output went overseas, with the main markets being in the U.S., Germany and France.

To help fund the com-<br>pany's development plans. Clive Sinclair is considering reducing his 95 percent stake by a private placing

company has good cash it will be about 10 percent reserves, the computer business is expected to grow so fast that it will need all the funds. Sinclair is also developing other products, including an electric car and a flatscreen television.

"We do not want to be in a position of choosing between computers and other projects." Sinclair says.

The size of the placing is

of the company. Sinclair said he did not know how much would be raised but expected the placing to be made in September.

The merchant bank. Rothschild. is arranging the placing and has sent a firm of accountants to report on Sinclair Research finances and prospects as a basis for valuation.

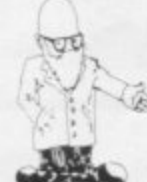

# **Early promise is shown by colourful Spectrum**

## **Robin Bradbeer looks at Sinclair Research's new ZX Spectrum and finds it 'incredible' value at E125**

and sound computer for told you so". the incredibly low price of £125. At that price it undercuts the measuring  $233 \times 144 \times 30$  mm, or RBC Microcomputer Model A, its slightly wider but not so deep as the BBC Microcomputer Model A, its slightly wider but not so deep as the direct competitor by around £175. In ZX-81. The basic model has 16KB of direct competitor, by around £175. In  $ZX-81$ . The basic model has 16KB of designing the  $ZX-82$  it is clear that RAM and 16KB of ROM. That comdesigning the ZX-82 it is clear that RAM and 16KB of ROM. That com-<br>the rejection of Sinclair's offer to pares to most other common comthe rejection of Sinclair's offer to pares to most other common com-<br>build the BBC Micro was foremost in puters for ROM but it is more RAM build the BBC Micro was foremost in puters for ROM but it is more RAM<br>the company's mind. The specifica- than most models in the less-than the company's mind. The specifica-<br>than most mode<br>tion is very similar and will certainly  $£300$  price range. tion is very similar and will certainly £300 price range.<br>
affect sales of the Acorn-based RAM indicates the amount of turned to the powers that be in the

THE SPECTRUM is a colour Government and BBC and said "I

The Spectrum is a small computer,<br>measuring  $233 \times 144 \times 30$ mm, or

affect sales of the Acorn-based RAM indicates the amount of machine It is as if Clive Sinclair has memory available to the user for machine. It is as if Clive Sinclair has memory available to the user for<br>turned to the powers that be in the working data and programs and

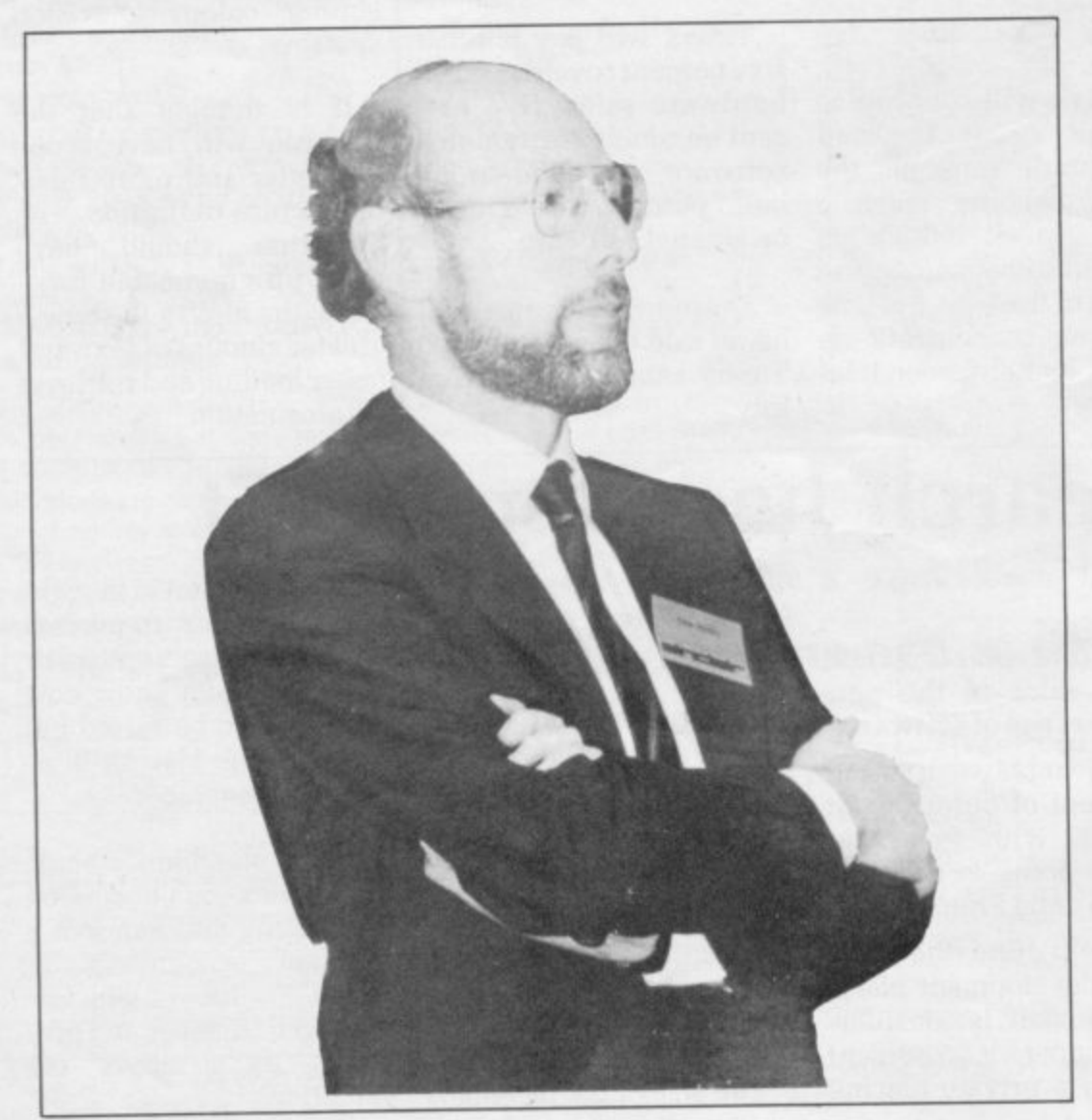

ROM is an indication of the power of the computer to run that program and manipulate the data.

Another 32KB of memory is available at around £50 and that plugs into some sockets already built into the main board. The 48KB RAM model, therefore, is potentially as powerful as the very common Apple II computer costing around three times the price.

The main difference between the ZX-82 and the ZX-81 is immediately obvious. The keyboard has 40 keys. the same as the ZX-81. Some of the keys. notably the enter key, are slightly larger than the others. Whereas the ZX-81 had a touchsensitive keyboard. the ZX-82 has a keyboard with keys which are about half the size of typewriter keys. They move downwards firmly and feel like the keys on desk-top calculators,

The other noticeable feature is the number of functions on the keyboard. More than 250 functions are available and some of them require three shifting operations. The colour coding of the keys and their functions makes life very easy, however. and with the single-key access to all functions. which is similar to the ZX-81, you soon become familiar with the conventions and could easily prefer them to the more normal way of doing things.

For example, to obtain the square brackets symbol involves going into extended mode, accessed by pressing the symbols shift and capitals shift keys at the same time. Then you have to press either shift and the Y key. Although that may seem rather longwinded it is still shorter than typing VERIFY, which is achieved in a similar way to the square brackets but is on the 'R' key as a single function.

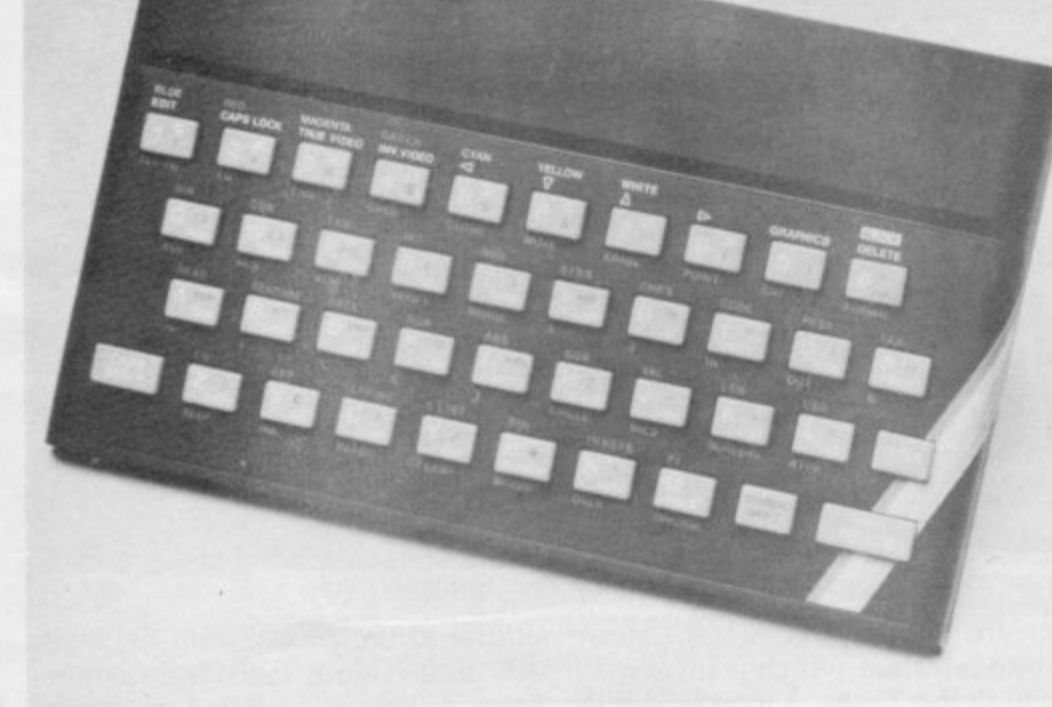

Colour coding is effective in this case and the designers are to be com-<br>plimented on the ergonomic plimented on the strength, as well as for the design of comfortable to hold and looks very presentable on a desk.

**ZX Spectru** 

The Spectrum plugs into a normal UHF TV tuned to channel 36 and all characters are shown lower-case unless specified by using the capitals shift. There is a capitals lock, which is very useful. The Basic is based on that of the ZX-81 and some of the features lacking on the original moder nave model have been included in the

The screen can display 24 lines of 32 characters, although the individual pixels which make up each accessed and changed at will. That means that  $256 \times 192$  pixels is character-64 in all—can be available for graphics.

The screen format is very similar to the Commodore. Vic, with a border area and the active screen within the border. At switch-on, the system automatically enters a mode where border and screen area, or paper as it is called, are white and the letters, or ink colour. black, That overcomes the strange effect noticeable on some colour computers where the border area is different from the working area, which makes the screen look smaller than it is.

The colours of the border, paper and ink can be changed easily with commands of the same name. Eight colours are available, although characters available make intermediate colours, like orange, possible. It is also possible to have 21 userdefined graphics characters, which will allow Greek or other alphabets to be used.

Unlike some computers built in the States. the Spectrum also has a E

of the character are stored as a single byte and can be accessed and changed from the Basic.

In addition to the ink and paper commands, the Basic has brightness and flashing commands. Other useful graphics functions include an over command which allows characters to be super-imposed at any point. The six colour control commands can be used over the whole active screen area or locally within each individual 8 x 8 pixel group which makes up each character.

Like the ZX-81 the plot command - accesses one pixel at a time and the 81 to control the characteristics of that pixel. Colour control codes, which can be accessed directly from the yboaru, G played, will over-ride the globallyd played, will over-ride the globally- set colours until another control attributes of each block can be used keyboard, can be inserted into text or program listings and, when discode is encountered.

All control commands can also be used within strings and it is entertaining to define a string which has different-coloured characters and background colours in it. A simple print command using that string causes it to be printed to screen just as stored.

Another powerful use of colour in

## 'The 48KB RAM is potentially as powerful as the Apple II costing around three times the price'.

sign on the keyboard; everything can be printed on the ZX printer, which can be used for the ZX-82 as well as the ZX-81, although the ZX-81 - expansion memory pack cannot be used with the Spectrum.

Many commonly-used routines in the graphics are available automatically. For example, a circle can be  $rac{u}{2}$ Lines can be drawn with the 'draw' t command by specifying start and end locations. drawn with the 'circle' command by specifying the centre and diameter.

e very simple to use. Brightness can be at two levels, and the character can be steady or flashing. The attributes The colour control commands are listing is that certain sections of the listing can be picked out in different colour—both the colour of the character and its background. It is also possible to have flashing REM statements. Any colour used in the listing is not used when running the program.

The eight colours are given numbers from 0 to 7 and they are shown clearly above the keyboard numbers. The order gives a graded grey scale on a monochrome TV display. They are black, blue, red, magenta, green. cyan, yellow and white. All eight colours may be on the screen at the same time, with some areas (continued on page 16)

 $\sim$ 

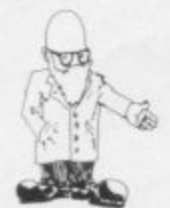

### (continued from page 15)

flashing. some steady. some normal brightness and some extra bright.

Editing is the same as for the ZX-81 but the addition of autorepeat on every key makes editing easy, especially when moving the cursor around a long line.

Some additions to the Basic include the means to enter a binary number directly. That is the method of generating the user-defined characters, of which there can be 21 directly-attributable to some of the keys on the keyboard. The  $8 \times 8$ matrix is made up by defining the character as a series of eight bytes. each byte being one line of the character. A 1 indicates a pixel and a 0 the absence of one. Other new functions include READ, DATA and RESTORE, something which was sorely missing on the ZX-81. FN and DEF FN are also there.

One of the best new additions to<br>the specification is the ability to type in lower-case. That certainly makes reading and writing programs easier. especially as the keywords are still capitals. So strings, variables and arrays can be specified in a way which is simpler to use.

Unlike the ZX-81. the Spectrum uses true ASCII codes for its alphanumeric characters and control grams to be merged and the VERIFY

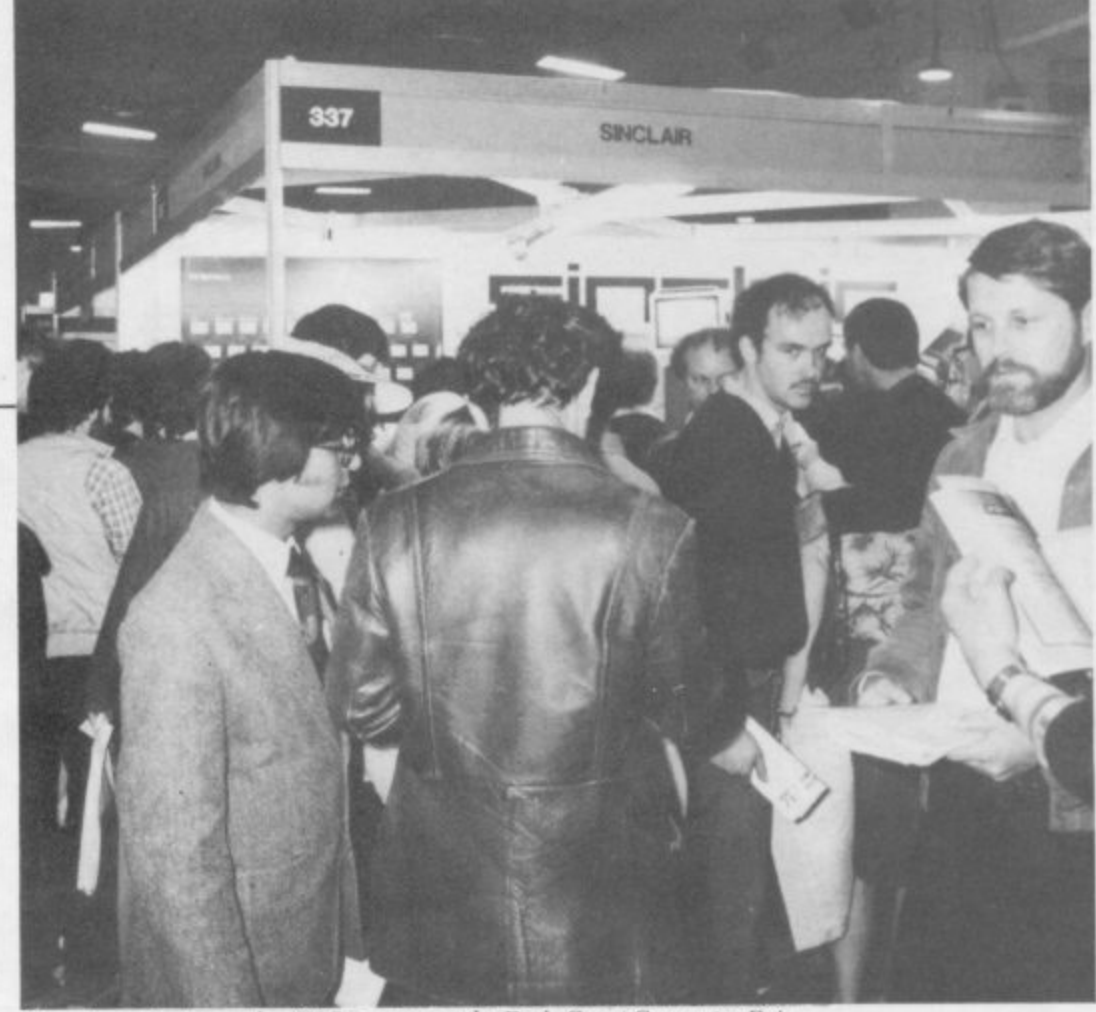

Crowds trying to see the ZX Spectrum at the Earls Court Computer Fair

Spectrum incorporates a new cassette interface which is incompa- tible with the ZX-81. A tone leader is recorded before the information to overcome the automatic record level fluctations on some recorders.

An electronic circuit, called a Schmitt trigger, is used to remove noise on playback. All saved information is started with a header as to its type, title, length and address information. A number of types of information can be stored on cassette—programs, blocks of memory and arrays.

The MERGE function allows pro-

## 'The ZX Spectrum is a very fine computer and will give Commodore, Acorn/BBC and Atari a run for their money'.

codes. That means that ZX-81 cassettes cannot be read into the Spectrum. Other than the absence of SLOW. FAST and SCROLL, however, the Basic is identical. There is no need for FAST or SLOW, as the memory-mapped screen overcomes the need for screen writing during interlacing, as on the ZX-81. The ZX-82 has the speed of the ZX-81 in fast mode with the screen characteristics of the ZX-81 in the slow mode.

One of the problems with both the ZX-81 and its predecessor. the ZX-80. was the rather idiosyncratic working of the cassette storage. The function allows stored data to be checked before being erased from the computer memory, so programs and arrays may be merged from tape to combine them with the existing contents of memory: where two-line numbers or variable names coincide. the old one is erased.

Programs can also be saved with a line number to allow execution to start anywhere in the program on successful loading. By storing the screen memory, it is possible to load a screen image without having to run any program required to generate that image.

The ZX-82 has an expansion port

similar to the ZX-81, with the addi-- tion of the colour video information.  $\frac{1}{1008}$  a colour play. Full data, address and control buses for the Z - - available and the ZX printer can be Thus a colour monitor could be attached to give a high-quality dis-

8 0 plugged-in directly. The LPRINT. LLIST and COPY commands work with Spectrum sor commands work with Spectrum Basic, with the additional bonus that any user-ue:<br>be printed It any user-defined graphics will also be printed. It is also possible to run a number of other peripherals at which Sinclair has only hinted. There will be an RS232C interface. so that standard printers can be attached. There will also be a network with an interface which fits on the expansion port, as will the ZX-Microdrive, to be launched later this year. It is possible to access all I/O ports by using the IN and OUT commands in the Basic.

The Spectrum has a very basic sound capability. The internal speaker emits a 'raspberry'-like sound, set normally at a frequency of middle C. The pitch and duration of the note can be defined in the Basic with the BEEP command. The centre frequency being middle C. any other note can be defined by the number of semitones above or below that frequency. It is also possible to have fractional intervals so that unusual scales can be generated.

In summary. the ZX Spectrum is a very fine computer and at the price will give Commodore, Acorn/BBC and Atari a run for their money.

# **FULLER FD SYSTEM E39.95** Professional Keyboard & Case for Sinclair ZX81

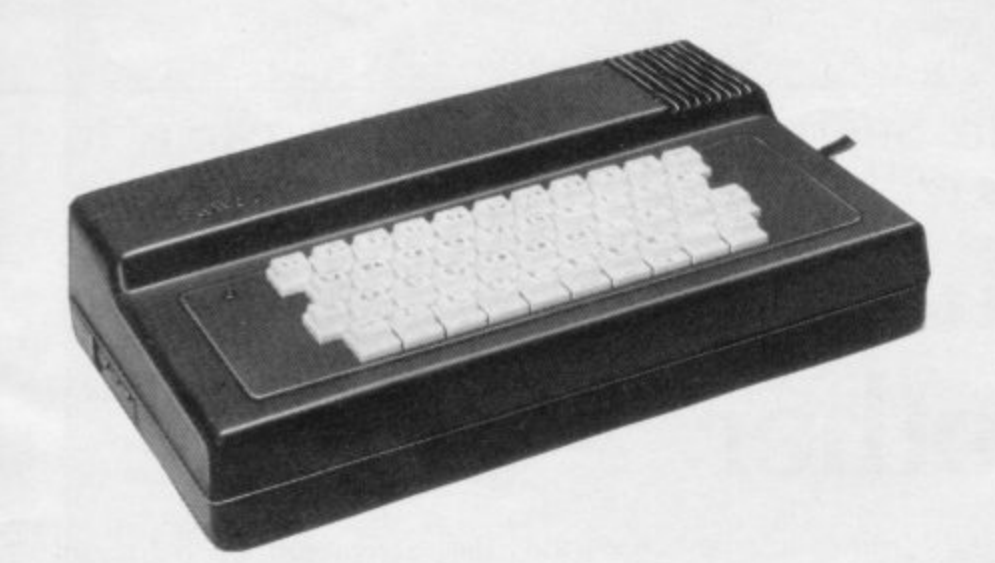

### **The ZX8Ifits inside.**

The tough ABS injection moulded plastic case measures 8" x 14" x 21/2" and hooks up to your ZX printed circuit board in minutes. No technical know how or soldering is required.

### **KEYBOARD LAYOUT:**

All the Sinclair ZX81 keys are duplicated on our layout, with extra shift and new line keys. The professional momentary action key switches have a guaranteed life of 10<sup>6</sup> operations. The unit is fully built tested and comes complete with a money back guarantee.

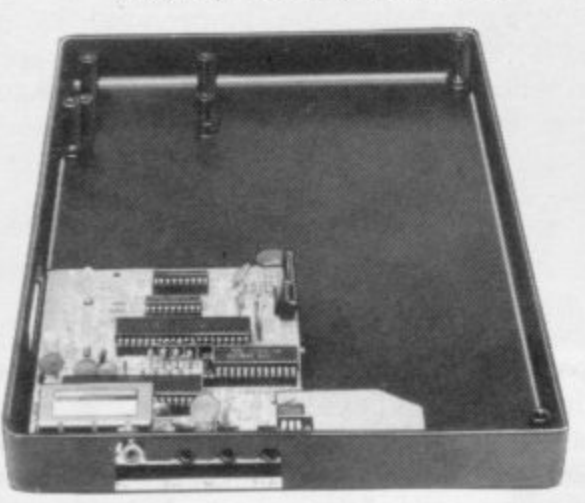

### **INSTALLATION**

Simply unscrew the ZX printed circuit board from its case and screw it into the FD Case.

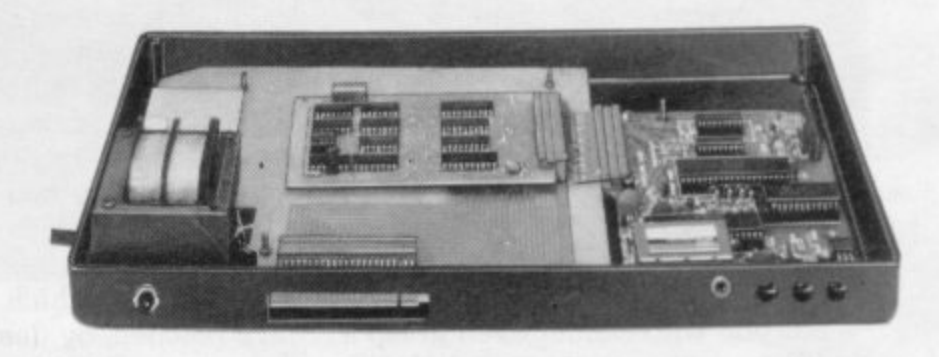

### **MOTHERBOARD:**

We also manufacture a mother board which allows expansion to the ZX memory and I/O facilities WITHIN the case, as well as our power supply unit and reset switch.

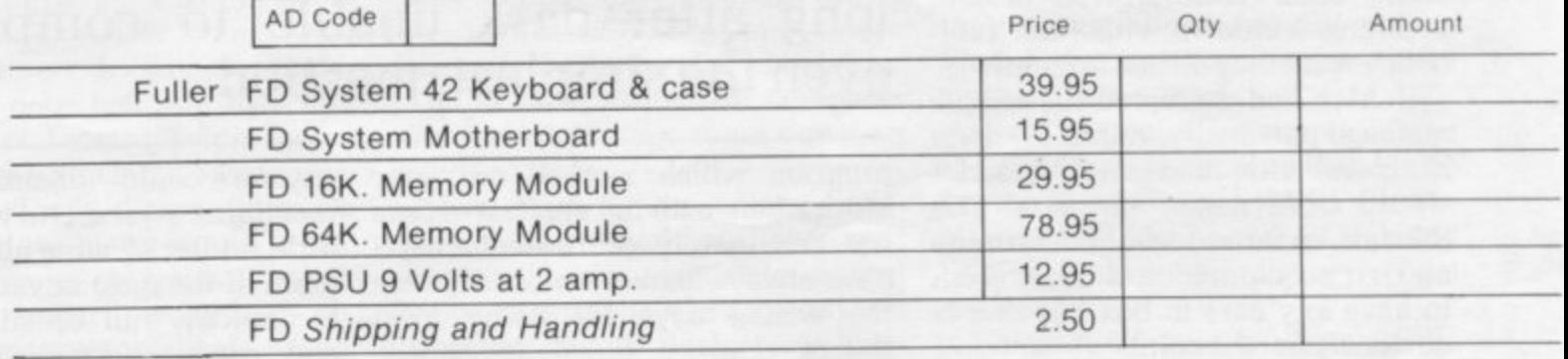

### **Mail to FULLER MICRO SYSTEMS,**

**The ZX Centre, Sweeting Street, Liverpool 2, England. U.K.**

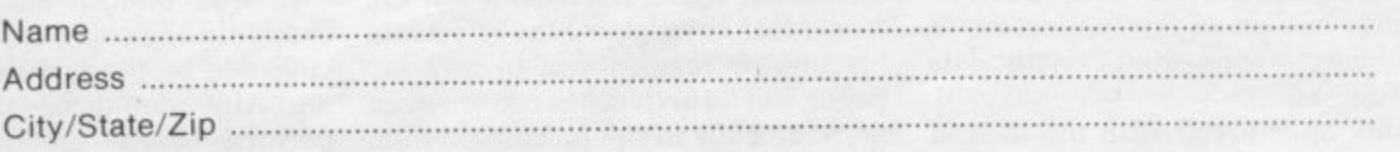

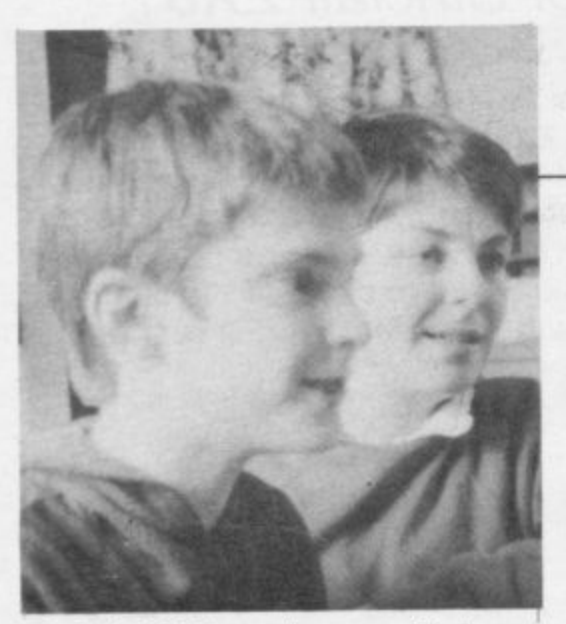

THAT mother could forget her son's first computer W program? I well remem- $\mathbf b$ the time Alex called me to admire his. Holding back tears of maternal pride, I sat down at the console, clumsy fingers poised m tremulously over the delicate keys, while my first-born, not yet 13 years old, prepared to show me this major technological breakthrough.<br>"Type out your name"

chap ordered. Poking out my tongue r chap ordered. Poking out my tongue with the effort, I carefully touched in N-I-C-O-L-E. "Type out your name," the little

lo, the ZX-81 replied quick as a flash. "Press New Line," said Alex. and

"Get lost. Nicole." it instructed.

d f infinite mysteries of an internal o combustion engine. Alex's satisfacg cult to understand. For one who cannot even grasp a knitting pattern, never mind the tion at this trivial and even, I felt. slightly offensive result was diffi-

All those hours of hard work and concentration, all that wrestling while other children ran around breaking windows with their footballs - were they all just for that?

If Alex had delivered his simple message personally, rather than via his clever little mechanical friend. I would have boxed his ears. The Sinclair, so far as I could determine on first acquaintance, did not seem to have any ears to box but that is

Ever since that innocent-looking little machine arrived in this house, one thing has become clear to me: its strange powers of fascination are in<br>no way connected with its connected usefulness.

Alex once toyed with the idea of

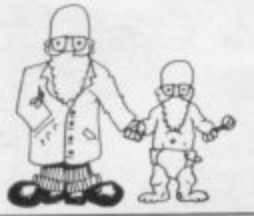

# **Educating Mother** Nicole Segre relates how she came to terms with her son's first computer

investing in a printer to enable his Sinclair to run off in batches of 100 statements such as: "I must not throw ink pellets in class." But it was decided that even a teacher would be able to spot the differences from<br>genuine handwriting.

In the meantime, my son's ZX-81 has not achieved anything remotely

practical. Computerisation in this particular home has meant games with names like KRUNCH, BOING and GLURP. They involve various blobs chasing<br>other blobs about the screen to eat<br>them up or blow them up.

Then there have been games which show the scarcely-conceivable age which one's parents have reached, by demonstrating the slowness of their reflexes, and and crosses which in my young day there used to be some chance of

did the arrival of a delightful hamster called Humphrey. not to mention the poor creature's tragic demise a year later.

Computers first made their impact on our family last year when Alex began coming home from school long after dark—pale. dazed and unable to comprehend even the simplest question. Asked what time he thought it was and where had he been, he would eventually mumble "computer club" - a far-fetched alibi if ever I heard one.

In time, however. I became convinced of the existence of such a club, although why it should possess both the attraction and the mindbending qualities of an opium den was beyond me.

The next thing I knew, my son announced that he intended to buy one of these magical machines.

In my youth. the progression from scooter to bicycle, a mere matter of a few cogs and wheels, was the most

winning. There was also an interesting little

## Alex began coming home from school long after dark unable to comprehend even the simplest question

program which worked out your biorhythms with the greatest of ease but this merely confirmed what I have always known - most days are the wrong days for doing most things.

On the other hand, Alex's computer does not speak your weight, switch off lights have been left on, locate lost keys. guard the chocolate biscuits or remind you to buy loo paper. Yet its arrival has caused even more of a stir in the household than anyone could dream of while remaining awake: and here was this little tiddler of mine about to buy a piece of the most advanced modern technology, full of silicone chips. and goodness knows what other miraculous components, all on his very own.

It was almost more than this fuddy-duddy could cope with. I was consoled by the fact that from then on. Alex could be persuaded to perform even the most menial

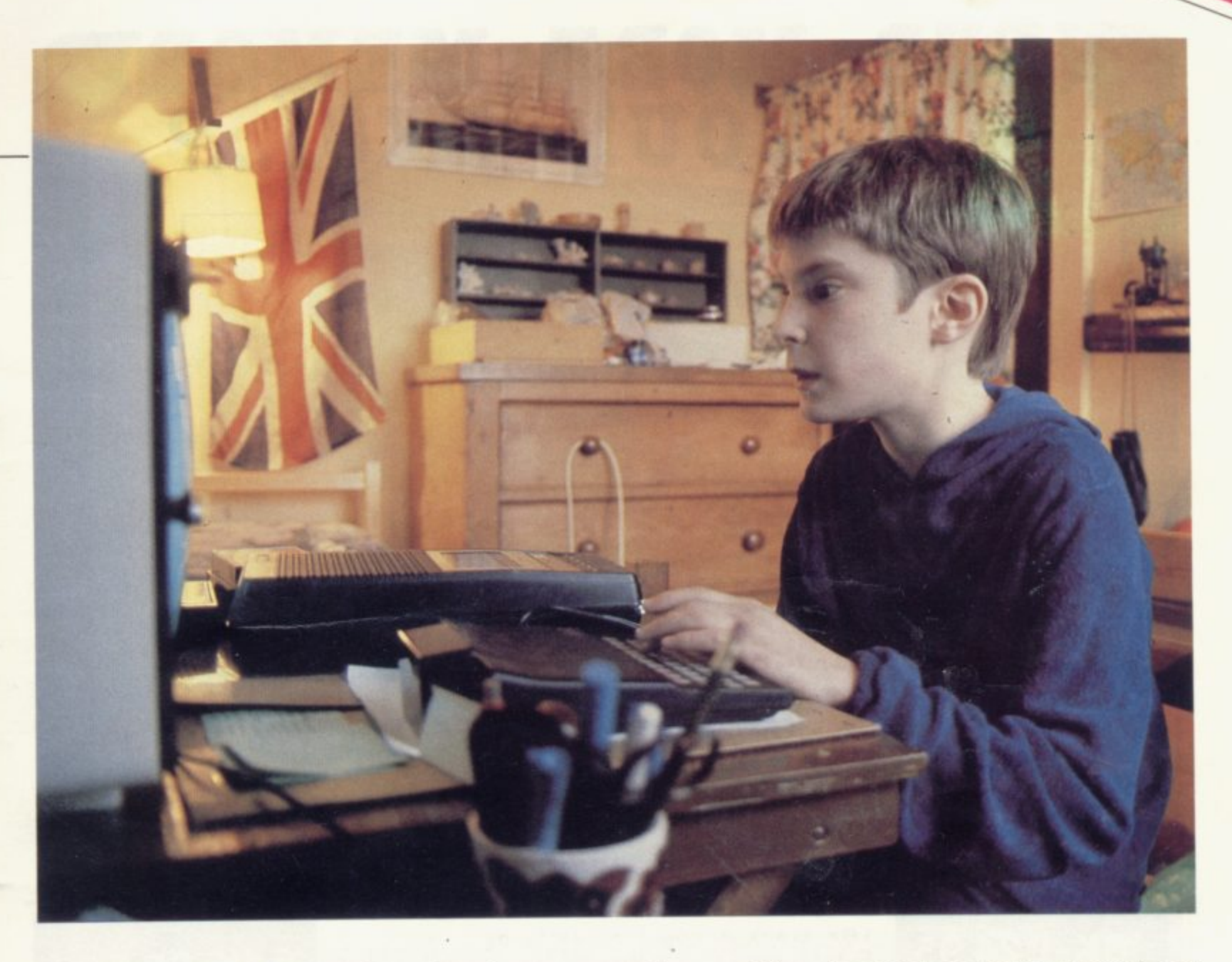

household chores at well below union rates, so great was his need of ready cash.

Sure enough. the day came when he set off, with close on E70 in coppers and silver slowing his every movement, to buy a computer, just as I used to go on a Saturday morning to buy a comic and a Mars bar. Things have not been the same since.

Several times a day I would answer the door bell and look out over a sea of faces. Having ascertained that the Sinclair's owner was<br>in, the crowd would surge through the door and the stairs would groan and shudder as several tons of human—or near enough—flesh wearing mountain boots and similarly sturdy footwear charged to the top of the house.

An eerie silence would descend, to be followed several hours later by another thunder of lead soles and a chorus of cheerful goodbyes.

The children's doting grandfather

found more reasons than usual for popping in at teatime. Soon venerable ancestor and his descendant would be hunched together over a<br>keyboard, discussing various discussing aspects of hardware from 1891 to the present and other related matters.

Old friends, from whom I was overjoyed to receive a visit after so many months. would manage only a few polite words to me before disappearing up the stairs to pick up<br>a quick smattering of computer science and perhaps shoot down an invader or two.

Meanwhile, the computer population in the neighbourhood was growing. There was much to-ing and fro-ing as each one was admired and inspected. Shady deals were concluded on street corners, programs and other precious commodities exchanged hands, expeditions were mounted to far-flung places in search of obscure publications.

Money was extracted from innocent relatives, screens were improved, memories enlarged, and each other and exploded in all directions.

Where will it all end?

Before we realise, they will be assembling moon rockets in their bedrooms or devising particularly horrific weapons with which to annihilate the civilised world unless First there was counting in units, and now this.

Right, you lot. I sometimes think. I shall get to the bottom of this, but so far the Sinclair has kept its secrets. Words like PEEK and GOTO and GOSUB and funny dollar signs hurt my head.

I shall not be put off, I am a little busy right now. but one day I shall learn to compute with the best of them, and then you can all watch out.

I wonder if a Sinclair could be programmed to answer the door bell?

# **NEED MORE MEMORY FOR YOUR ZX81...?**

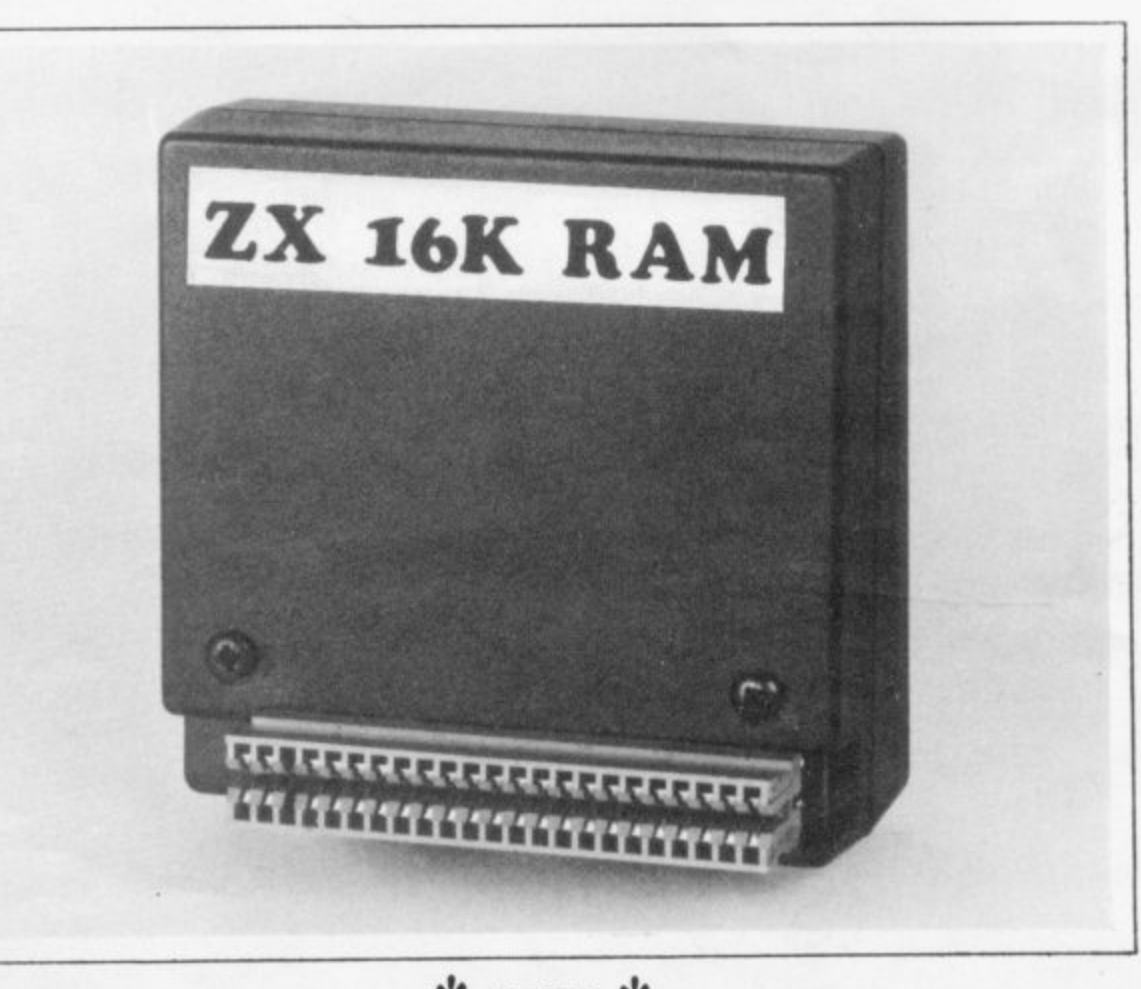

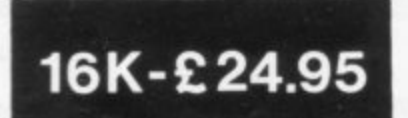

**\* FREE \***

**16k Bank Account cassette by** Futuresoft + £10 Trade in on our 16k unit **for a 64k unit it returned within 6 months.**

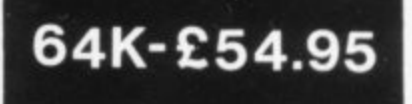

we at Pretorius Systems have commissioned a leading electronics company to design for us a low cost VERY high quality memory module specifically for the ZX81. It can be used in any expansion system and simply plugs into the back of your ZX81 and as such is fully compatible with the ZX81 printer.

The 16k module will give you 16 times more memory and is finished in ABS **plastic. Their is also a 64k version which will provide you with a pure 64k of program POWER. This amazing achievement is packed into exactly the same casing** as the 16k module and looks identical. Note: these units are **BRITISH** made and **should not be confused with low quality imports that overheat and have sloppy connectore.**

Nothing more to pay! Prices include VAT + FREE postage (overseas orders + £2) 14 days money back offer if not satisfied + 6 months warranty.

Your order is recieved at 8.30 and is despatched by 12.30 the same day.

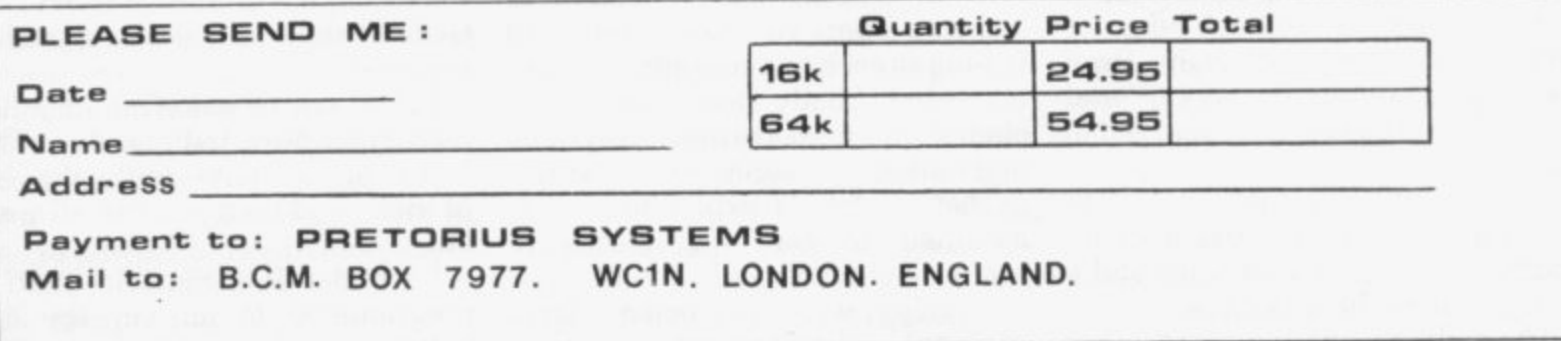

# **MORE FUN WITH YOUR ZX81**

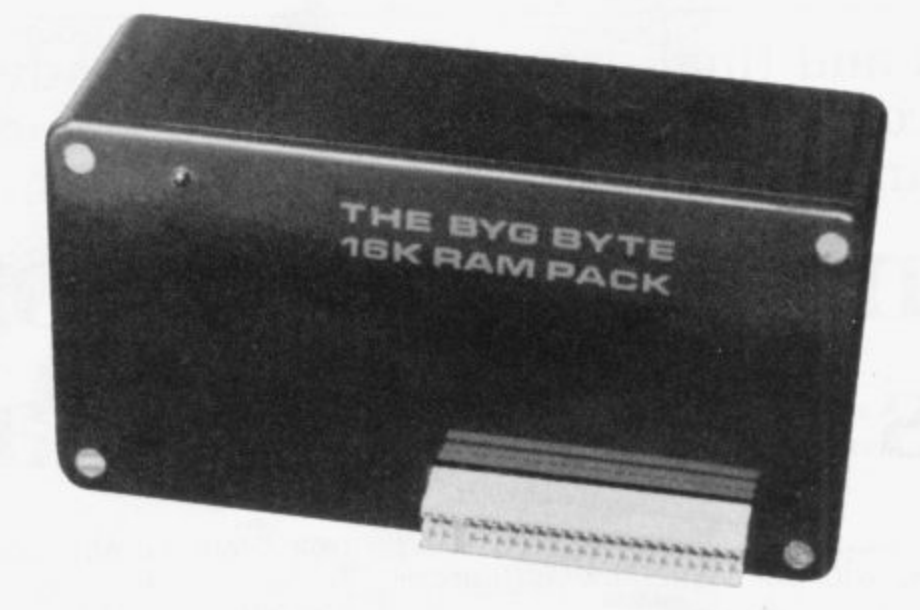

**The addition of our fully-compatible, assembled, tested and guaranteed**

# **16K RAM PACK PUSH-ON PLUG-COMPATIBLE MEMORY**

Means more memory for better games and bigger programs

# **ORDER YOURS TODAY FROM:**

CAPS LTD. Dept. F, 28 The Spain, Petersfield, Hants GU32 3LA

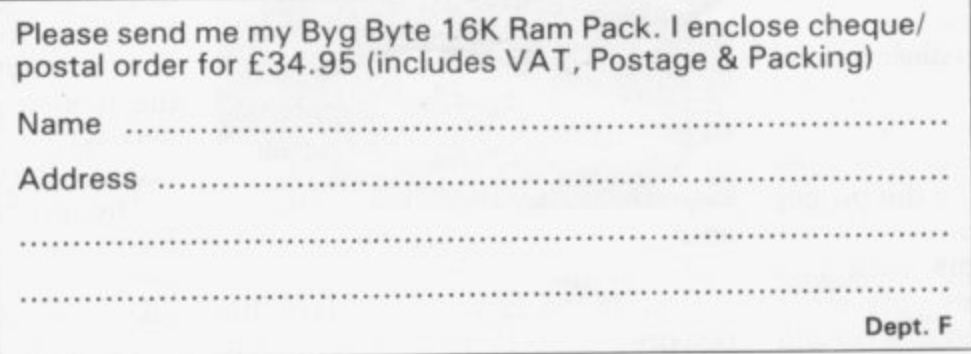

Allow 28 days for delivery

Fully inclusive price

**E34.95**

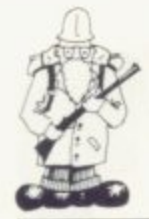

In the second and final part of his series on adventure games, Phil Garrett comes to grips with Inca temples, catacombs and nasty mountains.

# **Fighting against assorted terrors of the imagination**

RTIC Computing advertises three Adventures, with the  $\overline{\mathbf{r}}$ rather uninspired titles of A. B and C. They are written in machine code and seem to be from the same original master program, so we can probably expect more adventures in the future.

long but on closer inspection a fair m has about 20 locations, a similar p number of objects, and along with the other Artic games, a large vocabulary of more than 100 words.<br>The sotting is an alian plane Adventure A appears to be  $12\frac{1}{2}K$ amount of this seems to be empty. It

which you are trying to leave, and n there is a green man to deal with, a spaceship to find, and even a a Unlike the other two games, you cannot save your present position to return later. The setting is an alien planet computer—they get everywhere.

e one of the three to give you a score. t For what it is worth, mine never went above zero. This game has 50 and more than 25 objects, no including the treasures, which, as in s all the Artic games, need to be used Adventure B is set in an Inca temple, is 11K long and is the only locations with short descriptions at the proper time and in the proper combination to be useful.

I had some problems with this game. It was sometimes very strict about the word required at a certain point; for example you cannot go "Up" the stairs, they must be "Climbed".

The 13K Adventure C is the largest of the three and is set on an alien spaceship. The object is to press a control button somewhere which will release your own ship

from the fiendish Gravitron Beam and allow you to escape.

The program contains more than 35 locations and 40 objects, and is, I think, on two levels separated by a hidden door. Despite having spent hours exploring, and manipulating objects on the first level, I still have not been able to break through.

Having cheated furiously I know that, apart from the control button, the other level contains more rooms and objects. and a distinctly X-rated Android I would like to meet.

All three programs respond to "Help", although rarely helpfully,

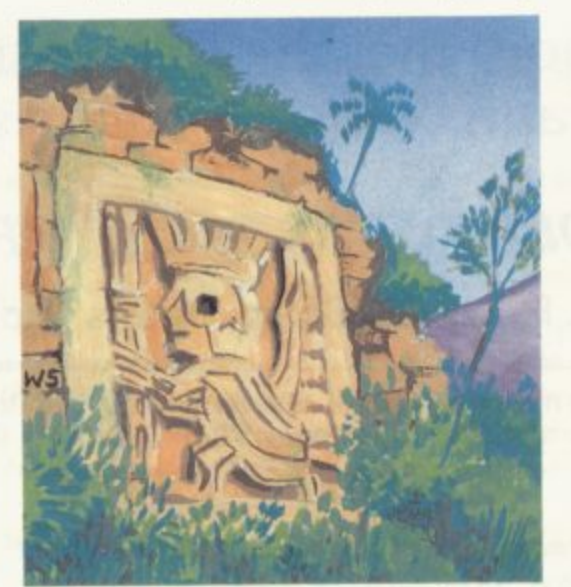

and "R" repeats the room descrip-<br>tion.

Despite the large vocabulary, the response time is. to all intents and purposes, instantaneous, which makes a difficult and frustrating adventure easier to hear.

All the programs use the Artic keyboard scanning routine, which means that there is no response to the break key. The only way I have found to stop the programs, so that

could make a security copy. is by entering three or four "Newlines", and then a complete line of letters which overloads the display file and stops the program with a "5" error.

Having done this, I discovered that the instructions for Adventure C got the name of the program wrong. The filename is ADVENT C not ADVENT as stated,

At £5. E7 and E7 for A. B and C respectively, they are all good value, and will take many. many hours to master.

Catacombs from J K Greye is an all-graphics-real time game. There is no chance of having a think about where to go next on this one, as your strength steadily drops whether or not you are doing anything.

As you move around using the standard cursor controls, the surrounding area is revealed. Each level of the catacombs is made up of a random set of inter-connected rooms containing random amounts of food. F, gold, E. and monsters. 0 for Ore, D for Dragon. Depending on your strength you can either fight the monsters or run away and, if necessary, you can even tunnel through the walls.

The program is written in  $9\frac{1}{2}K$ Basic and 2K of machine code.<br>Despite the machine code, the game takes more than two minutes to set up. Something else to watch for is the have a two-minute wait for the next level to be set up.

This is a nicely-done graphics game with your strength and score. the amount of gold you have amassed, shown on-screen, At £5.95 it is a little expensive and would be

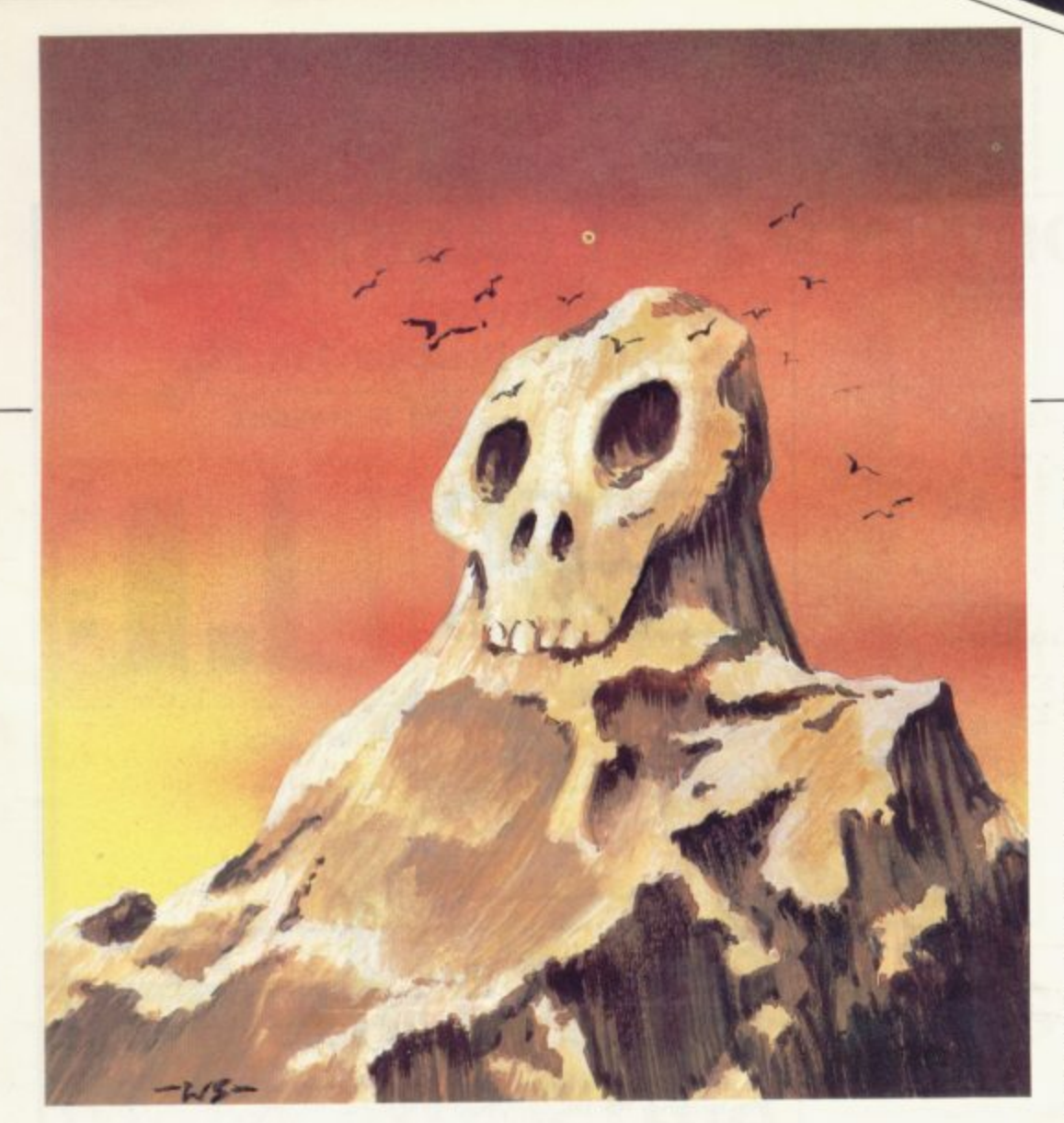

greatly improved if the setting-up could be converted to machine code, since beginners may find the settingup lasts longer than the game. I have to admit that Giltrole's

Nasty Mountain nearly had me beaten. After playing the game. studying the listing, and cheating out with a score rated as "awful".

The idea is to cross a mountain via a set of seven logically-connected caves. Your tortuous path from one cave to the next is shown graphically, and the caves may contain objects, mainly edible, such as apples and carrots. The nasties are not all that fearsome, being rabbits be treated the proper way if you want to get anywhere.

The program is written in 12K of Basic and runs at a gentle pace. Movement and picking-up objects can be done with whole words or abbreviations if preferred. but you are told your score only if .you manage to get out. You can enter 'Help" if you get stuck but all that mines whether or not it is still possible for you to escape, which is scarcely helpful.

This is a well-presented logical adventure, and E4.95 is a fair price.

Philip loy's non-graphics Cathedral Adventure is written in 15K of

Basic and describes more parts of a cathedral than I ever knew existed —more than 30 in fact. Shortish descriptions are given, sometimes<br>including a cryptic clue—no pun intended—and more than 70 words are recognised. although the input processing routine can be slow. sometimes nearly 30 seconds.

Some of the treasures which are<br>scattered around may be required later in the adventure, although I have not yet got past the Mad Monk to find out.

the amount of treasure they are guarding are generated randomly at each step; you have to decide how<br>much strength to use in overcoming them, or how much to offer as a bribe.

This program is really a fairly simple guessing game rather than an adventure: there are no objects and no special locations but it has been well done, and was a welcome relief from some of the more brain-taxing

games.<br>The second Psion program,<br>**Sorcerers Island** is a cross between the first and more traditional adventures. The detailed map is the same for each game and takes nearly a minute to display. There is a small vocabulary, move, fight, and so on entered as single letters, some objects, and even a rather ponderous maze. As you try to find the way off the island you use up your Life Points and hope to increase your Treasure Points.

In the process of reviewing these adventures I have been attacked by snakes and spiders, pirates and and dwarfs, and countless more terrors of the imagination but it was worth it when the puzzle set by the writers of the programs was finally cracked.

Plenty of invention has been used is that it is limited only by our own What is so good about a computer

# 'What is so good about a computer is that it<br>is limited only by our own imagination. With each new program you can load an entire new world'

in working-up the locations, and some of the spelling, too, in this game, which costs  $£7.50.$ 

Psion offers a tape with two sci-fi adventure-style games,. written in 9K and 141K of Basic. The task facing the intrepid adventurer in Perilous Swamp is to rescue a princess and return safely, having fought, or bribed, monsters at every turn. You are given a map to help you and a new layout is produced for each

The monsters, their strength, and

imagination. With each new program, you can load up entire new world.

**Artie Computing, 396 lames** Reckitt Avenue, Hull HUB 01A,

K Greye, 16 Park Street, Bath, Avon BA1 2TE.

Giltrole, PO Box 50, Rugby. Warwickshire CV21 4DH.

Philip joy, 130 Rushgreen Road, Romford, Essex.

Psion Computers. 20 Clifton Court, Maida Vale, London NWa BHT.

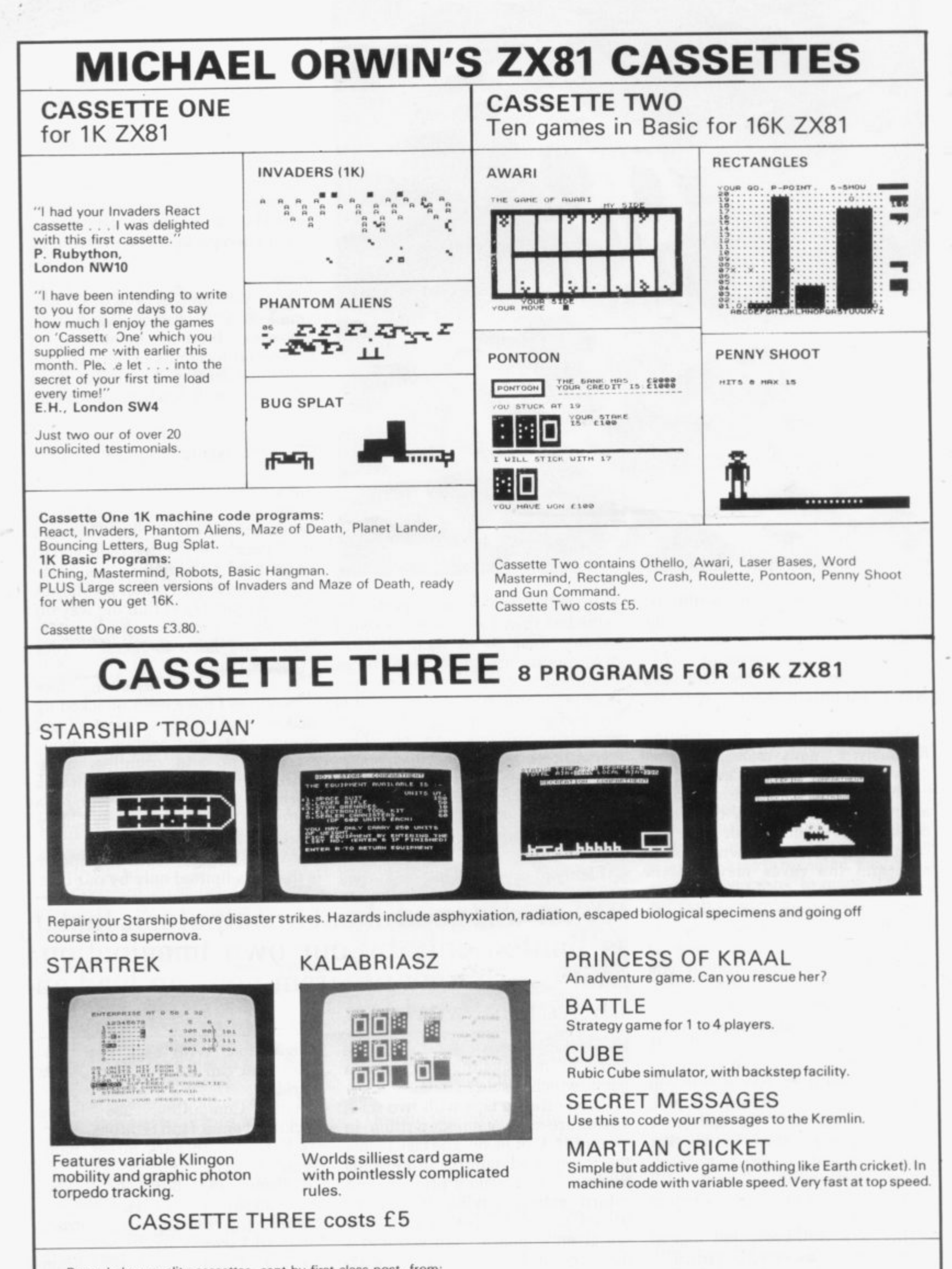

Recorded on quality cassettes, sent by first class post, from:<br>Michael Orwin, 26 Brownlow Road, Willesden, London NW10 9QL. (Mail order only please)

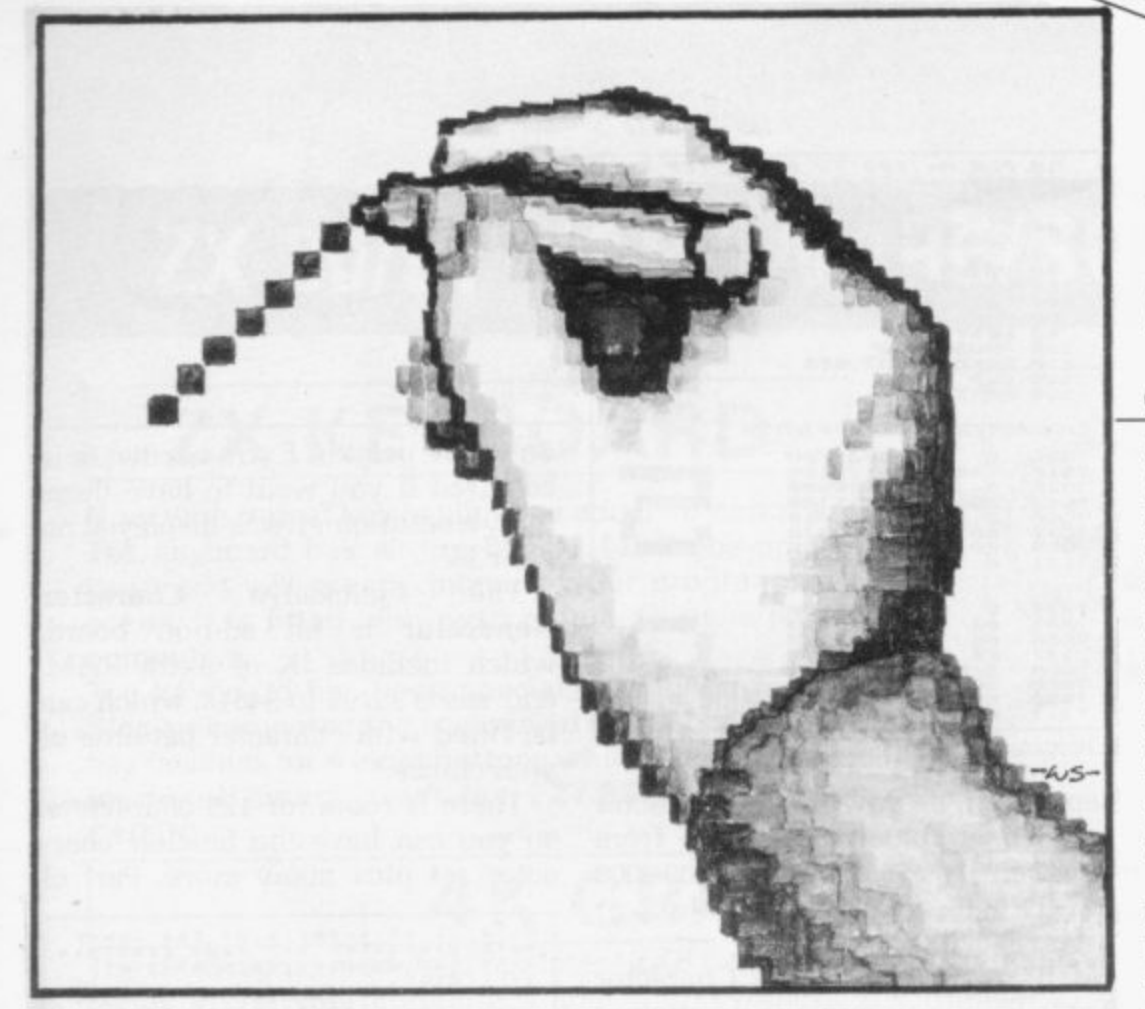

### graphics

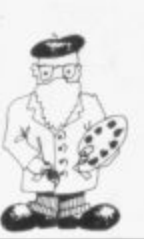

obtained with Sinclair-sized pixels. Recognisable maps can be drawn as in the Video Software educational Video Map. passages and turnings can be shown, as in DK tronics 3D Labyrinth, and the Sinclair manual gives examples of plotting mathematical functions and straight lines, but the best on the market, with its imaginative use of the full character set, including pixels. is 1 K Greye's 3D Monster Maze.

Even the instructions are livened up, with a clown doffing his hat to the player, or victim. The game, a machine code three-dimensional

# **Making programmes more attractive**

Phil Garrett looks at graphics and finds they are an ideal way of maintaining interest.

RAPHICS on microcomputers Tare advertised in much the G same way as soap powder. Even the smallest soap packet is Giant Size and graphics start at high resolution and go on to ultra-high resolution.

The ZX-81 has high-resolution

 $\beta$ play units is a comparatively recent development. Before their spread, n people were perfectly happy to use a computer with no graphics, even for i games. The extensive use of visual dis-

r o recommend a book to explain computers to the absolute beginner. Nine m times out of ten, they will recommend the "children's" Ladybird book. The Computer. One of the reasons is that each page of text is e illustration. There are still some who regard graphics as a distraction but next time you meet a professional computer worker, ask him or her to accompanied by a clear and relevant

s graphics can help keep attention in In the same way computer an educational program, or can present information in a more easily-assimilated way using charts and graphs. or can just make any program more attractive and inter-

esting. ZX-81 high-resolution graphics have a definition of 64 pixels (picture elements) across by 44 pixels down, which is fairly low as high resolution goes. The Atom offers 256 x 192, the BBC model B 640 x 256, although a standard Apple has only  $40 \times 48$ . The problem with the higher resolution is that much larger amounts of memory are required, 20K on the BBC machine.

Worthwhile

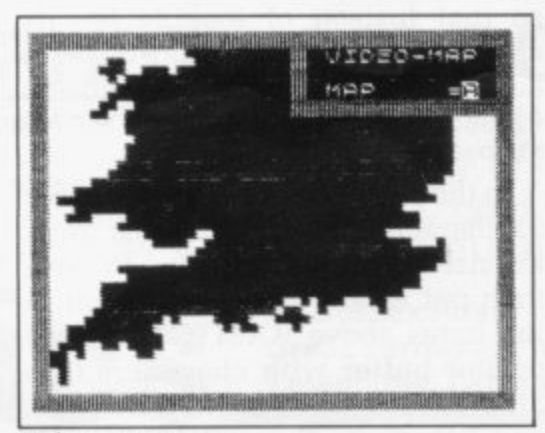

Video—map

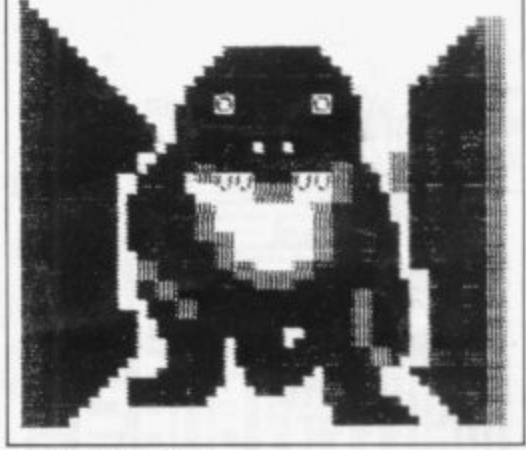

3 D Monster Maze

maze, contains the amazing monster. which, if you do not run away, gets<br>larger and larger, lumbering larger and towards you.

Producing good graphics is very rewarding but also extremely timeconsuming. Fortunately there is some help available.

Butler. Currie and Hook's Print 'n Plot Jotter is an amazingly simple idea and a genuinely useful aid. The jotter is a pad of 100 A4 sheets printed with separate numbered grids for ZX-81 printing and plotting, so you can sketch-out and amend your desired graphics without either computer or temper being overheated. When the design is complete, you simply transpose it into your program.

As well as the jotter. there is also a matt polyester film available with the same grid pattern. That has the advantage of being re-usable, with care, provided a hard pencil is not used. It is also translucent, so you can trace directly over suitably-(continued on page 26)

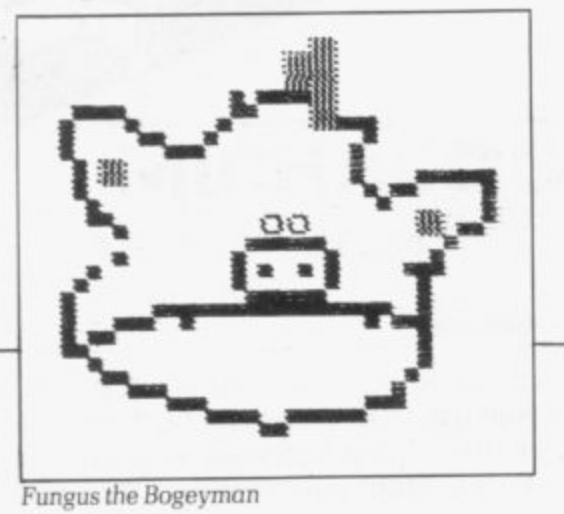

#### (continued from page 25)

sized photos, drawings and maps. My only minor quibble is that it would have been handy if the grids had been super-imposed as in the Sinclair manual.

It took me about 30 minutes to do the picture of Fungus the Bogeyman, which I would not have attempted without the Print'n Plot film.

The aptly-named Picturesque Screen Kit 1 is a completely different aid, in the form of a package of machine code subroutines contained in a single REM statement less than 1K in size. The subroutines can be called from a

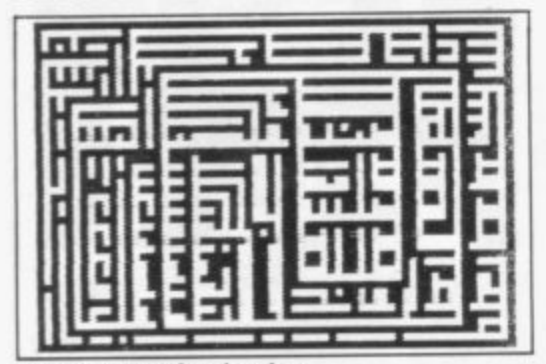

Screen Kit random borders

Basic program with USR statements, flicker-free they include and scrolling up, down, Ieft and right, clearing or reversing part of the screen, or all of it, and drawing a border round a specified area.

There is also a very handy nongraphics routine which saves and loads a program's variables at double speed and so allows the exchange of data files between programs.

It is possible to fudge the ZX-81 into giving genuine high resolution.

The ZX-81 is a digital computer, so not surprisingly it is all done by numbers. Every character is made up from a grid of eight-by-eight dots. A space character has all the dots off (white), and an inverse space has them all on (black).

Starting at address 7680 in the ROM, each character in turn has eight consecutive bytes which determine its pattern. Each byte repre-

| 10<br>15<br>20<br>30 <sup>2</sup><br>4.83<br>石己<br>23        | FOR.<br>FOR.<br>LET<br>PRINT<br>- 8<br>FOR                                      | $C = 0$ TO 7<br>$= 31$              | A=7680 TO 8192 STEP 8<br>D=PEEK (A+C)<br>IT A+C; (A+C)<br>TO 24 STEP -1<br>PRINT AT C, B-12, D-2+INT | E > 1 |
|--------------------------------------------------------------|---------------------------------------------------------------------------------|-------------------------------------|----------------------------------------------------------------------------------------------------|-------|
| 613<br>70<br>30<br>$-60$<br>120.<br>130                      | $(D/2)$ ) +128)<br>LE<br>NEXT<br>NEXT<br>100 PAUSE<br>110 POKE<br>CL3<br>NEXT A | $T$ D=INT (D/2)<br>100<br>16437,255 | PRINT AT C, B; CHR\$ ((D-2+INT                                                                       |       |
|                                                              | CHARACTER TABLE PRINTER                                                         |                                     |                                                                                                    |       |
| 7944<br>7945<br>7946<br>7947<br>7948<br>7949<br>7950<br>7951 | a<br>126<br>64.<br>124<br>×.<br>66<br>6.0<br>$\sigma$                           |                                     | 00000000<br>01111110<br>81000000<br>01111100<br>00000010<br>01000010<br>00111100<br>30000000         |       |
| 7984<br>7985<br>7986<br>7987<br>7988<br>7989<br>7990<br>7991 | ø<br>西顧<br>66<br>66<br>126<br>选纸<br>66<br>造                                     | 0322                                | ,,,,,,,,,<br>00111100<br>01000010<br>01000010<br>01000010<br>31000010<br>33333333                    |       |

Character Table Printer

sents a single row of the character and if we convert that byte from decimal, 0 to 255, to binary, 0000 0000 to 1111 1111, the pattern of dots on or off is revealed.

I have developed the Character Table Printer program in an attempt to make all this clearer. It shows the address in the ROM, its decimal contents, the contents converted to binary, and then the binary converted into spaces and inverse spaces.

If the character set could be changed at will, then we would be talking about genuine high resolution with 256  $(32 \times 8)$  dots across by 192  $(24 \times 8)$  dots down. You cannot POKE into the ROM but there are other ways. Sinclair very kindly provides one way in the booklet supplied with its printer, which allows high resolution graphics to be output to the printer.

The LPRINT function works by reading a character from the printer buffer, address 16444 to 16476, finding the pattern of dots from the table in the ROM, and then sending that pattern to the printer.

The Sinclair fudge involves moving down RAMTOP to leave a 256-byte space, then copying the LPRINT routine from the ROM into RAM, not the area above RAMTOP. This routine is then altered slightly, so that instead of looking for its character patterns starting at address 7680, it looks from address 32255 instead, the area above RAM-TOP.

In those 256 bytes there is room for 32 characters, which happens to be the size of the printer buffer. We can then put whatever dots we want in the bytes above RAMTOP, fill the printer buffer with characters 0 to 31, call our special LPRINT routine, and, hey presto, they will be dumped

on to the printer. Extra hardware is required if you want to have these high-resolution effects displayed on your TV.

Quicksilva Character The Generator is an add-on board, which includes IK of extra RAM. addresses 33792 to 34815, which can be fitted with character patterns of your choice.

There is room for 128 characters, so you can have the Sinclair character set plus many more. Part of

### is an example of the lower<br>character set made possible<br>the Ouickellinade possible cator:<br>the inverse charact<br>converted to lower

the hardware on the board spots when the ROM display routine is about to look up the pattern for a character in the ROM table and sends it to the patterns held in the extra RAM instead.

The Quicksilva Hi-Res Graphics Board interrupts the normal display routine in a similar way but is far more powerful and is a joy to use. The board has 6K of RAM, address 40960 to 47130, in which the highresolution display is stored separately from the normal display file. It also has a 2K ROM, address 10240 to 12287, in the unused 8K between the Sinclair ROM and RAM.

Routines in the 2K ROM can be called from Basic or machine code to perform high-resolution plotting and line drawing in black on white or vice versa. The hi-res board is

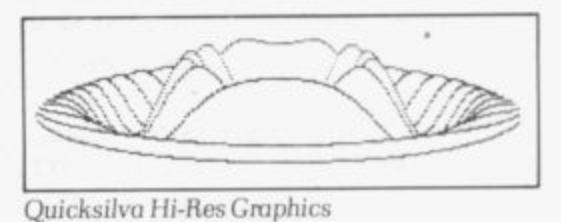

### expensive.

Whether you use the standard character set or hi-res add-ons, fascinating and worthwhile effects are possible on the ZX-81. A pictorial alphabet for teaching early reading would be very rewarding, though it would take a good deal of effort, and a pretty snappy flight simulator should be possible with a hi-res board.

# **ZX 80/81 HARDWARE/SOFTWARE**

# **ZX KEYBOARD**

Now with repeat key facilities to add a numeric pad. The keyboard has all the 80/81 functions on the keys, and will greatly increase your programming speed. It is fitted with push type keys as in larger computers.

The keyboard has been specially designed for the Sinclair computer and is supplied ready-built. It also has facilities for 4 extra buttons which could be used for on/off switch, reset, etc. £27.95. Numeric Pad £10.00.

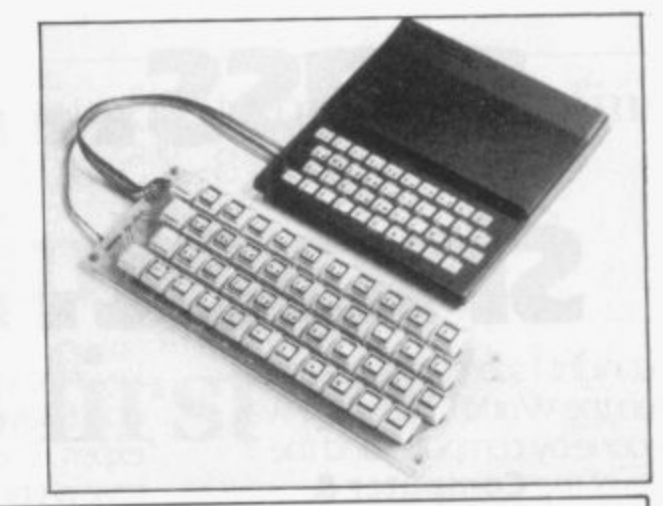

# **4K GRAPHICS ROM**<br>The dK Graphic module is our latest ZX81 accessory. This module, unlike most other accessories fits

neatly inside your computer under the keyboard. The module comes ready built, fully tested and complete with a 4K graphic ROM. This will give you 448 extra pre-programmed graphics, your normal graphic set contains 64. This means that you now have 512 graphics and with there inverse 1024. This graphic set contains 64. This means that you now have 512 graphics and rarely found on larger more now turns the 81 into a very powerful computer, with a graphic set rarely found on larger more set expensive machines. In the ROM are lower case letters, bombs, bullets, rockets, tanks, a complete set<br>of invaders graphics and that only accounts for about 50 of them, there are still about 400 left (that may give you an idea as to the scope of the new ROM). However, the module does not finish there; it also has a spare holder on the board which will accept a further 4K of ROM/RAM. This can be used with a 1K or a spare holder on the board which will accept a further 4K of ROM/RAM. This can be used to **1899**. 2K RAM chip for user definable graphics, so you can create your own custom character sets.  $29.9$ 

# **MEMORY 80/81**

### 16K RAM

Massive add-on memory for 80/81. £25.00.

2K & 4K RAM Static Ram memory expansion for the 80/81. They both work with onboard Ram i.e. 4K plus onboard RAM 5K. This is the cheapest small memory expansion available anywhere. 2K RAM £12.95. 4K RAM

£14.95.

# **16K 81 SOFTWARE**

TOOLKIT. A very powerful toolkit or cassette for the 81. Occupies 4K of RAM and is totally relocatable<br>for any memory size. £6.95.

3D/3D LABYRINTH. You have all seen 3D Labyrinth games, but this goes one stage beyond; you must 3D/3D LABYRINTH. You have all seen 3D Labyrinth games, but this good one left/right/up/down. Full manoeuvre within a cubic maze and contend with corridors which may go left/right/ep/down.

size 3D graphical representation. £3.95.<br>CENTIPEDE. This is the first implementation of the popular arcade game on any micro anywhere. Never CENTIPEDE. This is the first implementation of the popular arcade game on any makes 7X invaders look  $mind$  your invaders, etc., this is positively shiring, the speed at which this runs makes  $\sim$ like a game of simple snap. £4.95.

# **I 16K GRAPHIC ROM SOFTWARE**

CENTIPEDE Graphic ROM version of our popular centipede game. £4.95.<br>SPACE INVADERS. The only real version of space invaders on the ZX computer. £4.95. SPACE INVADERS. The only real version of space invaders on the ZX computer. **E4.95.**<br>\* Our latest Arcade Game for the graphics ROM – **£4.95.** • *Pace for the ZX 80.* / 81. op order

de la croinne de la componentation de la catalana de la catalana de la catalana de la catalana de la catalana de la

Please add £1 p&p for all hardware, Software p&p free. Specify ZX80/81 on order. ALL OUR PRODUCTS ARE COVERED BY A MONEY BACK GUARANTEE.

Dept. SU6,<br>23 Sussex Road, Gorleston, 23 Sussex Road, Gorleston, Great Yarmouth, Norfolk.

ŚU

 $\epsilon$ c

 $\varsigma$ 0 e

e

# Tackle...dribble... **• pass...cross... shoot.R.GOALI**

Last night I scored the goal that won the World Cup, and it was all done by computer and the help of the **Computer & Video Games.**

Computer games are reaching<br>new levels of sophistication, realism and excitement. So whether your kind of fun is saving Europe in a war game, sharpening your chess strategy or piloting a spacecraft there's a monthly magazine just for you: **Computer & Video Games.**

It brings the best entertainment out of all types of computer, from Sinclairs, Ataris, Tandys, VIC's, Apples and PETs to viewdata and arcade games

Every issue's packed with pages of games programs for you to

**b u u u u u u u u u** 

**;;;];1**

**am/ two Pee** 

**;C:;**

**- 111** 

key-in to your machine And you don't have to be a computer expert. Each month there's reviews of new computer and video games, regular pages on chess, adventure and kit-building. Brush-up or learn the art of programming and discover the fun of creating graphics and adding sound to the games you invent yourself

There's regular brain teasers, prize competitions, and hints on how to beat those arcade video games.

**Computer & Video Games** is packed with new ways for people to get fun out of

> **able to the United States nol**

MAN

computers. The June issue is at your newsagent now

And on the front cover you'll find an intriguing little puzzle that will have you guessing for hours And if you can solve it you stand a chance of winning a BBC micro computer

An added bonus with the June issue is a free supplement. OWL the BBC micro magazine containing program listing, news, books, peripherals software and more

And the June issue also contains our biggest ever program World Cup Manager . . . so you too could win the World Cup

Make the most of your leisure time, make sure of your copy of **Computer & Video Games.**

### **The June issue is at your newsagent now**

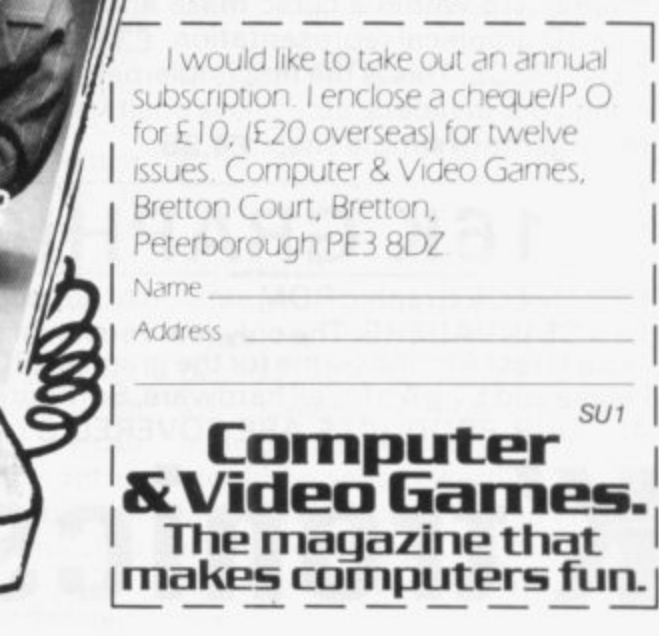

**l M e i l**

**W** 

competition

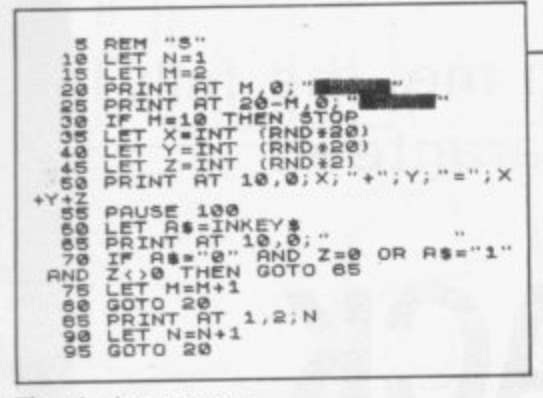

The winning program

UDGING by the response to our first competition, the most popugames involve blasting lar various kinds of craft or aliens from the skies or travelling along tracks which are littered with a wide variety of obstacles.

In the opinion of the judges, however, the winner was a simple arithmetic game developed by Ledger of Rushden, John Northamptonshire. A teacher at a special school, he wrote the program as a teaching aid at the school.

excellentreceived an We response to the competition, which attracted entries from all over the country and from all age groups. Unfortunately many people failed to read the rules in detail and sent programs which needed more than the limit of 1K memory but those which met the requirements were still of such a high standard that it was difficult to determine the winner.

To reward those who were close, we have included a number in our program listing and a payment of £10 will soon be on its way.

The winning program is deceiving in its simplicity. It involves the player seeing a number of calculations and deciding whether they are correct or not by pressing either "l" if correct or "Ø" if incorrect. It the player chooses wrongly, a pair of shutters begin to close. If the player chooses the correct answer, one is added to the score.

It is a game which can be played by people of all ages, the usual scores depending on ability. Ledger said that he had difficulty reaching a score or much more than 50.

He teaches crafts at Brookfield Special School, Wellingborough but has been interested in computers for some time. He began thinking

# The winner of our first competition finds a novel use for the ZX-81. **Learning aid** comes first

about the possibilities of using the ZX-81 as a teaching aid when he saw one of his pupils with a Speak and **Spell** game which he was given for Christmas.

"It kept his attention doing problems over and over again and I thought it was an idea which could be extended," he said.

He bought the ZX-81 at the beginning of February and since then it has become an obsession.

"There are many uses for com-

problems of the children, they had no difficulty working with the ZX-81.

With the help and advice of other members of staff, Ledger has developed a small number of programs and has plans to write a full series.

"The possibilities are endless, with programs which allow children to learn at their own speed and relieve teachers of the many repetitive tasks necessary when teaching

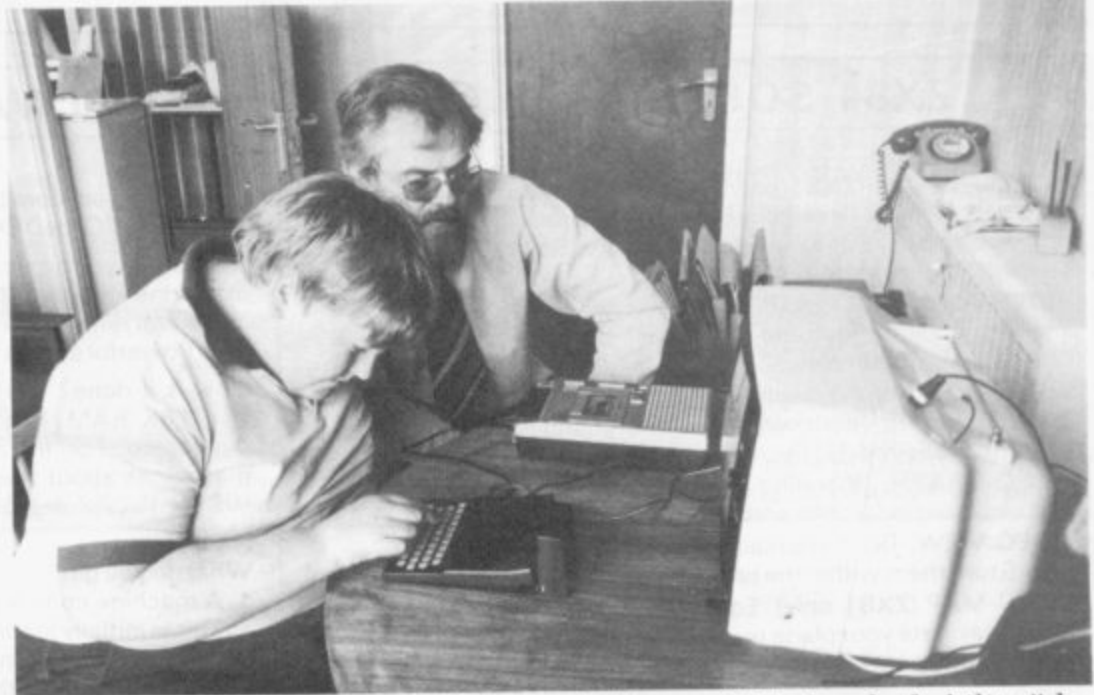

puters in education, particularly in a school of the kind where the range of ability is so wide. Much of the teaching is very repetitive and it is easier to put it on to a computer than to have the children writing every time.

"The children seem to like using them better than having normal lessons, perhaps because they do not have someone checking them all the time. If they make a mistake, nobody except the machine sees it."

He added that despite the learning

children of this level of ability," he said.

His enthusiasm is supported by the headmaster, Joe Mulholland. He thinks the ZX-81 is a "very good starting-point for schools to learn how to use computers".

Brookfield has children between the ages of five and 16 from all over Northamptonshire. All have learning problems and need a great deal of repetitive teaching to achieve only minimal reading and mathematical ages.

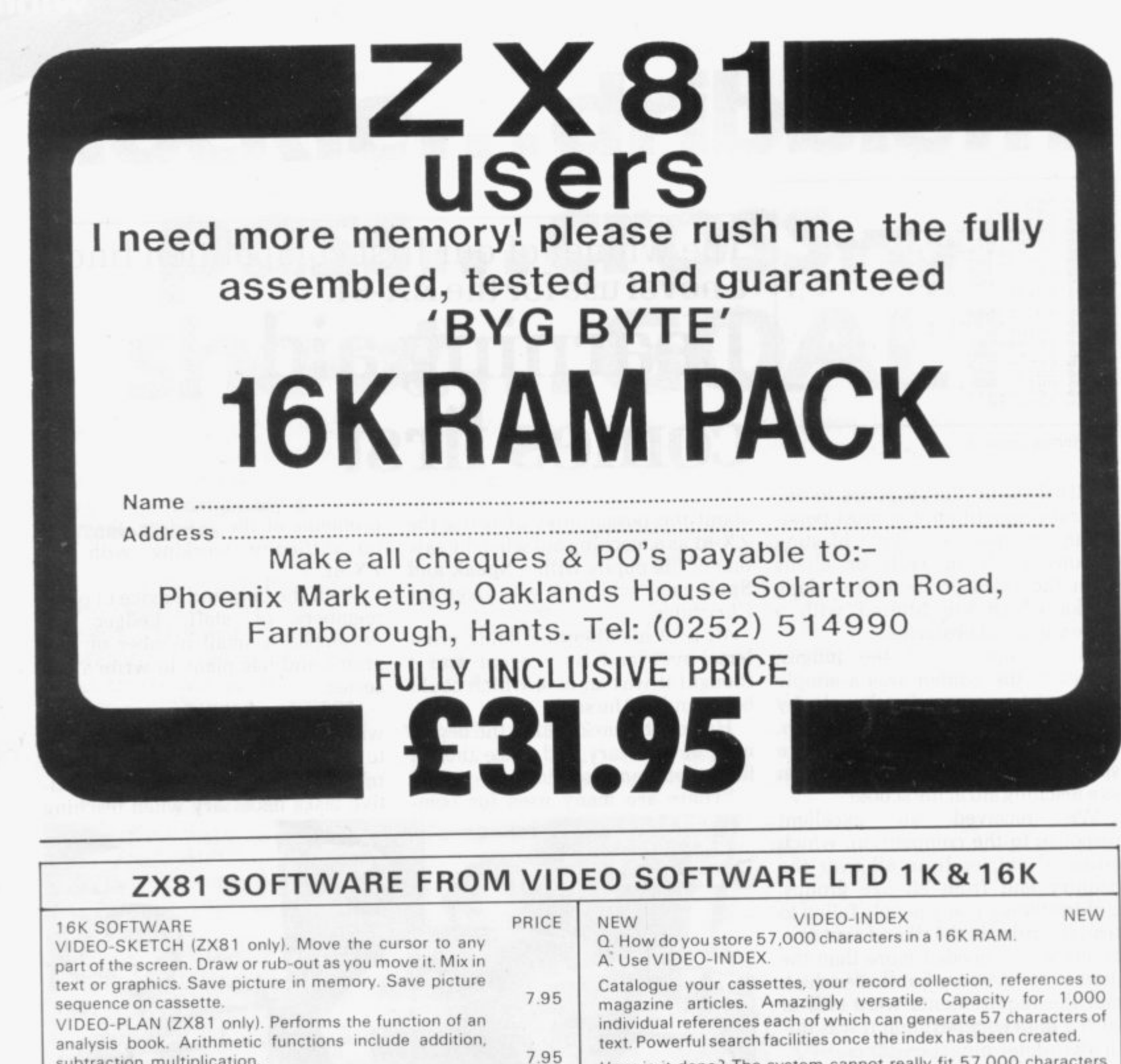

subtraction, multiplication. VIDEO-AD. Rotating display of 16 pages of advertising material. Set-up your own pages and change them as and when required. VIDEO-GRAPH. Planning and design aid. Create pictures/charts/graphs and store within the program. VIDEO-VIEW. Do it yourself teletext. Create pages of data Store them within the program. VIDEO-MAP (ZX81 only). Educational game based on 7 95 f 5.95 5.95 595

maps Navigate your plane to its destination. FORCE-FIELD (ZX81 only). Animated bombardment

game SPACE-RACE (ZX81 only). Party game for eight

players. TEST-MATCH. Realistic simulation of a test match

series. Dynamic scoreboard. FOOTBALL-LEAGUE Realistic simulation of an entire season. Every match played and results shown with progressive league table.

STOCK-MARKET (ZX8 I only). An exciting game of skill and judgement. Buy and sell stocks and shares as prices change in response to world events. PACK 1-VIDEO-PLAN + VIDEO-AD , PACK 2 - VIDEO-VIEW +VIDEO-GRAPH A D GAMESET- VIDEO-MAP+ 5 GAMES

I K PARTY TRICKS (ZX8 I only)

How is it done? The system cannot really fit 57.000 characters in a 16K RAM. It gives the illusion of doing so by eliminating

duplicates. For instance in an index of articles in computer magazines about the ZX8 I certain words occur time and again. VIDEO-INDEX detects these duplications and thereby conserves space.

What do you get?

- 1. A machine code master program which sits at the top of RAM. This is initially loaded like a BASIC program.
- 2 A demonstration index containing 1.000 references to articles about the ZX81 in the popular magazines
- 3 A detailed instruction manual

Allow 28 days for delivery

3.95 3.95 3.95 3.95 17.95 You may then proceed to create your own catalogues and indexes and save them on cassette. This program is fast, efficient and ingenious and is by far the best product we have introduced for the ZX81 N.B. There isn't room for a commentary on this cassette so you'll have to read the manual. ZX81orZX80+8K ROM. ZX printer is useful but not essential. Price: £9.95 Mail order customers add f 1 per order.

> Stone Lane, Kinver, Stourbridge,

West Midlands DY7 6EQ

Cash with order please to: VIDEO SOFTWARE LTD.

4.95 Personal callers welcome during office hours

3.95

13.95 19.95

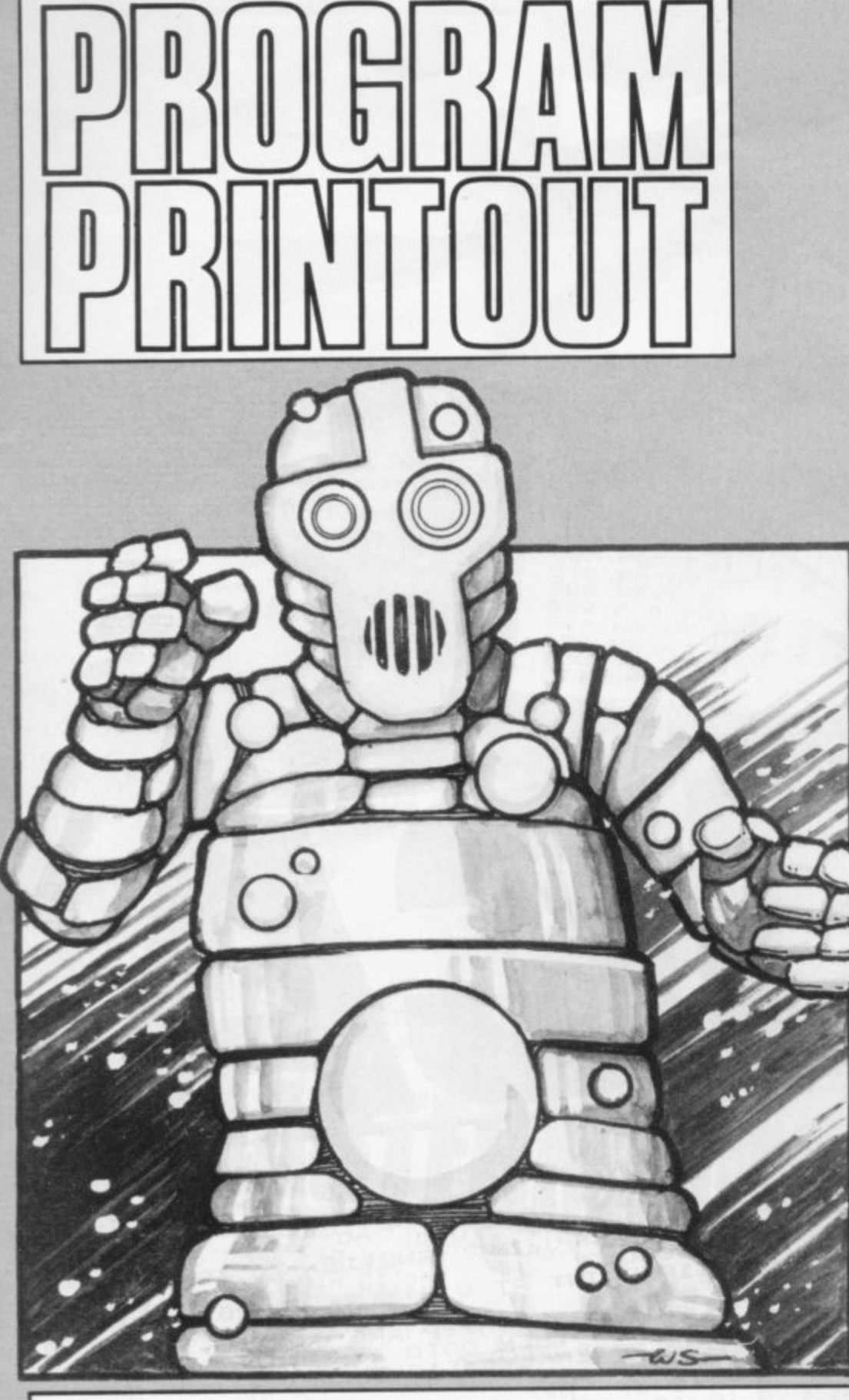

**ROBOTS**

OBOTS is a variation on the hunting type of game. While<br>
rappearing simple at first sight, there is a time limit which introduces a degree of difficulty to make the game enjoyable.

The object is to erase five robots in a given time, using the cursor. The formation of the robot means that a fair amount of skill is needed to erase it. moving the cursor with the normal control keys. It is not so difficult, however. that it cannot be

If the robot is not erased in the time given it disappears and another appears at a random place on the screen. Up to five appear during each game.

Robots requires slightly less than 2K of memory on the ZX-8I and was sent by David Harwood of Oxford.

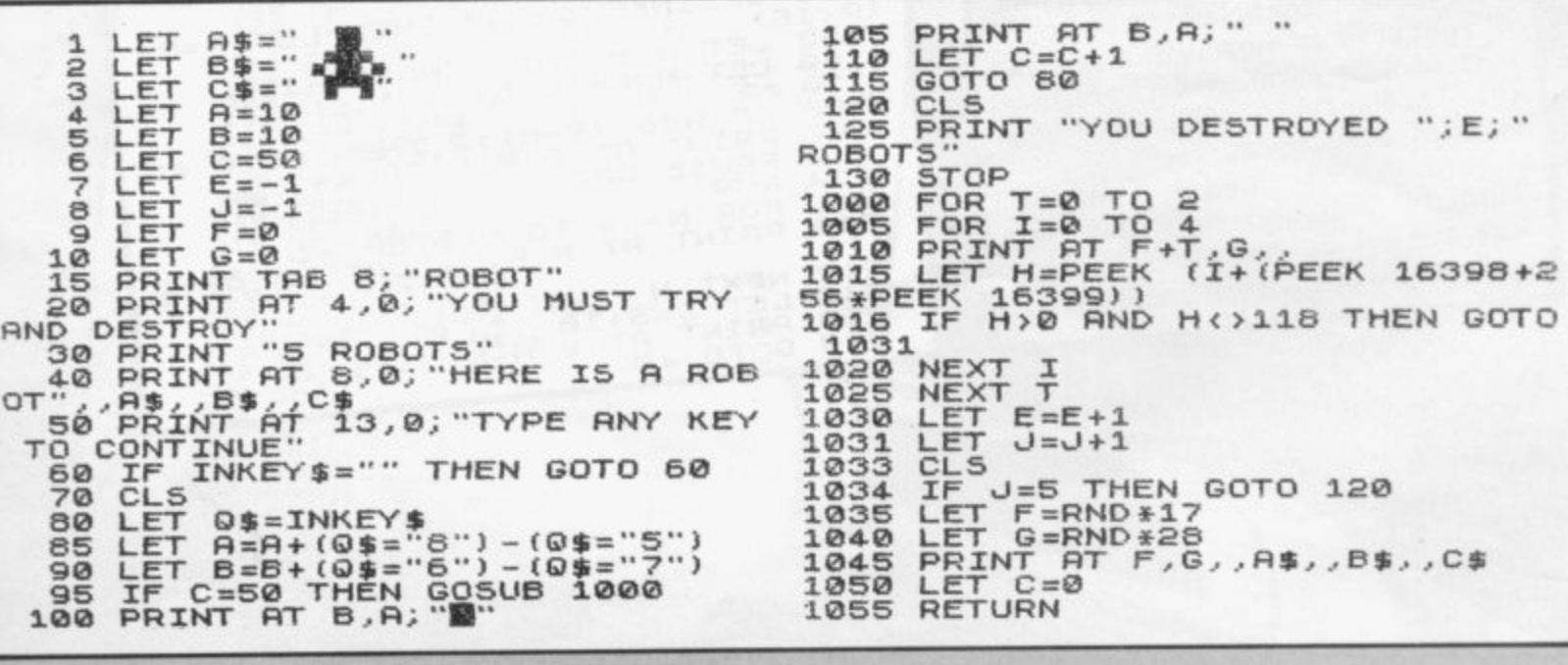

**-**

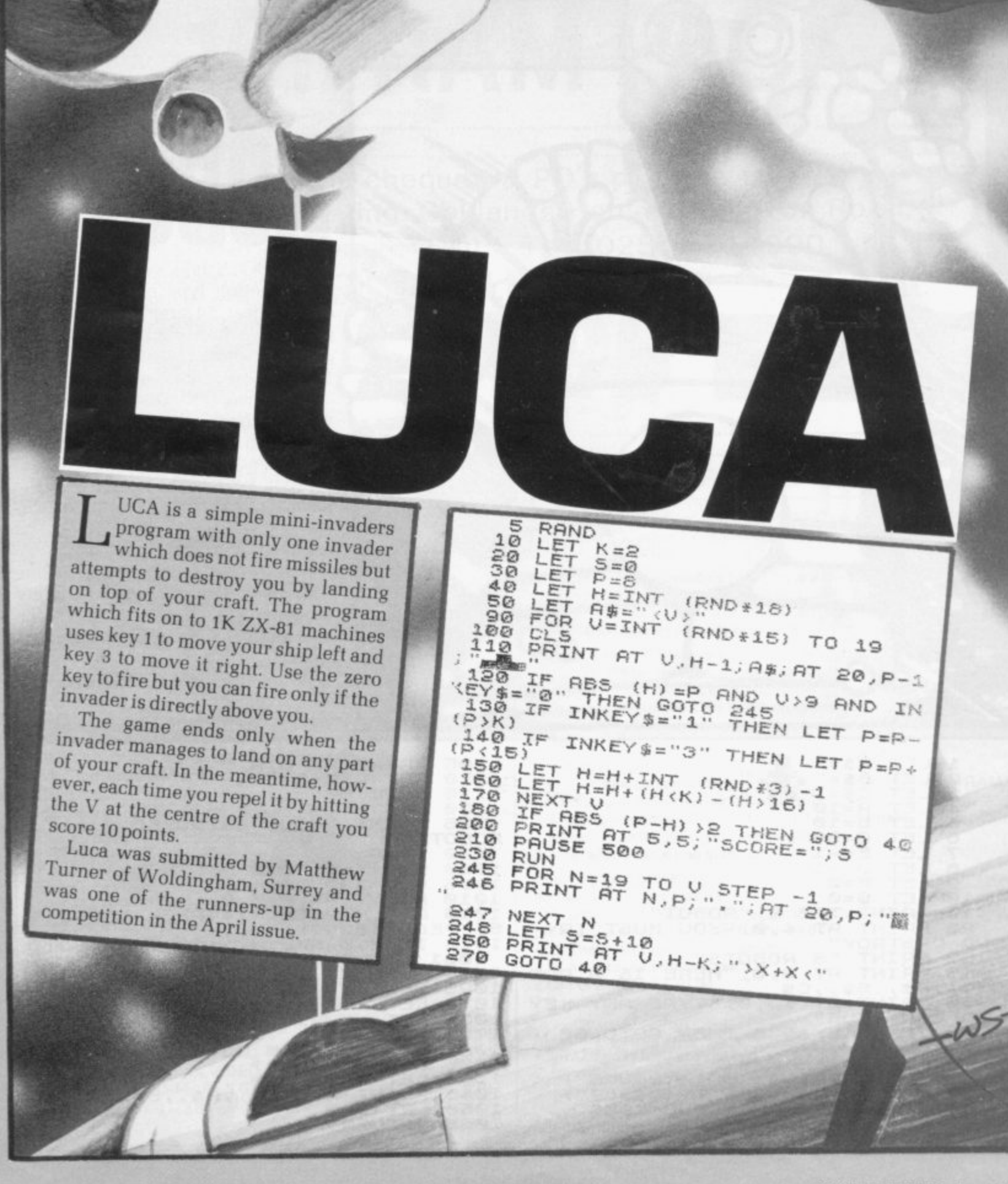

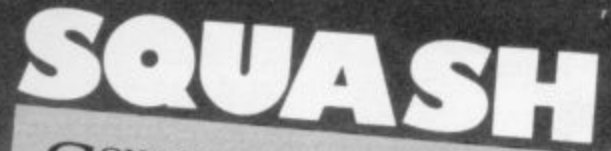

**TQUASH** is a simple form of the common amusement arcade games which involve hitting moving objects with a "bat". It is for one player and the main attraction is that it can be played on the 1K

The bat is moved from side using the "1" and "0" keys but because the program is simple the movement is very slow. That can add to the interest of the game because it is necessary to determine the angles at which the object is likely to move so as to be in the correct position to

It was sent by Michael Clark of Rotherham.

 $\frac{1}{2}$ <br>  $\frac{1}{2}$ <br>  $\frac{1}{2}$ <br>  $\frac{1}{2}$ 

 $20^{180}$ 

**BRINT<br>
GOTO 310**<br>
NEXT I<br>
NEXT I<br>
PRINT<br>
PRINT<br>
PRINT<br>
PRINT<br>
STOP

WS

PRINT "MASTERMIND"<br>
DIM N\$(4)<br>
DIM G\$(4)<br>
DIM G\$(4)<br>
RAND & (4)<br>
RAND & I=1 TO 4<br>
LET N\$(I)=CHR\$ INT (RND\*10+

NEXT I<br>LET C=0<br>LET C=0+1<br>IF C=13 THEN GOTO 350<br>IF G\$="4" ... THEN GOTO 350<br>PRINT G\$:" ... THEN GOTO 350<br>LET G\$=N\$ THEN GOTO 340<br>LET G\$=N\$ THEN GOTO 340<br>LET U\$=N\$ THEN GOTO 340<br>IF G\$(I)()U\$(I) THEN GOTO 2

190 IF G# 11 ()W# (I) THEN GOTO 2<br>
190 LET W# (I) = "\*"<br>
220 DRINT G# (I) = "\*"<br>
220 DRINT G# (I) = "\*"<br>
220 NET G# (I) = "/"<br>
220 NET G# (I) = "/"<br>
220 DRINT G# (I) = "/"<br>
230 DRINT J= 1 TO 4<br>
260 DRINT J= "/"<br>
260 DRINT

"YES"<br>"IT UAS ";N\$

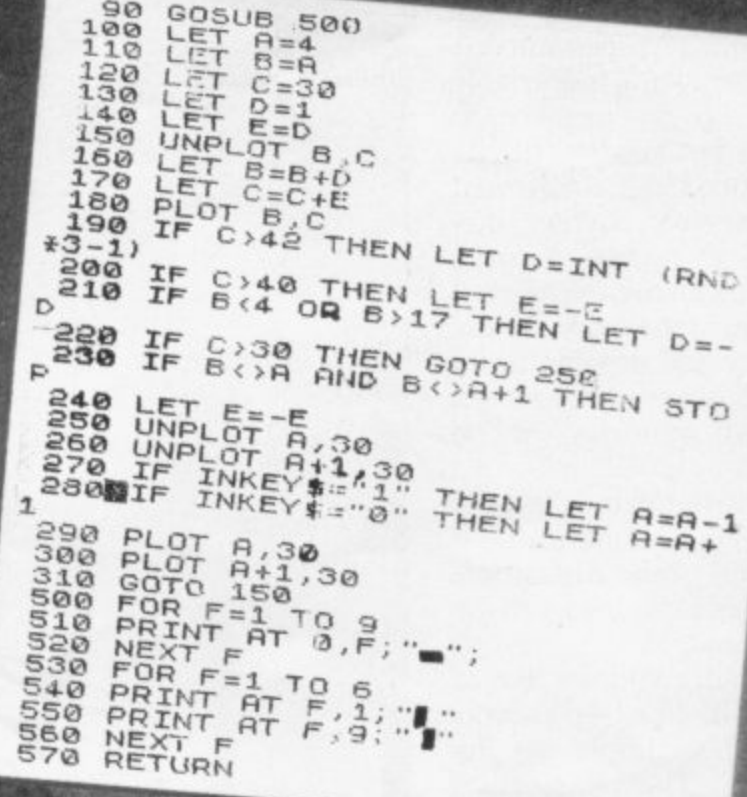

'UMBER Mastermind is another variation on the popular Mastermind theme. The aim is to guess a four digit number chosen at random and the program will work on a 1K ZX-81.

To use the program just enter your guess in response to the request for input. Twelve guesses are allowed before you are told the correct answer. If you want to give up earlier, press NEWLINE.

The accuracy of each guess is indicated by a black peg (shown as the letter B) for a correct digit in the correct position and a white peg (shown as the letter W) for a correct digit in the wrong position. For example, if the number chosen by the computer was 5678, then a guess of 1618 would score BB and a guess of 1511 would score W.

The program can be made easier by changing line 70. As it stands, each digit can be 0-9 but if changed to (RND\*5+28) each digit would be in the range zero to four etc.

Number Mastermind was sent by R Newman Northamptonshire. of Kettering,

ISTOGRAM is for a 16K ZX-81 and is a neat example of how H to use the computer to draw bar charts. It can handle up to 28 items of data and its appearance is helped by the bars being of variable  $\frac{\pi}{\pi}$ width, according to the number, so that the available space is best filled.

graphic characters to make them dis-A heading above the histogram. as well as labels for the two axes of the graph. Data is scaled automatically l<sub>s</sub> handled. Bars are produced in two different tinct and there is provision for a to fit the vertical limits of the screen and any positive numbers can be

numbers, is drawn automatically at so that approximate values can be read from the chart. A vertical scale, using integer the left-hand side of the histogram.

while lines 100-800 simply get the data required. The histogram routine can be incorporated into - other programs or for plotting more The histogram drawing section of the program is in lines 9000-9900, than one set of data.

8 routine is: The data required for the plotting

TS, XS, YS—tille, x—axis label, y—axis label

N—number of intervals on horizontal axis

 $Y(1) - Y(N)$  data to be plotted.

Histogram was sent by R Newman of Kettering, Northamptonshire.

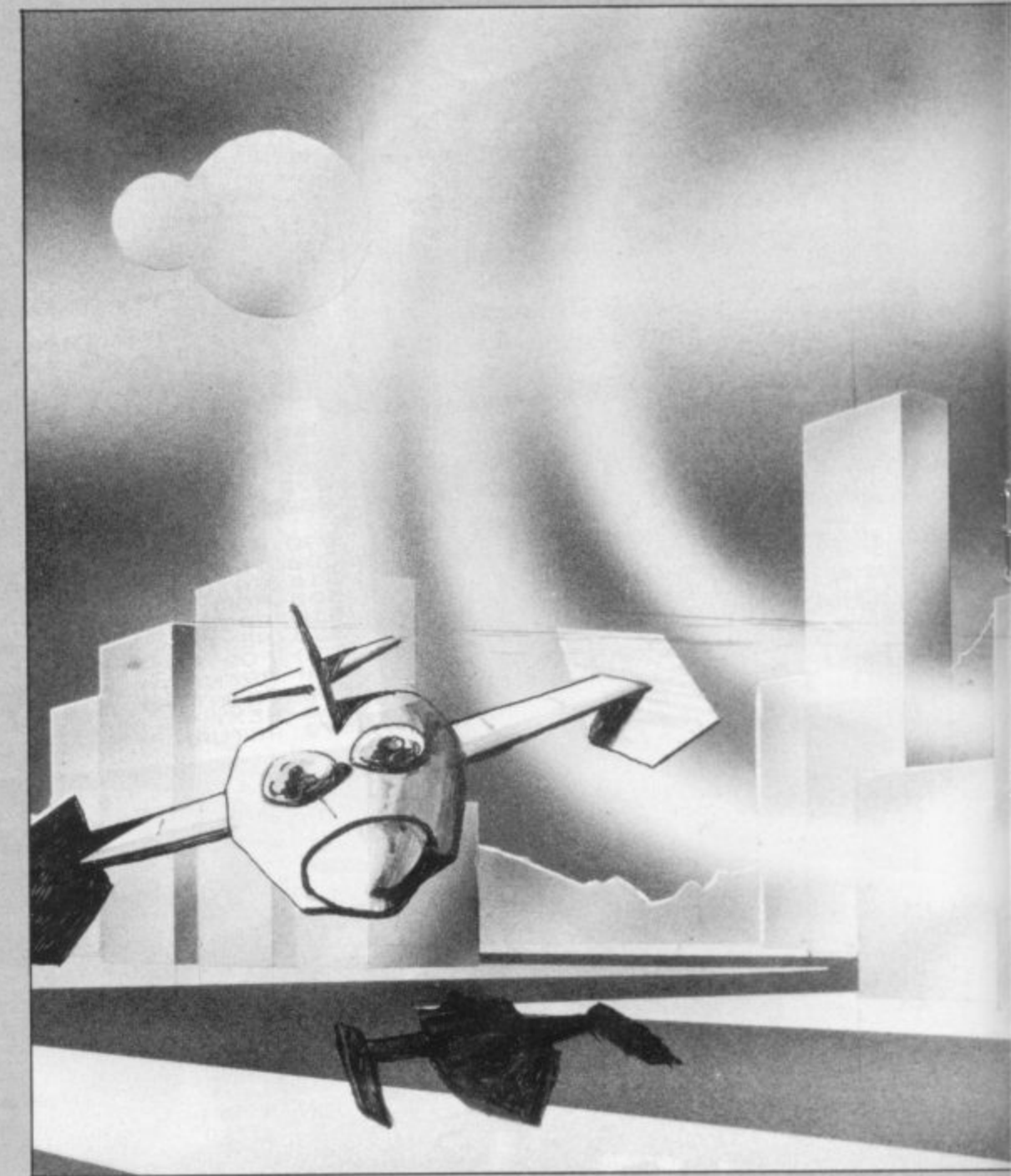

**100 DIM Y(251 110 DIM 7\$(25) I21r cfin W\$ - 16) 130 DIM Y\$(16) 200 LET R\$= -** 230 NEXT I **A M : TINE" - 1 210 FOR I=1 TO 17**<br>**220 PRINT AT 1.2,R\$(1 TO I-(I-9)**<br> $*(1)9$   $*2$ )<br>**244 PRINT AT 9.12, PLOTTING ROW PAUSE 150 DETN LE, " W 250 PRINT AT 20.10. -** 400 CL **410 PRINT PL 260 PAUSE 150 400 CL5 410 PRINT "PLEASE GIVE HISTOGRA M TITLE, - 420 PRINT "X AXIS LABEL.FIND Y X I 5 LRBEL,IFREQUIRED (OTHERWISE JUST PRESS" 430 PRMNT " 0 450 PRINT P ? - 0N .I" - E**<br>**E**<br> **E** ALS AL<br>RS IN  $^{550}_{0}$   $^{55}_{0}$ E UP TO 26"<br>440 PRINT "CHARACTERS LONG, AXI **5 LABELS UP TO 15 CHARATERS. 450 PRINT AT 460 INPUT T\$ 470 PRINT T\$ 450 PRINT AT 10.0.•:X AXIS (MORI ZONTAL) LABEL' 4.90 INPUT X\$ 500 PRINT )(\$ 510 PRINT AT 13,0;"Y AXIS (VER1 ICAL) LABEL?' 520 INPUT Y\$ SOD FR'INT Y\$ 540 PRINT AT 16,0,"NO. OF INTER VRL5 ALONG X AXIS - IF. NO. OF B AR5 IN HISTOGRAM?" 550 PRINT - PERMIT E D RAN T O 28. - 560 INPUT N 570 IF N(2 OR N>28 THEN GOTO 55**

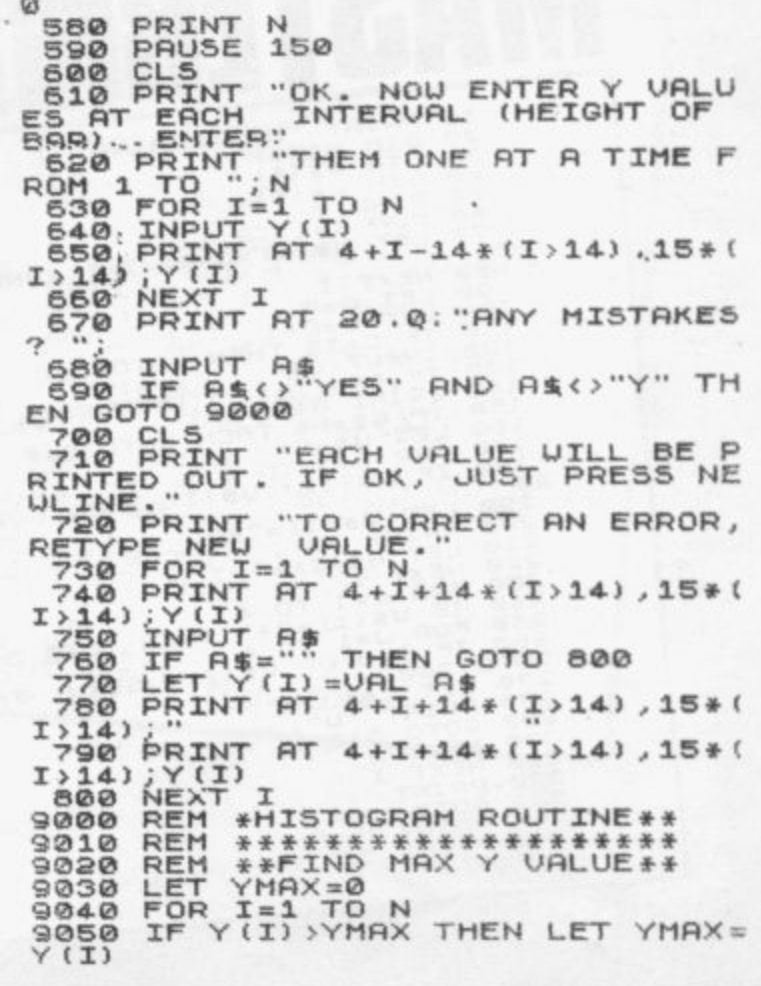

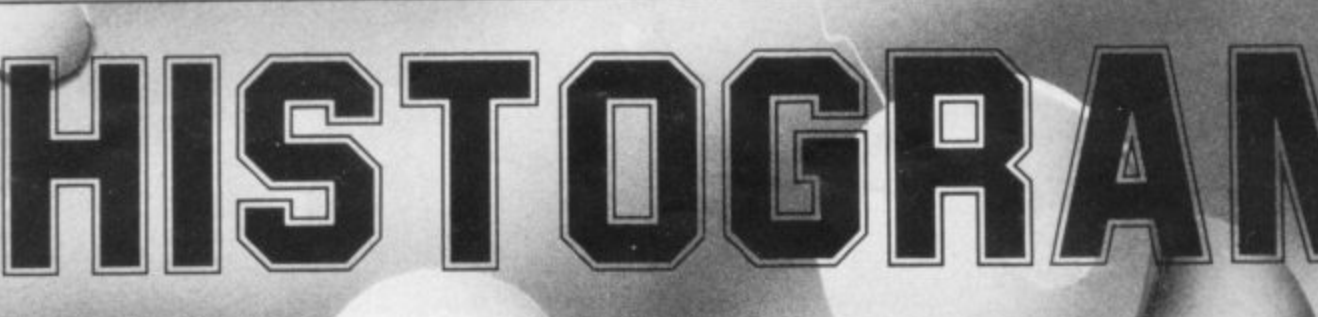

NEXT I<br>REM \*\*\*\* SCALE Y VALUES\*<br>DIM W(N)<br>FOR I=1 TO N<br>LET W(I)=INT (Y(I)\*38/YMAX)<br>LET W(I)=INT (Y(I)\*38/YMAX)<br>LET WIDTH OF BARS\*\*\*\*\*\*<br>LET XF=1+(N(15)+(N(10)+(N(8) 9060  $9070$  $9090$  $\begin{array}{c} 0.000 \\ 0.000 \\ 0.000 \\ 0.000 \\ 0.000 \end{array}$ 3130 LET XFIIINT FOR Y AXISIT (8)<br>
1130 LET XFIIINT FOR Y AXISIT (10)<br>
1140 REM \*\*UNITS FOR Y AXISIT<br>
3140 REM \*\*UNITS FOR Y AXISIT<br>
3140 REM \*\*UNITS FOR Y AXISIT<br>
3140 REM \*\*UNITS FOR Y AXISIT<br>
3150 LET EXPERT<br>
3160 LET E

LET PP=PP-1<br>IF W(I)=1 THEN GOTO 9370<br>GOTO 9410<br>LET BL=NOT BL<br>NEXT I NEM<br>REM \*\*\*\*\*\*\*\*\*\*\*\*\*\*\*\*\*\*\*\*\*\*\*<br>LET YTEMP=YTEMP/10<br>LET YTEMP=YTEMP/10<br>LET EXP=EXP+1<br>IF YTEMP>10 THEN GOTO 9810 9500 LET YTEMP=YTEMP/10<br>LET YTEMP>10 THEN GOTO 9810<br>RETURN<br>REM \*\*YMAX <=1\*\*\*\*\*\*\*\*\*\*\*<br>LET YTEMP=YTEMP\*10<br>LET YTEMP=YTEMP\*10<br>LET EXP=EXP-1<br>IF YTEMP <=1 THEN GOTO 9910<br>RETURN REM \*\*UNITS FOR Y AXIS\*\*\*<br>LET UNIT=1+(YTEMP)5)<br>LET SPC=19\*UNIT/YTEMP<br>RETURN  $9990$ **ACTUAL AND PROJECTED SALES** ø  $X10$  $00\Pi$   $\Gamma$   $\overline{D}$   $00$ 6 LHGJGU  $\Delta$  $\sum_{i=1}^{n}$ ē ø  $1980 - 1990$ 

 $05$ 

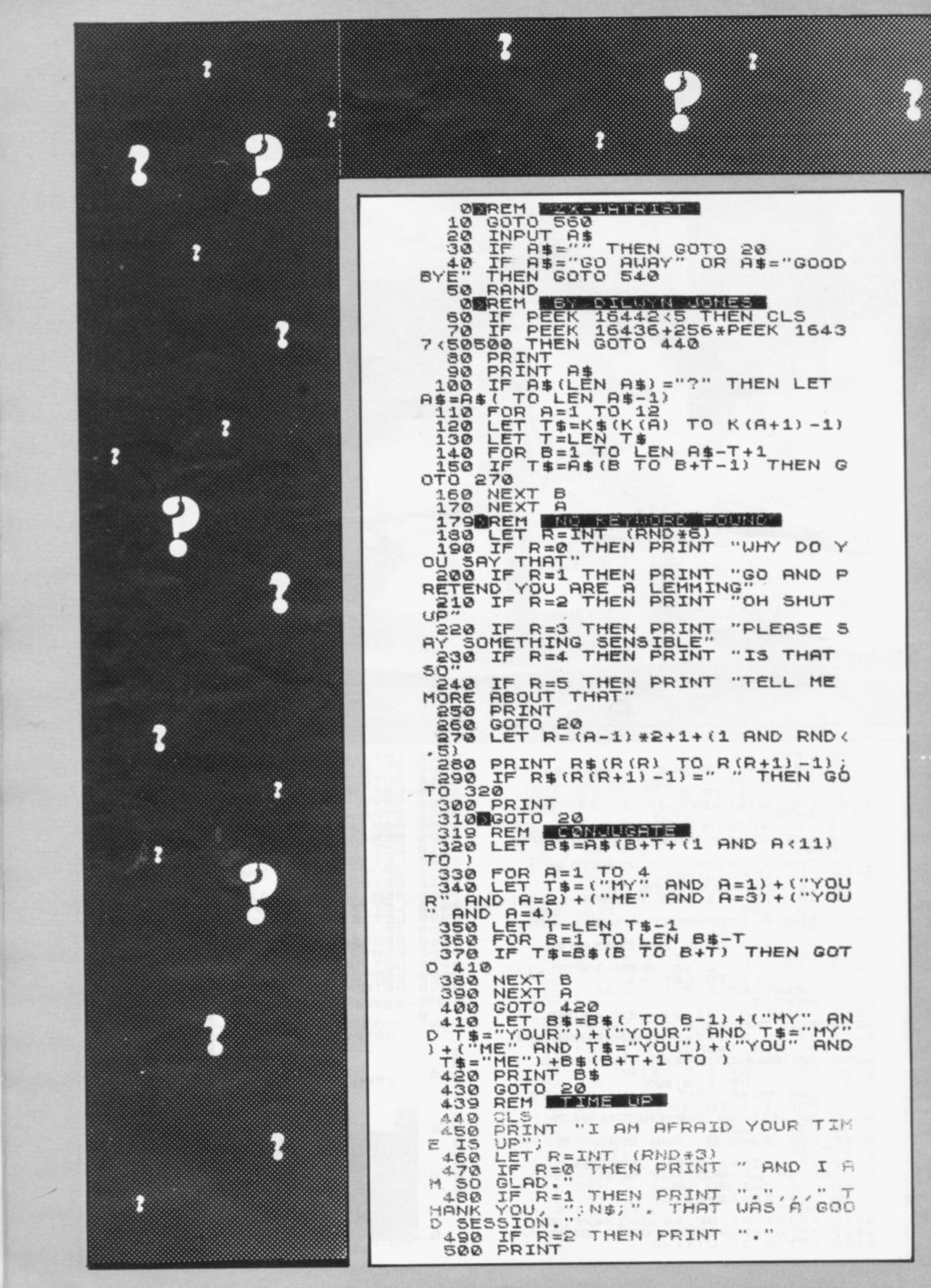

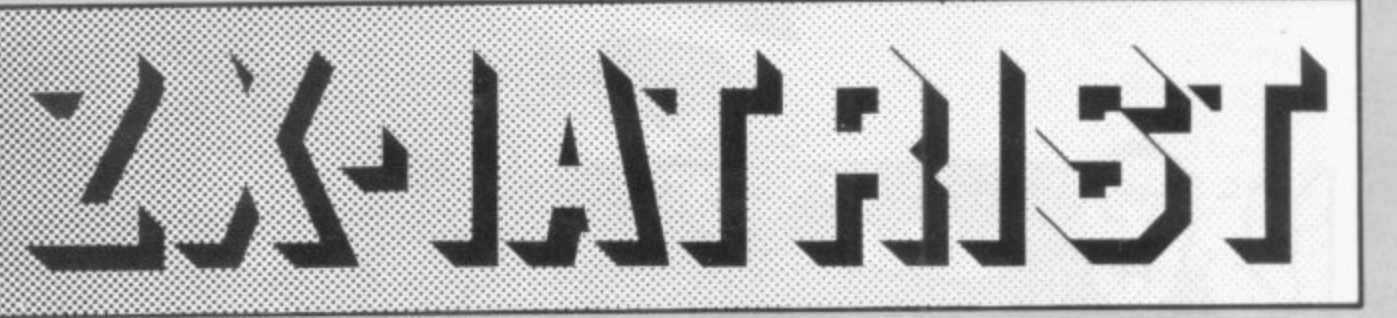

518 PRINT "ANYBODY ELSE WANT CONSULTATION?"; TAB 10; " (Y OR N)"<br>520 INPUT PS<br>530 IF CODE R\$=CODE "Y" THEN GO

670 **TD** 

TO 670<br>540 PRINT , "GOODBYE THEN."<br>550 STOP<br>559 REM WATER (10,3) "PLEASE WAT<br>560 PRINT AT 10,3) "PLEASE WAT<br>FOR A MOMENT";TAB 3; "WHILE I GET<br>MYSELF READY"<br>570 DIM R(25)<br>530 PNB 8=1 TO 35

WYSELF REACY<br>
SEARCH REACY<br>
SEARCH REACT REACT TO 25<br>
SEARCH REACT REACT TO 25<br>
27229730933835335335335422438<br>
27111331719228835353535422438<br>
27111331719288835353535422438<br>
281081271932883535353422438<br>
28108127193288353534

SERVINEXT A

680 PRINT TAB 10; "ZX-IATRIST"; T<br>AB 10; "----------"<br>690 PRINT ,, "HELLO, I AM YOUR C OMPUTER" 320 PRINT "CARRY ON."<br>330 INPUT R\$<br>340 POKE 16436,255<br>350 POKE 16437,255 CLS<br>PRINT "PLEASE TELL ME YOUR 860 PROBLEM" GOTO 20<br>REM CORO ANO GO ROUTINE 880 

N INTERESTING concept with a 5K program for the 1 ZX-81 is ZX-latrist. Though the program, so a load and go task is to carry on a kind of conversation with the user. It recognises a few words and phrases and chooses suitable, or not so suitable, replies, sometimes making a direct reference to the statement entered.

The range of words ZX-latrist recognises is not great but, as it is based on very general and commonly-occurring words, there is a good chance that one of them exists in a sentence.

When run, the program takes two seconds to set up the data for the program so a load and go routine is included, so that initialisation takes place immediately. Running the program causes it first to ask for your name and then compliments or insults you, depending on whim, and when the conversation starts, you enter your reply, comment or question.

Brief sentences are better, as they run faster. The program scans the sentence for words it recognises by extracting substrings from K\$ and when it finds a match selects a suitable reply substring from RS.

If the last character of the reply substring is a space it tells the computer that more information is needed to finish the reply and that is extracted from the sentence you entered.

The entire reply may take anything from one second to half a minute to appear. You can reduce that time by switching the program from slow to fast and back again at certain points in the program, if you do not mind losing the screen for a time. To install this add the following lines:

95 FAST

20 SLOW 21 INPUT AS

When entering the listing, take particular care with lines 560-660 and especially with lines 610 and 620, where the amount and position of the spaces is critical.

ZX-latrist was sent by Dilwyn Jones of Bangor, North Wales as an entry in the competition.

9910

RUN

### esting game for the 1K ZX-81. It involves firing a missile at a target. The player chooses the angle and speed at which the missile will be fired and it remains until the target is hit.

TRIDEN

When that happens, the number of shots taken is shown on the screen and the game is repeated,

TRIDENT is a simple but inter- using a different target. It is easy to appreciate the idea behind the game but it demands sufficient skill and has enough combinations of angle and speed to maintain interest.

It was a runner-up in the April printer competition and was submitted by Charles Kinnear of Kirkcudbright.

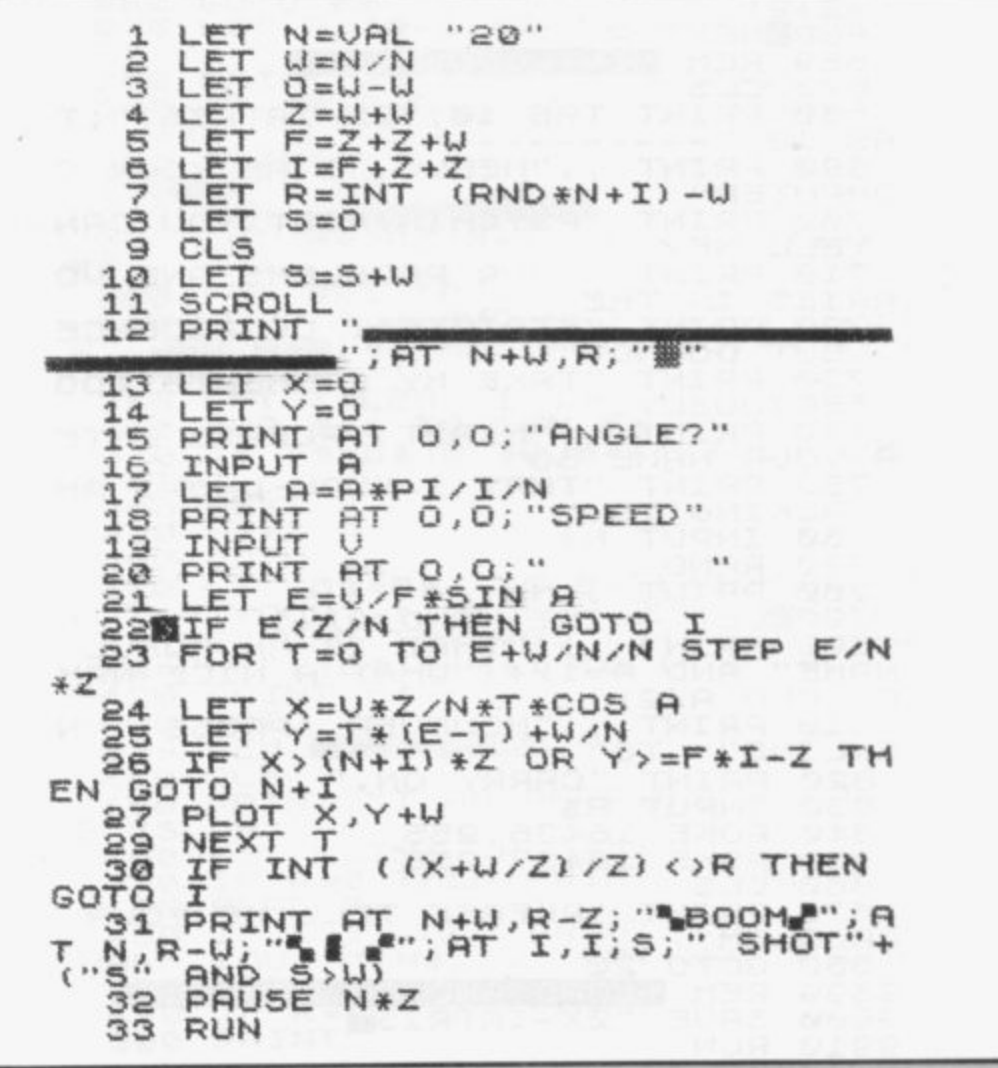

SINCLAIR USER June 1982

 $WS-$ 

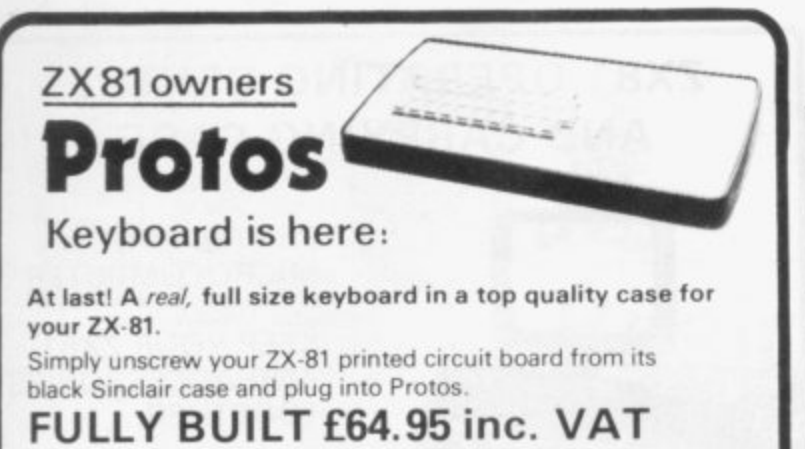

- More accurate, faster typing with bigger and real keys
- 40 colour coded key, tops for easy reading
- Robust. 'big' computer construction
- PCB prepared for more add-ons to come
- New edge connector provided for Sinclair and other manufacturers' peripherals
- Key legends can be changed for future new ROM functions
- Sinclair PCB fully enclosed and room for much more
- If you feel you've outgrown your ZX-81 don't sell it for peanuts and move to another system. Add it to Protos and make your ZX-81 grow.

For details, large SAE, please. For orders add £2.50 post and packing. Cheques to 'Frome Computing'.

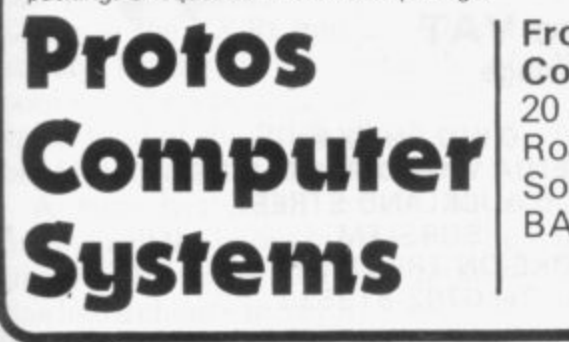

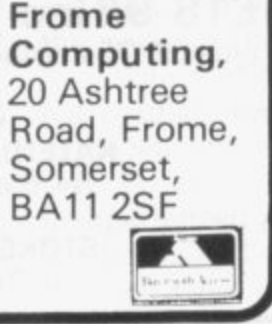

# ZX81 & 16K THE TOMB OF **LID HORROR ADVENTURE GAME!**

Occupying over 131/2K of memory, a superb 3D graphics adventure game for the ZX81 with 16K RAM, <u>for only</u> **E3.95! Enter** Dracula's tomb at 30 minutes to sunset wander infought the tomb state-mapped 500 vadits in<br>search of the fabled Vampire's Treasure... **pick up** valuable search of the labled vampile of headerering painst the lurking horrors . . . ghouls, zombies, pits of primaeval slime... See them all on the ZX81's plan of the tomb . . . when it will let you! Take a chance on a Mystery Vault . . . if you dare! And all the time the minutes are ticking by to sunset when Dracula rises from his coffin and comes after you Each of the infinite levels of the tomb has its own 300 vaults  $\dots$  go as deep as you like, the Prince of Darkness will seek wander through the tomb's pre-mapped 300 vaults in you out in his blood-lust! WARNING: people of an

exceptionally nervous disposition should play this game only during the hours of daylight' Special facility enables a game in progress to be saved on tape so you can continue it whenever you choose.

Price of only £3.95 includes ready-to-load cassette with library case and inlay, full instructions, postage and packing. Order today! Money refunded if not delighted! Send cash, P.O. or cheque to:

**MOVIEDROME VIDEO** (Dept. SU2), 19 Leighton Avenue, Pinner, HA5 3BW.

# **TURN 'LISTINGS' INTO IIC ZX GRAPHIC PROGRAM** All you need is a pencil. ingenuity, and Print 'n' Plotter Products'

Within hours you'll discover all sorts of ways to change "words" into computer "pictures" and produce really dynamic programs! You can do it easily with the help of a PRINT 'N' PLOTTER **JOTTER** and **FILM.**<br>The JOTTER is a 100 page Graphics Pad designed for the ZX81/80. Every page has a PRINT and PLOT grid showing<br>the screen locations. It tells you any part of the screen in I T seconds, and gives you a 'sketchpad' to produce incredible h graphics for games, business programs, information panels, tabulations — everything the normal 'listing' lacks! PRINT 'N' PLOTTER FILM is used with the JOTTER and is a matt, transparent, film 궕 O T T dynamic programs, whether you're converting existing listings or writing an original E Ask for them at your local Comp Shop, or send today for mail order. R

de Ministro de Ministro de Ministro de Ministro de Ministro de Ministro de Ministro de Ministro de Ministro de M

s a **Flyleaf 11** cover. (  $ZX81$ . Namo hole • I **Numbered •**<br>**PRINT Grid. Program Address** punched. Numbered **PRINT GRID BRIDER** PLOT Grid.

version with identically sized grids. Use it to co-ordinate PRINT or PLOT, or use it to 'copy' photographs, maps, charts, lettering or illustrations to use in programs. You can't be matter on the matter. surface, and rub-out or wash it and use again! Print 'n Plotter products will help **you** produce

If you do not wish to use this coupon write, stating your requirements. If you do not wish to use this coupon write, stating your requirements, To: **Print 'n' Plotter Products** SO213 Borough High Street, London SET 956  $\Box$  Please send me ... JOTTERS @ £3.50  $\Box$  Please send me ... FILMS @ £2.25  $\Box$  Please send me . . . . MANUALS  $\textcircled{a}$  £1.00 (£1.50 if ordered without JOTTER or FILM)  $\Box$  Remittance enclosed  $\Box$  Bill my Access/Visa No:

100 Sheets. Size A4. Note: Orders are usually posted within 48 hours of receipt. If you require 1st Class post please add 50p to order.<br>Board backing. Available at . Buffer Micro Shop 374a Streatham High Rd. London SW16 . Denny's Booksellers 2 Carthusian St. London EC1 . Microware 131 Metton Rd. Leiceste

SINCLAIR USER June 1982

•

GOODNEWS - FOR<br>PRINTER<sup>\*</sup> **OWNERS** 

### **MICRO GEN QUALITY PRODUCTS** ZX81 A/D CONVERTER BOARD

This 4 channel analogue to digital converter, originally developed for joystick control, can be used for such applications as measurement of voltage, temperature, light intensity etc. The board fits in between the RAM pack and the ZXB1. (No skill is required to make this connection, and It actually improves the stability of the RAM pack)

Price now only £18.50

### JOYSTICKS for the ZX81 only E9.60 each

• The most exciting add-on ever tor the ZX81, free yourself of th dead, unresponsive keyboard.

• I or 2 joysticks may be connected via our A/D board.

\* Turns your ZX81 into a true programmable games machine.

\* Extends the capability of the ZX81, imagine the tremendous

variety of games and applications that now become possible. • Details supplied on how to use the joysticks in your own programmes.

Please note that you cannot connect conventional analogue joysticks directly to the digital input ports found on most I/O boards, an A/D converter such as ours is required.

A free copy of ZX AMAZE plus any one of the games listed below when ordering a joystick and an A/D board

### PROGRAMS AVAILABLE

ZX SPACE INVADERS. You've tried the rest, now try the BEST This program has many features including an ever increasing rate of play (they'll get you in the end/.

only E3 95

ZX BREAKOUT. Quite simply the best breakout on the market. Features seven bat angles. (you won't find this one easyl only E3.95

ZX NEW YORK. A very addictive arcade game. Bomb and shoot your way out of trouble, otherwise you are doomed to crash Generates a different pattern, for a different game each time you play. On the reverse of the cassette is ZX REFLEX, find out how fast you really are now only E3.95

ZX CHESS. The original and still the best. • Graphic display of chessboard • 6 levels of play • Displays record of your moves and the computers. \* Board can be set up to any position. \* Has ability to change sides or level in mid-game. • PLUS • CHESS CLOCK on

reverse side, records time taken by each player. • Resetable function

• Single key entry.

#### now only E6 50

DISASSEMBLER & MONITOR. Allows you to enter and run your own machine code. Relocates to top of memory to allow you to load other programs and find out how they work. Block move. Byte search. Load display and alter all CPU registers. Window on memory facility, uses standard mnemonics, an absolute necessity if learning machine code.

only E3.95

ZX SCRAMBLE. This is the fastest arcade type game we know 32 tones, thrust and altitude controls, smart bomb and firing controls

### only E3 95

SORCERER'S CASTLE. New from Micro Gen, Magical Adventure Game with graphical position. Allowing a host of options

#### f 3 95

All our games can be used with joysticks or keyboard, (except chess and Sorcerer's Castle keyboard only). Supplied on cassette with library case.

It you write a program which is exceptional, please submit it to us We will offer a royalty if it is suitable.

Cheques + POs: Payable to MICROGEN, 24 Agar Cres. Bracknell, Berks Please add 40p P&P to all orders

### **ZX81 OPERATING CENTRE AND CARRYING CASE**

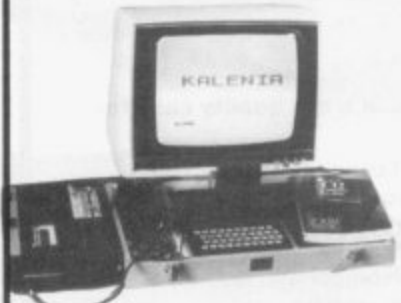

PROTECT YOUR MICROCOMPUTER

KEEP YOUR ZX81 AND ACCESSORIES TOGETHER

ELIMINATE RAM-PACK WOBBLE ACCESS TO LOWER **SOFTWARE** STORAGE SPACE

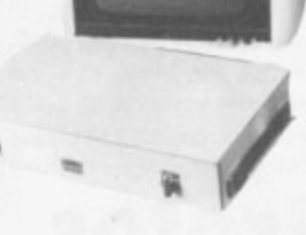

**f113•95 inc. VAT** plus £2.05 carriage

> C.W.O. please to :-KALEN1A WOOD PRODUCTS, 4-6 AUCK LAND STREET, BURSLEM, STOKE-ON-TRENT, ST6 2AX Tel: 0782-813533

## **If you own a ZX80/81 then you need the ABACUS CONTROLLER**

Developed to eliminate tedious swapping of plugs<br>when LOADING or SAVING programs on cassette.

One switch operation allows selection of TALK, SAVE, CUE and LOAD modes. Using a built-in microphone/speaker to allow fast and reliable program naming and cueing. Send cheque or P.O. for f12 including p&p to:

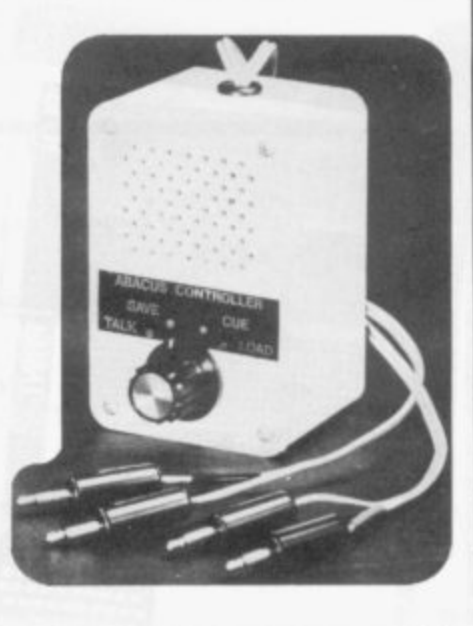

**ABACUS ELECTRONICS 186 St. Helens Avenue Swansea, W. Glam. Tel: (0792) 50282**

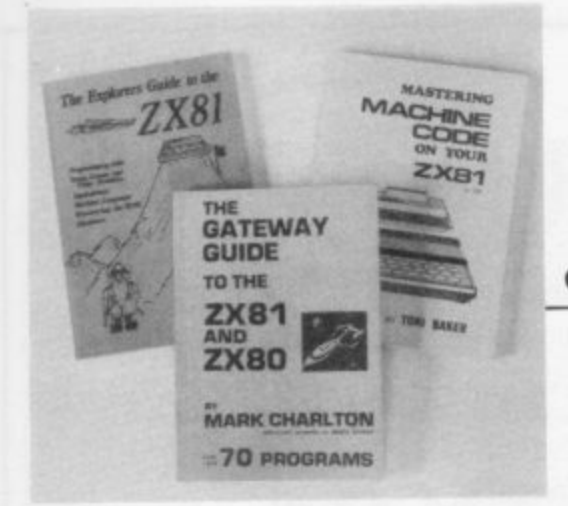

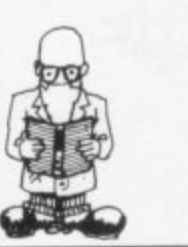

# **Basic guide Tom Vests digs into the ZX avalanche**

**T** " HERE seems to be an infinite market for books on how to program in Basic. No matter how many books are published, there seems to be room for just 10 more".

This is one of Mark Charlton's comments in a chapter called What<br>can you do with it? in his Gateway Guide to the  $ZX-81$  and  $ZX-80$  and anyone looking at the avalanche of books on the Sinclair is seeing only a small total of the titles which could be of interest to the Sinclair user.

A sure best-seller would be a guide to all the books but it would be likely to be out-of-date before anyone had a chance to buy it.

To return to the question of what you can do with your Sinclair. books on the subject often reveal else. In Charlton's case it is clear that he regards the machine and its programming as ends in themselves.

His next most enjoyable use for the Sinclair is writing about it and. presumably. talking about it. His chapter on uses devotes as much space to the topic of writing articles and books as it does to all the others , combined.

That chapter also reveals the dangers of listing magazines as it does not includes Sinclair User.<br>Charlton is one of the idiosyn-

cratic writers on the Sinclair. Following his guide gives you the feeling that you are following his own experiences with the machine but with the mistakes and blind alleys taken out and the addition of occasional warnings about potential disasters included at the appropriate time.

He assumes that the first thing that you want to do is to have your hands on the keyboard and make the machine do something, preferably a game. The first lines of code appear after only seven lines of text.

From there it is a rapid gallop,

with Charlton bringing in the standard commands, explaining<br>them and allowing the reader to try them. On the whole, this approach should be encouraged. Programming can be a hard slog but it should be fun and rewarding as well.

Charlton says that he assumes no knowledge on the part of the reader but he is really addressing himself to the person who feels confident at hooking-up the machine and who has read at least the first few pages of the Sinclair manual.

It is unlikely that the totally inexperienced person, who after all has probably bought the Sinclair to find out what computers are about. could otherwise make much sense of the instruction on the first page of 'Run this and return to the book'.

That small quibble apart. I found the Gateway Guide interesting and worthwhile. Charlton goes a long way to sharing his own delight in the Sinclair with his reader.

In particular, his light hand with the problems of self-discipline in programming makes the necessary point that it is easier to do things correctly the first time. Always a gentleman. Charlton gives credit to the book which introduced him to the ideas he is putting forth.

In The Explorers Guide to the ZX-81, Mike Lord follows the same approach but assumes that the reader has read the Sinclair manual.

From then Lord acts as a guide through possibly hostile territory. pointing-out the snakes of programming and the ladders for the novice. He also believes in the use of games to learn the wrinkles of programming the Sinclair, or as he puts it, 'the<br>mysteries of this marvellous marvellous machine".

Lord goes beyond the Sinclair in giving a guide to other forms of Basic programming, plus an introduction to the Matterhorn of programming: using machine code. In **his light-hearted way he makes it** seem the easy and natural thing to do.

Using machine code however, is easy only to a minority of people. At the same time it is not as difficult as some people regard it.

It is possible to go through life without deviating from Basic and getting just as much satisfaction from the Sinclair but for anyone who really wants to get to know their machine, a certain familiarity with machine code is necessary and Lord provides enough information and examples to provide it.

With a section for the person whose hands itch for the soldering iron, Lord's book lives up fully to its name. It is a valuable book.

For those who want to squeeze the last bit from their Sinclair. machine code programming is essential. One of the best books from which to learn it is Toni Baker's Mastering Machine Code on Your ZX-81.

In very small print the cover has or ZX-80'. Suspicious buyers might think that any reference to the first Sinclair was included as an afterthought but this would do Baker a disservice for all through the book she makes a clear distinction between codes for the different machines and ROMs.

Basically the book is what it claims to be—a manual which will take the person who is familiar with Basic but not with machine code to the point of making real use of the latter.

Mark Charlton: The Gateway Guide to the ZX-81 and ZX-80. (Database Consultancy. 105 Fairholme Avenue, Gidea Park, Romford, Essex.)

Mike Lord: The Explorers' Guide to the ZX-81. (Timedata, 57 Swallowdale. Basildon. Essex.)

Toni Baker: Mastering Machine Code on Your ZX-81. (Interface, 44-46 Earls Court Road, London W8.)

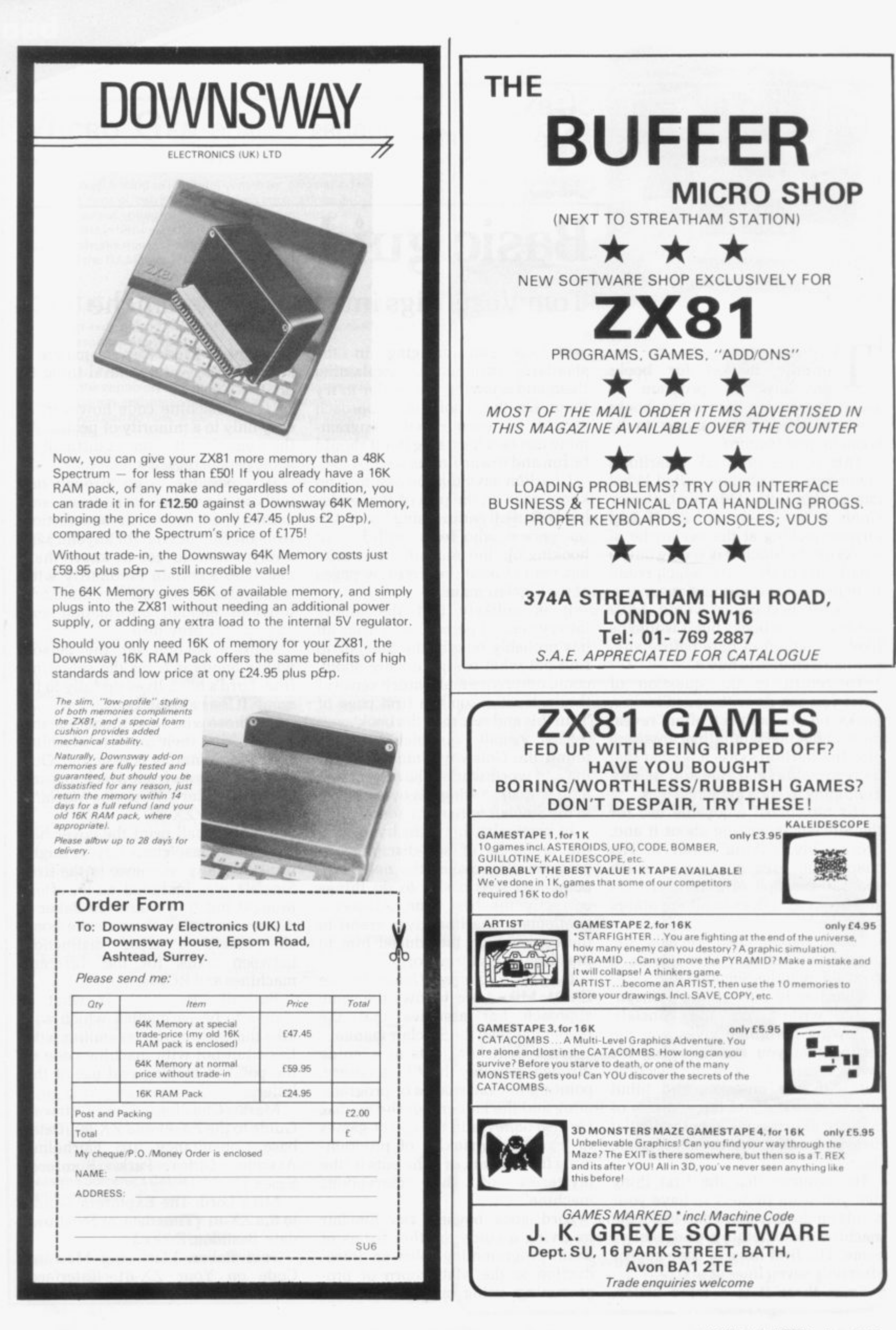

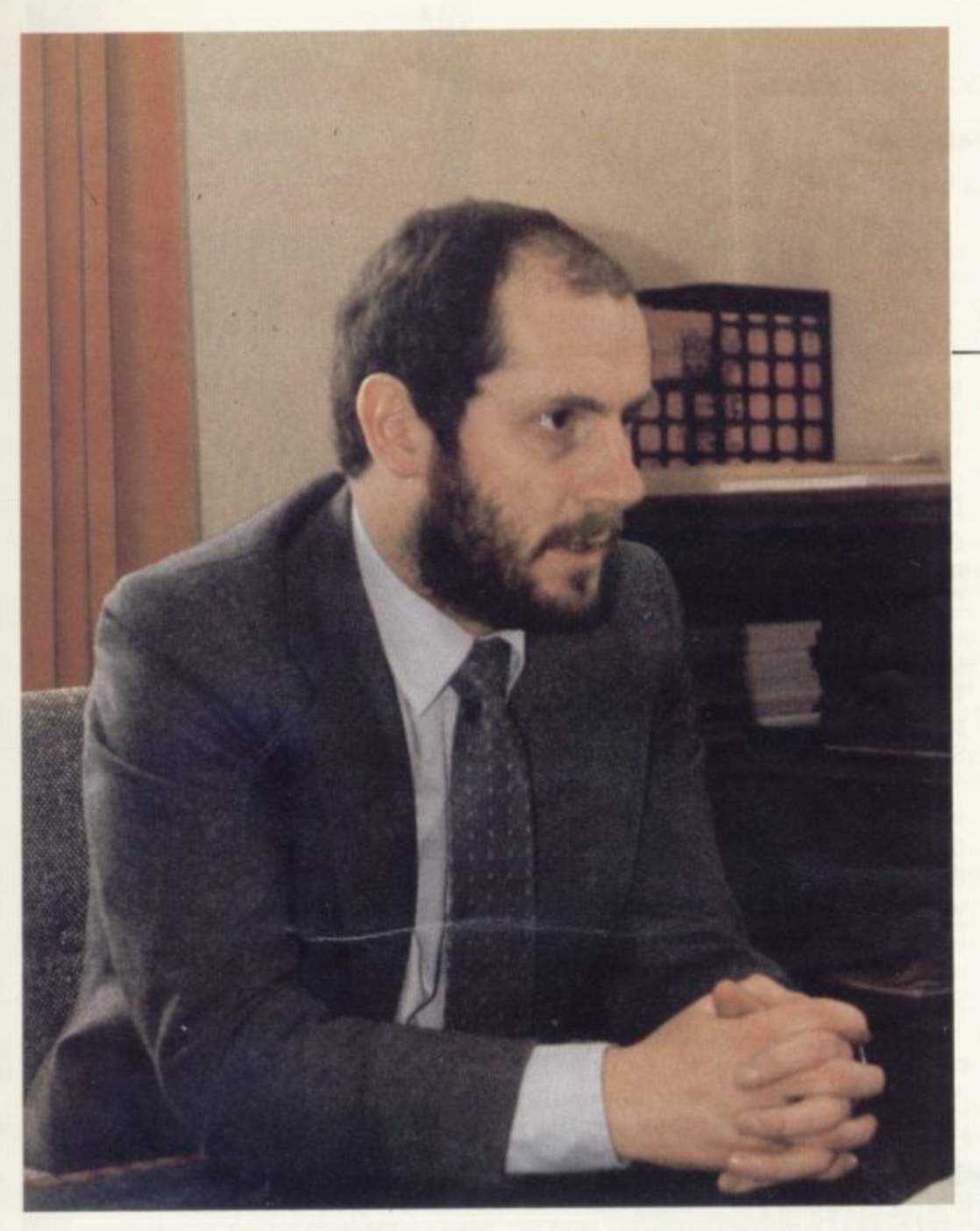

Elspeth Joiner talks to Nigel Searle, new chief of Sinclair's Computer Division

# **Plotting a course for growth**

THE launch of the Spectrum is only a part of the development T plans of the Sinclair Research computer division in the coming year. The company also intends to produce another small computer, a market a full range of peripherals and software for all its computers. and expand overseas and into the  $\overline{\mathbf{u}}$ c educational market.

expansion plans is the newlyo appointed head of the division. Nigel Searle. Searle. The man behind the ambitious

one new computer which will not e ot<br>h beginning of a range of computers. "I expect we will launch at least replace the ZX-81, but which will sell alongside the ZX-81 and be the

he said.

"By the end of the year they will be fully-supported in terms of peripherals and software. We have<br>already developed a mass storage device which is of our own design and that will be announced later this

year". He added that in future Sinclair intends to launch new computers with a full range of software.

Of the educational market. Searle said: "Many schools have a ZX-81. but the price of them is such that many schools ought to have 20 or 30 of them. We hope to penetrate that market in the U.K. and elsewhere".

This ties with his plans for overseas growth. The company is in the

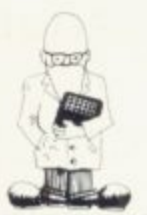

middle of searching for foreign distributors.

"We expect our overseas sales to increase substantially". he said.

Searle became head of the computer division four months ago and has a long association with Clive Sinclair. He first joined him in the Sinclair Radionics company 10 years ago designing pocket calculators. He then moved to the U.S. first in California and later in New York. where he was responsible for promoting the company's calculators and watches.

He stayed with the company until 1977 when he left. "The calculator business was not doing too well and also it was not really the same company once the National Enterprise Board was involved", he said.

Two years later Clive Sinclair Formed Sinclair Research, launched the ZX-80 and Searle rejoined him. He ran the U.S. office in Boston. concentrating on selling the ZX-80 and 81 until taking-up his new

job.<br>Software is an area in which Searle is particularly interested. The company has begun a software development project which should build the library to 200 programs by the end of the year

"They will be available only through W H Smith. 28 to start with, which is just the tip of the iceberg. covering games, education and some business. It is an area we have neglected in the past but we have spent time getting together a wide range of software for the **ZX-81".**

Searle has been involved closely with the launch of the Spectrum and he has decided to continue Sinclair's unusual marketing strategy of concentrating on mail order.

"With minor variations we are launching our new products the same way we always have done", he said, but added. that "there are no plans at present for putting the new machine into W H Smith. which is Sinclair's only retailer".

He said the reason was that "not many others are selling so many computers as we are. We have sold Icontinued on page 44I

cral

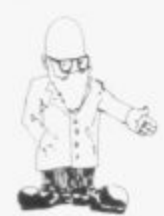

### (continued from page 43)

far more computers by mail ordet than anyone who has sold through stores".

He added that the original idea behind the mail order decision was that when Sinclair first went into the computer market there was no obvious retail outlet for a personal computer.

"It does not occur to me, or anybody else, that Boots, Currys, Rumbelows, would sell a computer.

"It also makes good sense financially to sell through mail order. We do not have to give a discount to retailers which you normally have to do".

The promotion of a new product through retail distribution can cost so much that the price of the product has to be raised by 50 per- cent.

Heavy advertising is still essential and Searle again adopts an unusual policy by not having a pre-deter- mined budget.

"We are willing to spend as much on advertising as will produce a profitable number of sales", he explained. Last year the cost was slightly more than E5 and in 1982 it looks as if it will be more than £10 million.

Where that is spent depends on the product with advertising in the technical press computer journals, particularly the magazines, and the

"So far we have had products<br>which have been of interest to both the specialist computer market and the general enthusiast market but we might well have products in the future which would be of interest only to your serious computer user".

For the Spectrum, Searle is concerned not only with selling the machine but also with persuading people that is it better than rival pro-

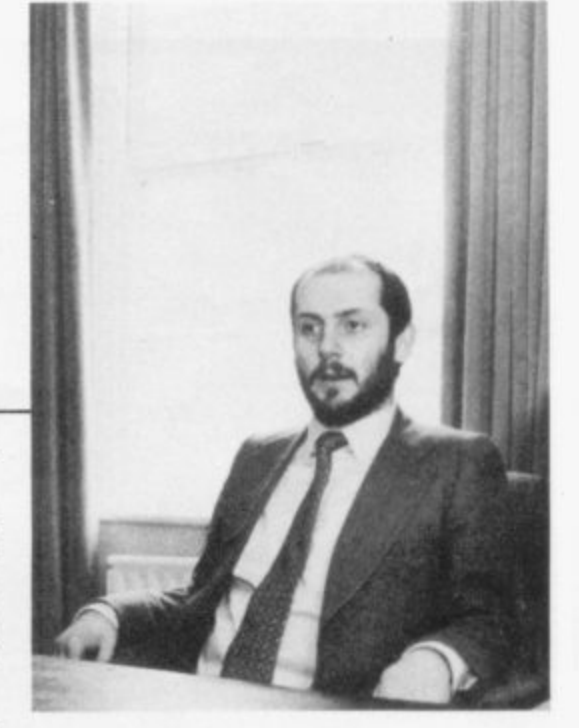

ducts. "We would not introduce a computer unless it was significantly different from our existing one. It will appeal to a much wider market and we will be trying to persuade people to buy it in preference to other products," he said.

His return to Britain has made life much more hectic than it was when he was in Boston selling the two ZX computers.

"So far working here has been a bit like jumping on a train which is passing at about 60mph, It seems as though there are many things to be done"

personal computer software **I p e r ZX81 /1 6K SOFTWARE s NEW! NEW! NEW! "STARTREK"** 16K STARTREK: Exciting space adventure game including **o Arcade Games (all entirely mic coded)** klingons starbases, phasors. 8 x 8 galaxy, 4-levels of play. **n "SPACE-INVADERS"** long and short range scanners, etc. Simply the best yet, the closest thing to real Invaders on the **"SUPER-WUMPUS"** ZX81, Full arcade features' including 1 or 2 player option 16K SUPER WUMPUS: Can you hunt and catch the **l** and software to drive the OS character-board. mysterious wumpus in his underground labyrinth 7 Intriguing underground adventure. **"ASTEROIDS" o** Authentic representation of the arcade game including **"GRAPHIC GOLF" r** R. thrust and fire controls, 5-levels of play and alien 16K GRAPHIC GOLF: Test your golfing skills on spaceships. SILVERSOFT'S 18-hole golf course. Many hazards including lakes, trees, streams, rough, etc. **"DROPOUT"** Exciting new arcade game. Can you destroy the aliens **"GAMES PACK 1" u** before they build up in their columns and overwhelm you 16K GAMES PACK 1: Fantastic value for money, nearly **t** Prices: ASTEROIDS, DROPOUT f5.95 ea. 50K of programs on one cassette. Five games including OTHERS E4.95 ea. "Real Time Graphic" Lunar Lander, Starwars, Hammurabi, When ordering 2 or more deduct £1.00 Minefield, Mastermind Send S.A.E. for Catalogue **"3D-MYSTERY MAZE"** 16K 3D MYSTERY MAZE: Amazing three dimensional **s** Cheques/POs payable to "SI LVERSOFT maze. Walk through the maze in 3-dimensions, ultra-fast - Name **o** .<br>T Address. machine code display. hundreds of different mazes. **f**

### **"ZX-ZOMBIES"**

Can you escape from the man-eating zombies by leading them into the pits ? Eight levels of play. Very frustrating.

WANTED ZX81, VIC-20 and SU/5, BBC Micro Software Excellent Royalties - S.A.E. for details

**r**

Silversoft (Dept. SU5), 35 Bader Park, Melksham, Wiltshire p r

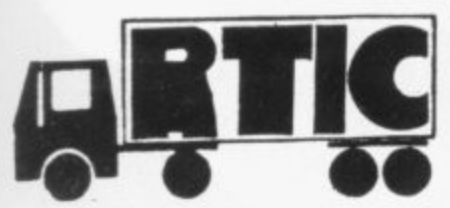

### **MOVING AHEAD WITH ZX SOFTWARE**

### **ZX CHESS & ADVENTURES**

PROGRAMS FOR THE ZX81/80 INCLUDING-

ZX CHESS I Very popular machine code program, with six levels of reduced to £6.50 play and an analysis option. Unbeaten except by: A new improved version with a faster response time, **ZX CHESS II** now only £12.99 seven levels of play, and in addition a recommended move option. Exciting machine code games with instant response,<br>choose from the range below. You find yourself stranded ADVENTURES ADVENTURE'A' on an alien planet. £6.00 Can you reach your ship and escape? In a jungle clearing you come across an Inca temple.<br>You must break in, collect treasure and escape alive. ADVENTURE'B' £7.00 Beware, includes a cassette save routine. You are unfortunate enough to be drawn to an alien<br>Cruiser. Can you reach the control room and free yourself ADVENTURE'C' £8.00 or will they get you first? Includes a cassette save routine. **GALAXY WARRIOR £3.00** Fast and exciting interactive animated graphics game.<br>Hunt Clingons and go through black holes... **1K GAMES PACK £6.00** All the features of the arcade game in a fast machine<br>code program. Swooping attackers, explosions and GALAXIANS £6.50 personalised scoring.<br>A 30 in 1 machine code tool and disassembler, allows **ZXBUG** access to all registers and to search through, and modify<br>memory, with cassette routines. £7.00 and many more. For a catalogue giving full details, please send a S.A.E. to: **Artic Computing**<br>396 James Reckitt Avenue<br>Hull HU8 0JA. Bridge≡ 1C5 后后后 YOUR AND  $\frac{1}{1}$ E)  $\mathbf{B}$ **866** 后 ĩ 兵 B 启 **BBB**  $333$ 7777 Y

MULTIGRAPHICS brings out the creative abilities of young and old alike. Primary school children<br>love this program. With MULTIGRAPHICS' famous user-friendly menus to guide you through the<br>creation process everyone can enjoy

corporates

UNAVY - an omni-directional sketch-pad (L. R. U. D and all four diagonals) with rubout, reverse-<br>video and MOVE CURSOR functions<br>SMALL TEXT - you control a cursor to position text anywhere on screen - auto-centreing on lin

and other special characters.<br>
JUMBO TEXT - up to 5 giant characters per line – all LARGE TEXT functions plus special styles (see<br>
2X81 " above) – may be used with graphic character input to produce fascinating repeat patt

Cassette and 20 page ILLUSTRATED Manual (16k RAM needed)... £6.90<br>All-inclusive price - First Class post inland - Air Mail overseas Oh, yes, and we use MULTIGRAPHICS to design our brochure.<br>Send s.a.e. for FREE copy to

**BRIDGE SOFTWARE (U)**<br>36 FERNWOOD, MARPLE BRIDGE, STOCKPORT, CHESHIRE SK6 5BE, ENGLAND<br>\*\* Mail Order Only \*\*

**Microgame Simulations** 

"2002" Navigate your space cruiser around the system of 100 Planets, trading, fighting alien patrols and avoiding the hazards of space travel including gravity fields system<br>failures and the dreaded black hole. Your creepy on-board computer, ZXAL, controls your routine systems but beware he may be a silicon psychopath.

,,,,,,,,,,,,,,,,,,

3333333

00000

3333333333

Soccer Supremo Run your favourite club in your own style, controlling game strategy, watching your team play other<br>great sides in the Super League, transferring players, including star names, making boardroom decisions or delegating to solve business problems; improve facilities; spend gate money; lots of the fun and headaches of the soccer boss's lifestyle. Includes graphics.

Tycoon Start a company producing "widgets" and compete in<br>the market against a computer controlled rival. Start small and build up your business or borrow money and start big. You have to make decisions about financing, staffing, factory space, machinery, pricing etc.

Battle of Britain As strategic commander of nine British fighter squadrons you must track and intercept the devious enemy bomber squadrons before they reach London. Micro acts as a flight control and communications centre for<br>patrols, missions, intelligence reports etc. Sketch map provided. May also be played on any map of SE England with standard grid.

Asset Stripper Compete against your computer controlled<br>arch-rival "KO Investments", capitalizing companies on the<br>stock market and bidding for takeovers to gain control of lucrative assets. Can your micro really outwit you?

Kingdom of Nam As ruler of Nam you must control its<br>economy; allocating labour; building cities, factories and ships;<br>importing and exporting; negotiating pay claims and fighting<br>the looming threats of inflation, strikes, population and revolution. How long can you stay in power?

All programs 16K for 1 player.<br>£4.95 for 1/£8.90 any 2/£12.85:3/£16.80:4/£20.75:5<br>Please send cheque/PO to:

73 The Broadway, Grantchester, Cambridge CB3 9NQ

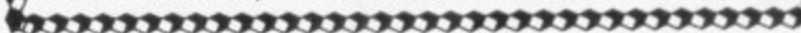

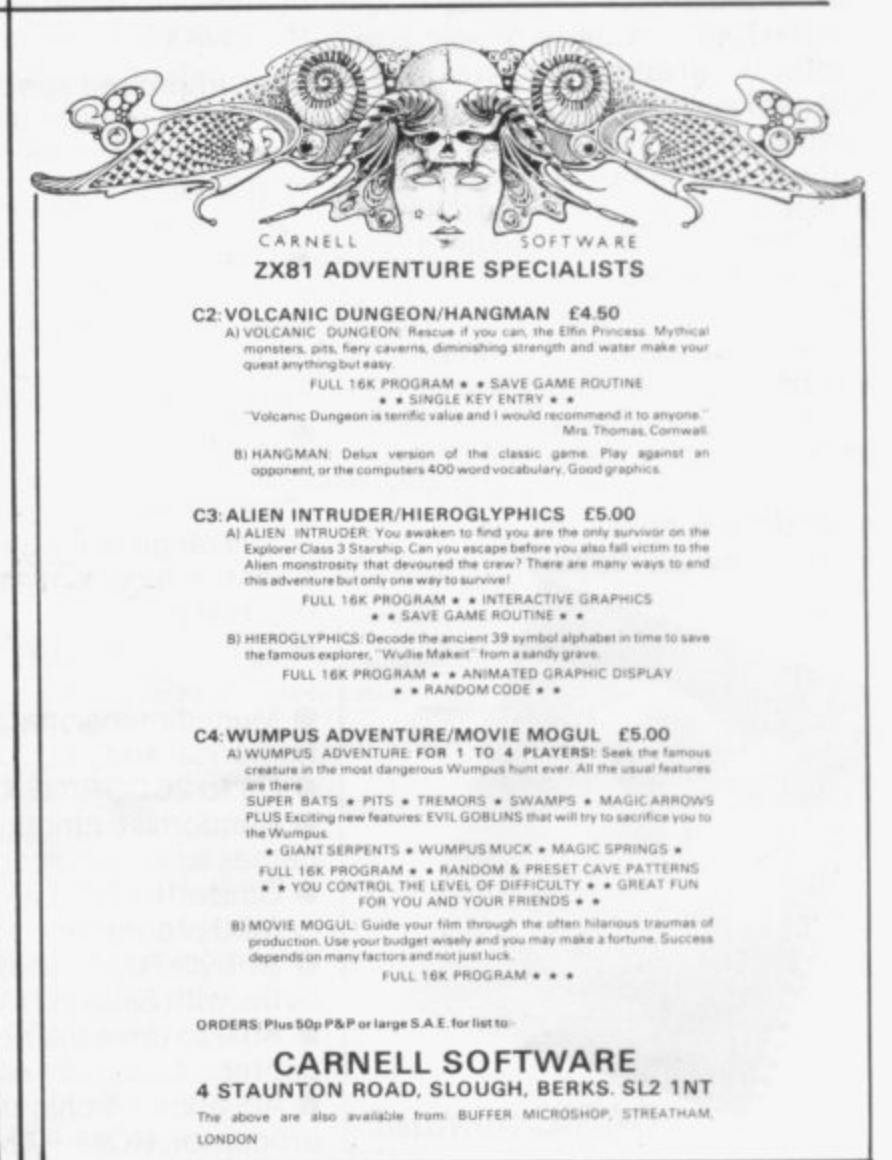

# **Sinclair 1X81 Personal Comp the heart of a system that grows with you.**

1980 saw a genuine breakthrough the Sinclair ZX80, world's first complete personal computer for under E100. Not surprisingly, over 50,000 were sold.

In March 1981, the Sinclair lead increased dramatically. For just £69.95 the Sinclair ZX81 offers even more advanced facilities at an even lower price. Initially, even we were surprised by the demand - over 50.000in the first 3 months!

Today, the Sinclair ZX81 is the heart of a computer system. You can add 16-times more memory with the ZX RAM pack. The ZX Printer offers an unbeatable combination of performance and price. And the ZX Software library is growing every day.

### **Lower price: higher capability**

With the ZX81, it's still very simple to teach yourself computing, but the ZX81 packs even greater working capability than the ZX80.

It uses the same micro-processor, but incorporates a new, more powerful 8K BASIC ROM - the 'trained intelligence' of the computer. This chip works in decimals, handles logs and trig, allows you to plot graphs. and builds up animated displays.

And the ZX81 incorporates other operation refinements - the facility to load and save named programs on cassette, for example, and to drive the new ZX Printer.

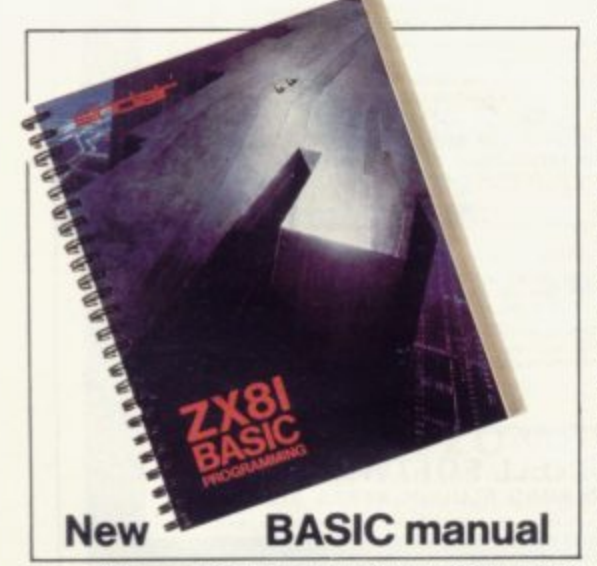

**Ewery Z X81 comes with a comprehensive, specially- written manual - a complete course in BASIC programming. from tint principles to complex programs**

# **95** Higher specification, lower price - **how's it done?**

£49.95

**Kit:**

Quite simply, by design. The ZX80 reduced the chips in a working computer from 40 or so, to 21. The ZX81 reduces the 21 to 4!

The secret lies in a totally new master chip. Designed by Sinclair and custom-built in Britain. this unique chip replaces 18 chips from the ZX80!

### **New, improved specification**

• Z80A micro-processor - new faster version of the famous Z80 chip, widely recognised as the best ever made.

• Unique 'one-touch' key word entry: the ZX81 eliminates a great deal of tiresome typing. Key words (RUN, LIST, PRINT, etc.) have their own single-key entry.

• Unique syntax-check and report codes identify programming errors immediately.

• Full range of mathematical and scientific functions accurate to eight decimal places.

• Graph-drawing and animateddisplay facilities.

• Multi-dimensional string and numerical arrays.

Up to 26 FOR/NEXT loops.

• Randomise function – useful for<br>games as well as serious applications.

Gassette LOAD and SAVE with named programs.

**• 1K-byte RAM expandable to 16K** bytes with Sinclair RAM pack.  $\bullet$  Able to drive the new Sinclair

printer.

• Advanced 4-chip design: microprocessor, ROM, RAM, plus master chip - unique, custom-built chip replacing 18 ZX80 chips.

# **Built:** £69.95

**Kit or built —it's up to you!**<br>You'll be surprised how eas<br>ZX81 kit is to build: just four<br>assemble (plus, of course t You'll be surprised how easy the ZX81 kit is to build: just four chips to assemble (plus, of course the other discrete components) - a few hours' work with a fine-tipped soldering iron. And you may already have a suitable mains adaptor - 700 mA at 9 V DC nominal unregulated (supplied with built version).

Kit and built versions come complete with all leads to connect to your TV (colour or black and white) and cassette recorder.

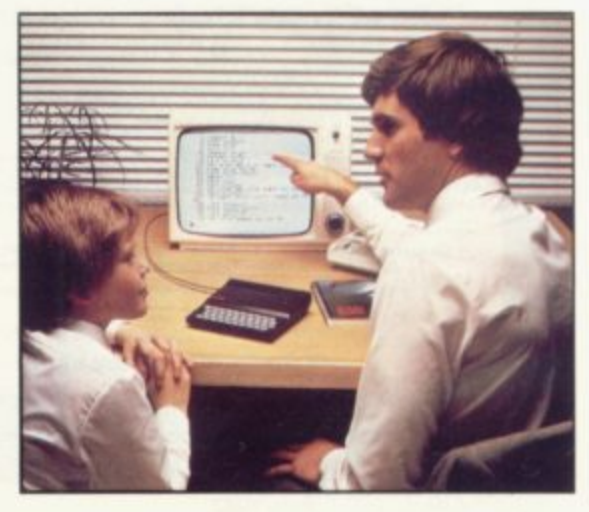

**ZX IGK RAM** 

**1)uter-**

 $\mathcal{L}$ 

**OF** 

# **16K-byte RAM pack for massive add-on memory.**

Designed as a complete module to fit your Sinclair ZX80 or ZX81, the RAM pack simply plugs into the existing expansion port at the rear of the computer to multiply your data/program storage by 16!

Use it for long and complex • programs or as a personal database. Yet it costs as little as half the price of competitive additional memory.

With the RAM pack, you can also run some of the more sophisticated ZX Software - the Business & Household management systems for example.

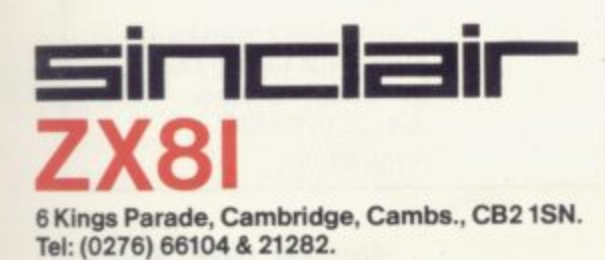

**E**

# **Available nowthe 1X Printer** for only £59.95

Designed exclusively for use with the ZX81 (and ZX80 with 8K BASIC ROM), the printer offers full alphanumerics and highly sophisticated graphics.

A special feature is COPY, which prints out exactly what is on the whole TV screen without the need for further intructions.

### **How to order your ZX81**

BY PHONE - Access, Barclaycard or Trustcard holders can call 01-200 0200 for personal attention 24 hours a day, every day. BY FREEPOST - use the no-stampneeded coupon below. You can pay

At last you can have a hard copy of your program listings-particularly useful when writing or editing programs.

 $\overline{\phantom{a}}$ 

**m o**

 $-4900$  C. **WE GOBO REM**  $A = 2.57$ ,  $A = 2.5$ 

> **Q 4 &**

**"**

0 k t i

**9987 Rrrut %Kee, REM TIME 999 FOR 990 FOP . 991 FOR 992 POKE** (aK.il , **NEXT 0 4 NEN?**

**1986 LET C**  r ';t1154 Pr.o KE ii9 /55 POKE **49815 LET 1**

**• •**

 $\overline{a}$  $\circ$  ;

**'r "wee**

**, b**

**•'r \_Pr** r , e

> And of course you can print out your results for permanent records or sending to a friend.

> Printing speed is 50 characters per second, with 32 characters per line and 9 lines per vertical inch.

The ZX Printer connects to the rear of your computer - using a stackable connector so you can plug in a RAM pack as well. A roll of paper (65 ft long x 4 in wide) is supplied, along with full instructions.

by cheque, postal order, Access. Barclaycard or Trustcard. EITHER WAY - please allow up to 28 days for delivery. And there's a 14-day money-back option. We want<br>you to be satisfied beyond doubt and we have no doubt that you will be.

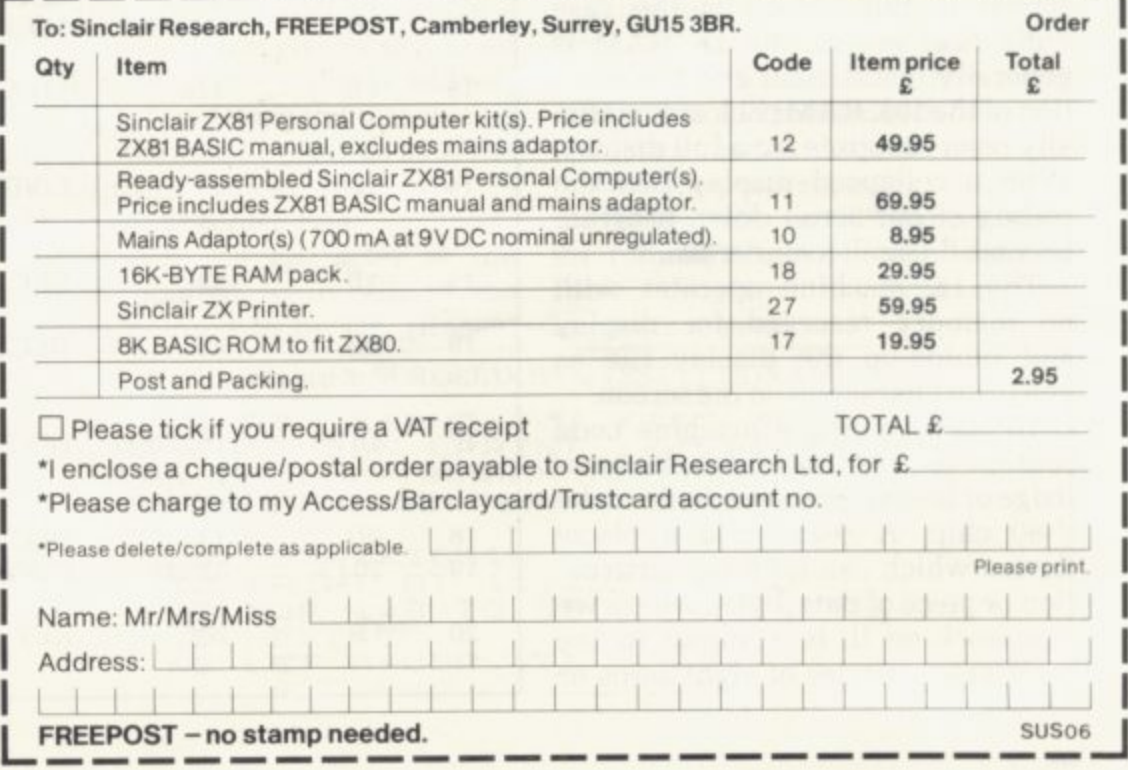

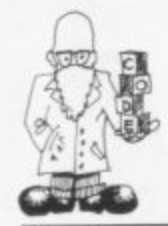

rr'

# **Machine code complex**

**In the second of his three articles on machine code, Mike Biddell works out a more complex routine which could have a number of applications.**

TN PART one, we developed some **of the basic machine code con-I cepts and produced a machine N code loader which poked the code P into a REM statement at line one in A the Basic programme.**

**R A very simple four-byte program %vas stored in the REM statement T and called with USR.**

**n complex machine code routine. e which will be a useful addition to , The machine code loader will now be used to develop a more**

**w e to choose the example we mentioned d in part one, scroll down. That is to e say, we will attempt to write a v called once, moves every line on the e screen down one, leaving the top line l blank and making the bottom line o disappear. This could have any number of applications either in p games or in a rudimentary work** processor. At this stage, we will not be too **ambitious and it is probably realistic machine code routine which, when**

**s screen is full, which is the case o with most games. the 1K RAM is m generally insufficient and the addi**ally reserves space for a full display. **processor. You will need the 18K RAM pack added at this stage. When the tion of the 16K RAM pack automatic-**With a collapsed display file, the coding of our scroll down program **coding of our scroll down program become difficult to understand.**

**The 1K machine operates with no memory reserved for display and builds-up the display file as you print characters on the screen.**

**To start writing a machine code routine we first need some knowledge of the registers available in the** device which can hold one instruc**tion or piece of data (byte), where we can work on it. It is stored in the register as a series of eight zeros or**

**ones (bits) in any combination, for example, 00001100 is the bit pattern for increment (add one to) the 'C' register. For this reason, the Z-80 chip is known as an eight-bit processor.**

**The registers we will mainly be using are the accumulator (A). H. L. D. E, B, C, and the flag (F) register. The accumulator and flag registers are special-purpose registers; the other six are very similar, can be**

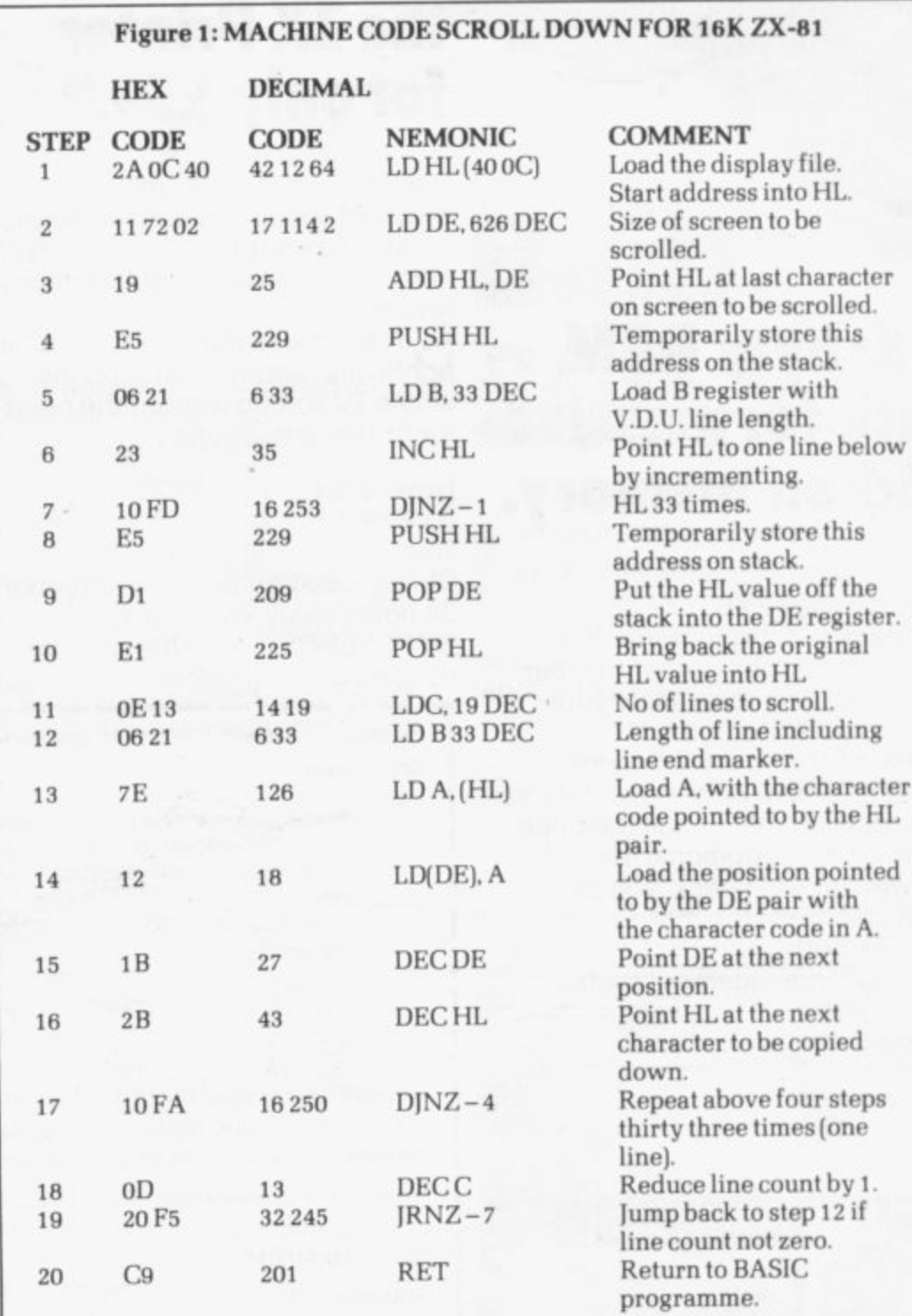

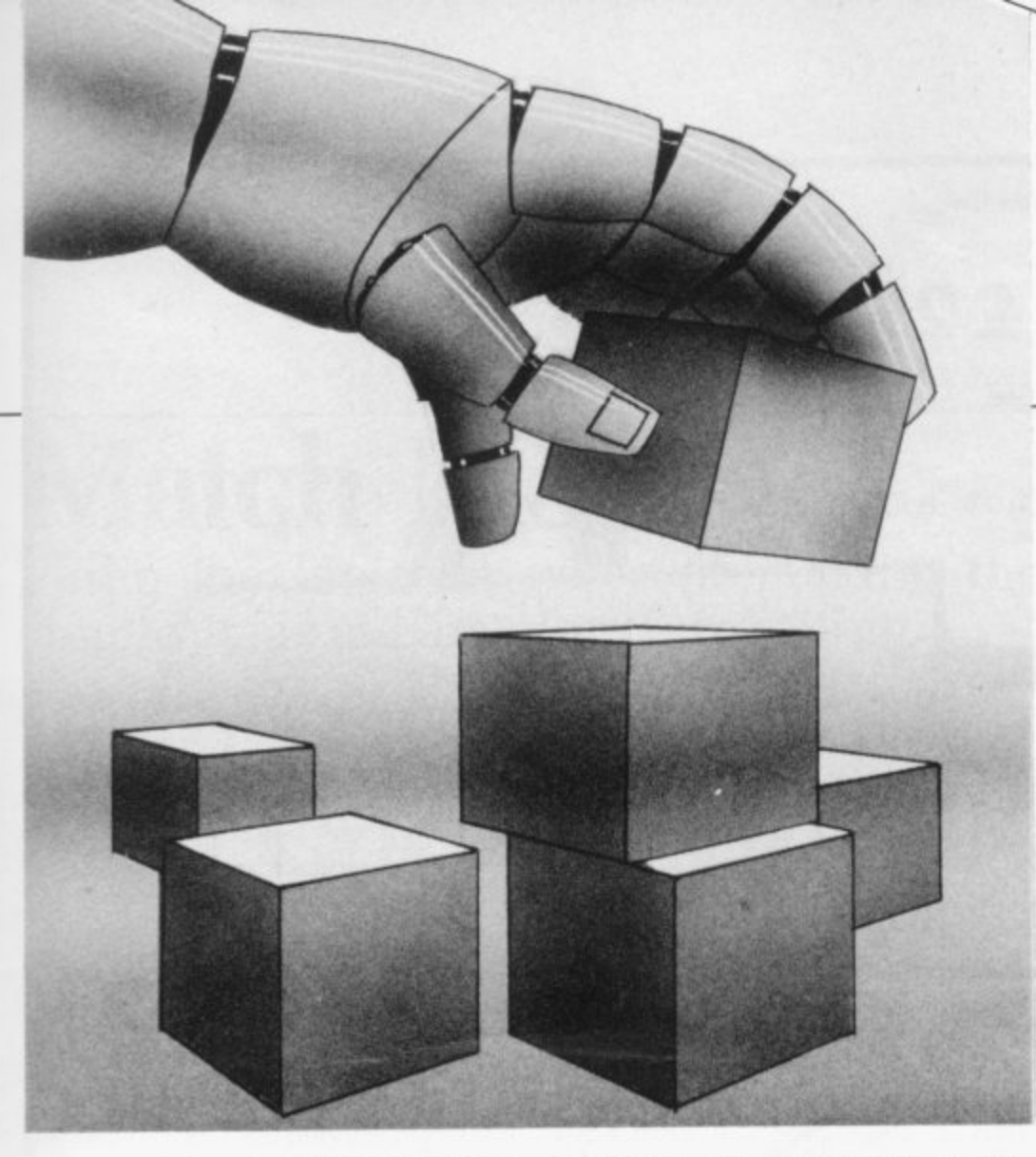

interchanged and used as pairs such as HL, DE. BC.

They can be used to hold addresses pointing to various parts of the computer memory. because you need 16 bits to address any meaningful quantity of memory.

The accumulator works like any. one of the six general-purpose registers but can also be used to perform arithmetical and logical lobs, whereas the general-purpose registers cannot.

The flag register generally is used to tell us whether the result of an operation is zero or not. Testing one bit in this register will tell us, for instance. if subtracting one from the C register resulted in zero. This is used frequently and is very useful.

•

In the ZX-61, the system shifts the area of memory used for the display; but being a very courteous computer it keeps us constantly informed of where it has gone. by putting its new start address (two bytes — sixteen bits) in system variables 16396 and 16397. This is presented as the least significant bit at 16396 (lowest part of the number. i.e, up to 256) and the most significant bit second at 16397 (product of 256).

The number stored at 16397 must therefore be multiplied by 256 to give the higher order part of the address, so to locate the D file address we must evaluate:

PEEK (18398)+256 \* PEEK (16397).

At anytime. we can locate the start address of the D file by using no line number and PRINT followed by the<br>foregoing expression.

We must now think how we will achieve scroll down in general terms, forgetting about coding for the minute. We shall proceed now by writing in words how we expect the programme to flow, although we may have to alter our concept later.

Begin by finding the address of the start of the display file and store it in a register pair and then find the address of the end of the display file, or as much of the display file as we wish to scroll and also store it in a register pair, HL registers say. Load the DE register pair with the address directly below HL on the screen: this will involve adding decimal 33 to the HL address, since there are 33 addresses per screen line.

Next shift the character at the position pointed to by HL to the position pointed to by DE. (Repeat

for one whole screen line). This will print the whole of the line scanned by HL to the positions below scanned by DE. Shift the addresses of HL and DE up the screen by one line and repeat.

**machine**

**code**

Then repeat until the whole screen has been processed in this way. Each line on the screen has now been copied to the line below so return to basic (RET).

The completed routine is shown in Figure 1. It was produced by using<br>the rough list flowchart, presented above and the Mostek Z-80 programming manual, It uses the simple<br>programming elements we programming described in the first article.

To understand fully the step from flow chart list to the finished program. you should study Figure 1 and the comments in depth. until you can understand to your satisfac-

We now need to enter the code into your computer to test that it works correctly. Ensure you have your 16K RAM attached or it will not work.

Enter the machine code loader we developed last time, RUN it and type in the decimal code, entering<br>NEWLINE after each number.

After entering the last code, enter MM NEWLINE to break out of the program. Now delete all lines except one and three and add lines 10.20. 30, and 40 as shown in Figure 2, the scroll down test program.

When you now RUN the program, "HELLO" should be printed in the centre of the screen and, after a short delay. it should move down one line. It works—congratulations.

Save this program on tape. since in the third article we will explain how the routine might be called from a Basic program to produce an interesting game.

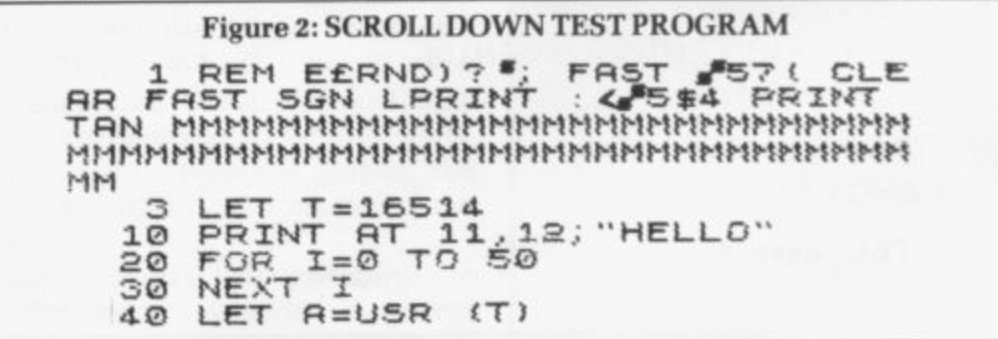

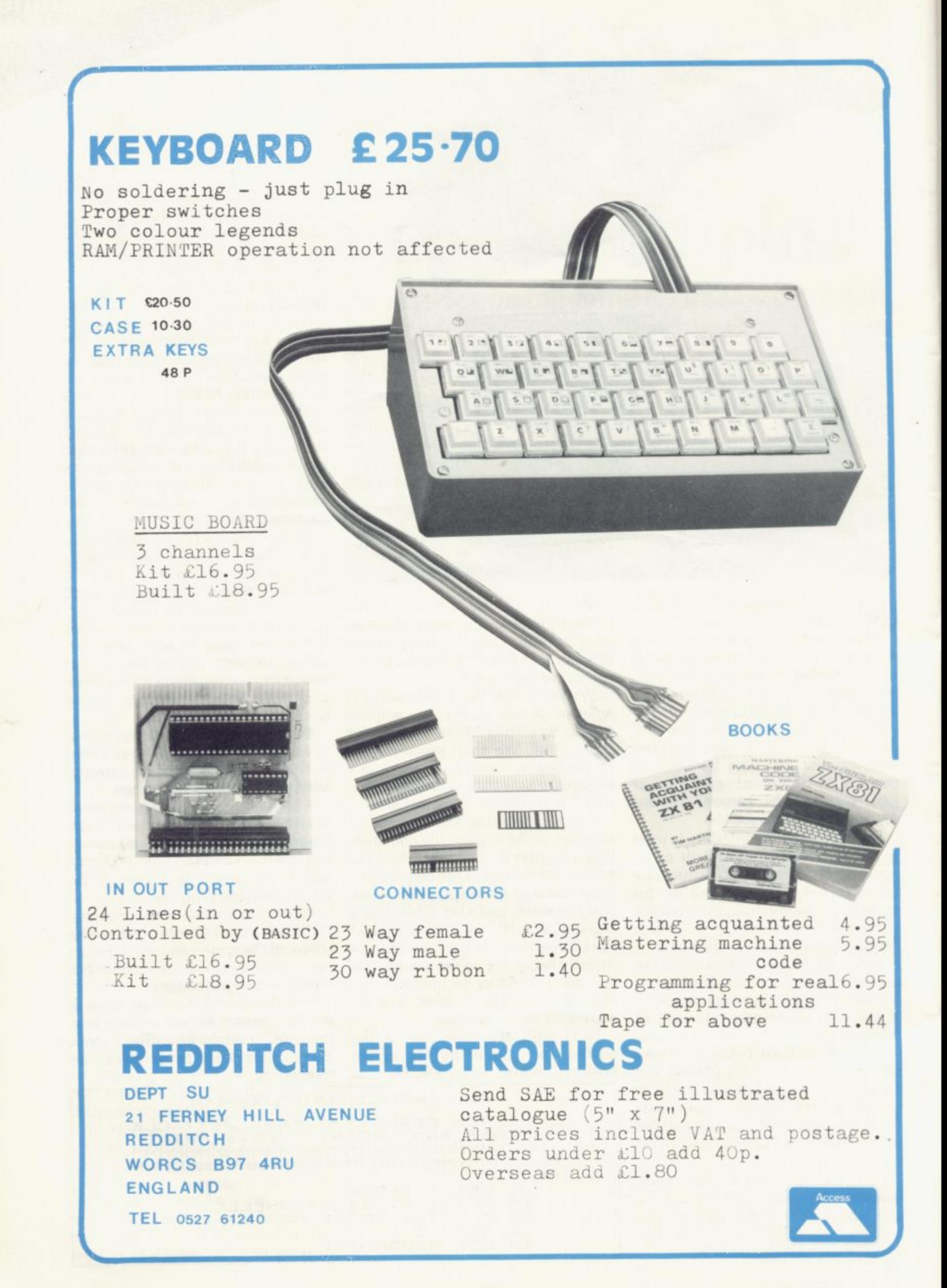

# **Match Moves** Philip Joy looks at ways of making the simple game of Nim more interesting.

Include this month details of a **I** game called **Nim**, which you can<br>I try and write yourselves. I shall try and write yourselves. I shall i include a version next month of my n own. I also include portions of a letter which I received concerning c ZX-81chess games against a dedicated chess computer.

very easy rules. There are many ver-<br>sions but I shall use the shortest. It e consists of a pile of matches/ counters, of some random amount, say one to 100. Two players then take i at a time, the object being to take the last match. Nim is a very old game which has very easy rules. There are many verturns in taking a number of matches

o n problem happens when the computer becomes one of the players, h puter becomes one of the players, because although it would be easy to numbers of matches, a thoughtful move is not so easy. There is a rule t for this game which should ensure a win. You might like to try and find it The number of matches a player can take can be from one to any suitable number: it is usually three. The have the computer take random before next month.

If you do so you might like to try a

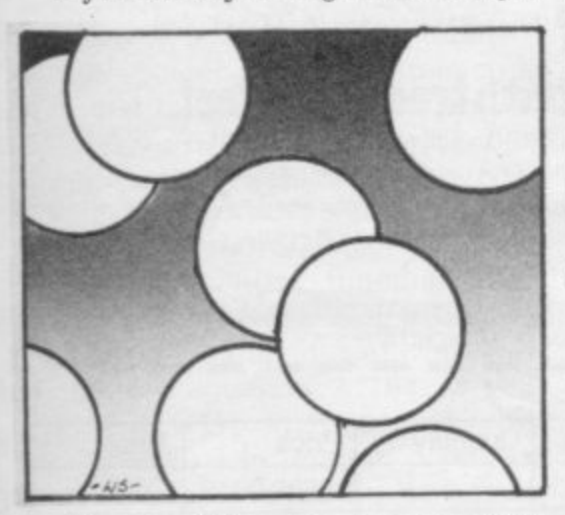

much more interesting program. that of three-pile Nim. You have three piles to choose from; on each move you can take any number of matches. from one to however many there are. from any one pile. The rule to ensure a win is now more complicated but I

know of at least one and there could be others.

I now refer to a letter I received from David Egdoll of Glasgow. He has sent details of games played against versions of chess for the ZX-81 and other chess computers. He has bought the first Artic Chess program and his comment was: "I found it played fairly well at level three but unfortunately it took too long to make a move at that level".

True to the computer industry. a ZX Chess II appeared from Artic. Edgoll also bought a Micro-Gen version of chess. He says that he was not impressed with its standard.

He has included details of games played against Artic ZXchess II and **the Voice Challenger, a dedicated** chess computer. I was amazed at the results and I think you will be. The ZX-81 playing at level two and the VC at level three, the 81 won

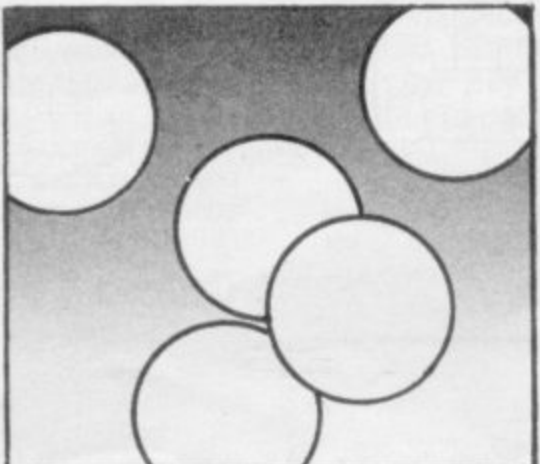

two out of two games. The 81 on level two against the VC on four, still won two games and had two draws. With the 81 on three and the VC on five to six. the 81 won four, had one draw and lost one. That mounts up to something stunning; out the 19 games played, the 81 had six wins, one loss, and three draws.

Those results are revealing, to say the least, I suppose it proves that the ZX-81 can, with the proper

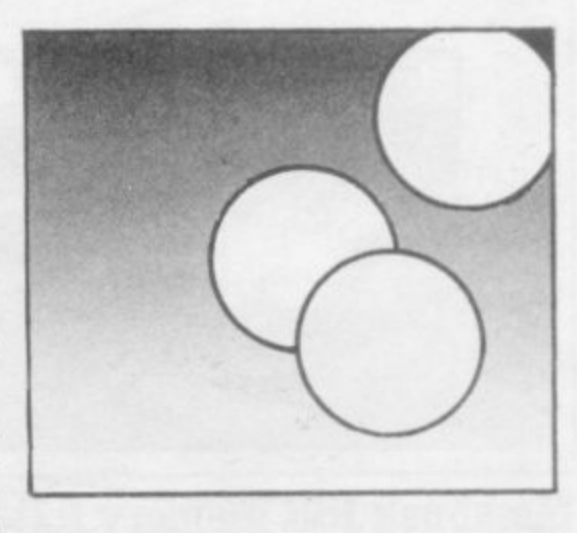

aames

software, match and may exceed dedicated chess machines. Whether that would be so over a large number of games I am not sure but over the few it looks as if that might be true.

I should like to see a game of chess between a ZX-81 and a chess computer. If anyone would like to send one I will include it. Has anyone other comments on what has been revealed? I think that a great deal can be said about such results. Could it just be that the skill presented by the ZX-8I is superior to the Voice Challenger?

I should like you to direct all comments and your programs of Nim to 130 Rush Green Road. Romford, Essex, RM7 OQA. Please send any comments about any type of mind game you have played or designed on the 81.

Voice Challenger is made by Fidelity Electronics. ZXchess and ZXchess II are produced by Artic Computing of Hull.

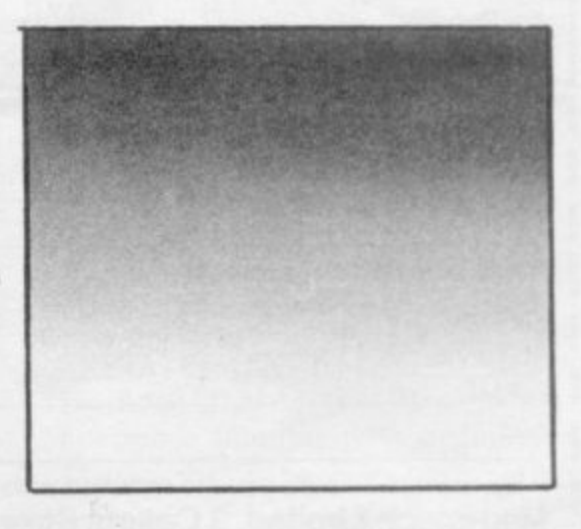

# Memotech's New Memory System for the ZX81 It grows as you pro

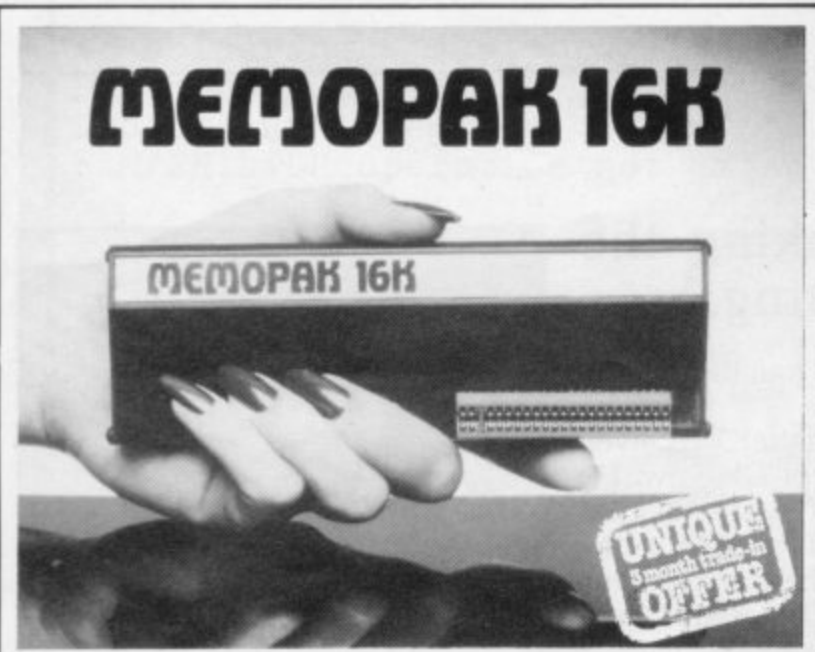

## **Memopak 16K Memory Extension** - £39.95 incl.VAT

It is a fact that the ZX81 has revolutionised home computing, and coupled with the new Memopak 16K it gives you a massive 16K of Directly Addressable RAM, which is neither switched nor paged. With the addition of the Memopak 16K your ZX81's enlarged memory capacity will enable it to execute longer and more sophisticated programs, and to hold an extended database.

The 16K and 64K Memopaks come in attractive, customdesigned and engineered cases which fit snugly on to the back of the ZX81, giving firm, wobble-free connections. See below for ordering information

### Coming Soon...

Memotech Hi-Res Graphics Centronics Interface and Software Drivers Memotech Digitising Tablet RS232 Interface

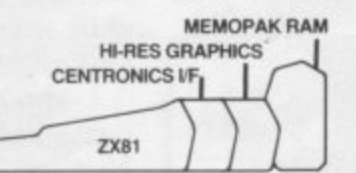

All these products are designed to fit 'piggy-back' fashion on to each other, and use the Sinclair power supply. WATCH THIS SPACE for further details. We regret we are as yet unable to accept orders or enquiries concerning these products - but we'll let you know as soon as they become available.

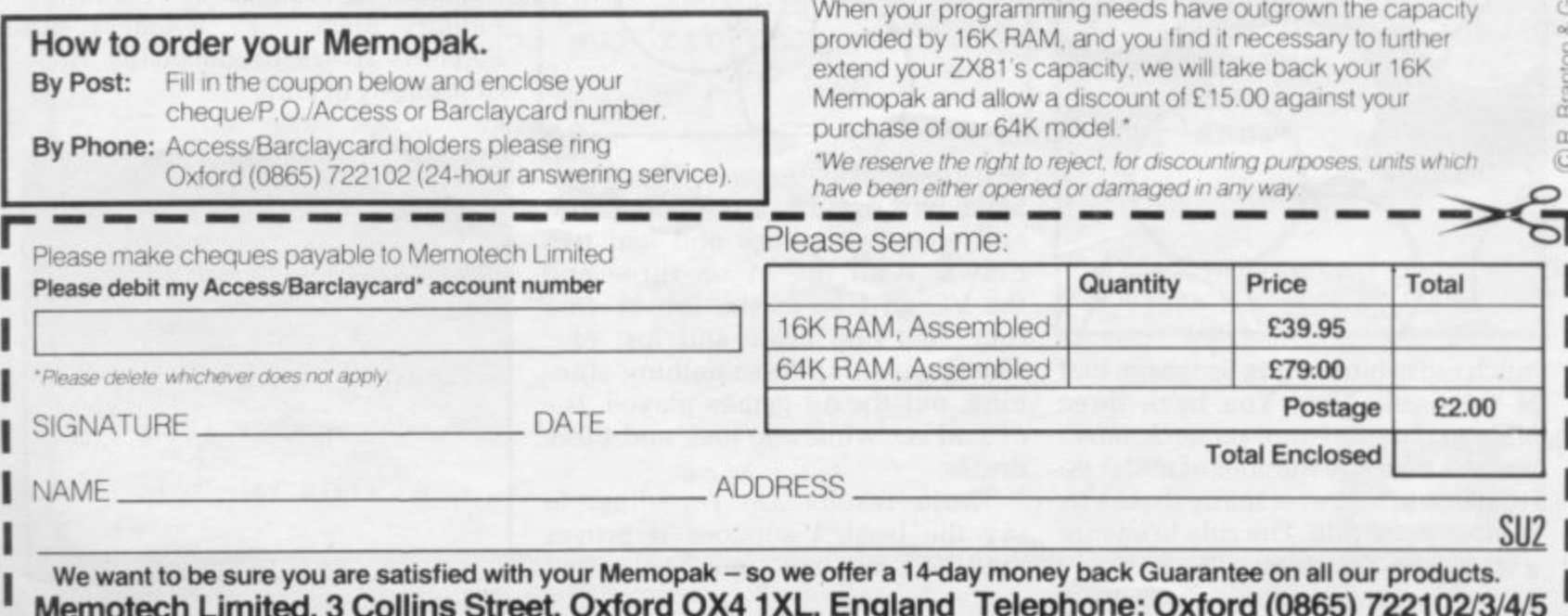

**ПЕМОРАК 64К** 

MEMOPAK 64K

## **Memopak 64K Memory Extension**  $-2329.00$  incl.VAT

The 64K Memopak is a pack which extends the memory of the ZX81 by a further 56K, and together with the ZX81 gives a full 64K, which is neither switched nor paged, and is directly addressable. The unit is user transparent and accepts basic commands such as 10 DIM A(9000).

### **BREAKDOWN OF MEMORY AREAS**

0-8K ... Sinclair ROM

8-16K . . . This section of memory switches in or out in 4K blocks to leave space for memory mapping, holds its contents during cassette loads, allows communication between programmes, and can be used to run assembly language routines.

16-32K . . . This area can be used for basic programmes and assembly language routines.

32-64K . . . 32K of RAM memory for basic variables and large. arrays.

With the Memopak 64K extension the ZX81 is transformed into a powerful computer, suitable for business, leisure and educational use, at a fraction of the cost of comparable systems.

## Unique 3 month trade-in offer!

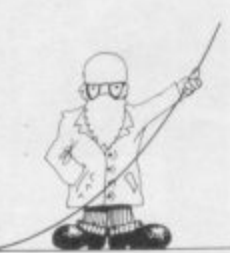

# **Number crunching with common logs**

**Ian Stewart continues his exploration of the ZX-81 keyboard with a look at the capabilities of EXP and LN.**

naturally is to consider compound interest.

If  $£1$  is invested at an annual rate of interest of 100%, compounded yearly and if inflation gets much worse this is a likely scenario, then. every year, it doubles. In N years it will have grown to  $E2***N$ .

Suppose that the interest is worked out, not every year, but every 0.1 of a year; to keep things fair, the rate should then be 10 percent After 0.1 years the investment has risen to £1.1; after 0.2 10 percent is added, getting  $£1.21$ ; then E1.331. E1.4641. and so on.

After one year this gives  $E(1.1)$ <sup>\*\*</sup>10. about 2.594. and after N years it will be  $E(1.1)$ <sup>\*\*</sup>(10<sup>\*</sup>N).

Interest at one percent compounded every .01 of a year, after similar analysis gives  $E(1.01)$ \*\*100, or 2.7048 after one year and after N years.  $E(1.01)$ \*\* $(100^k)$ .

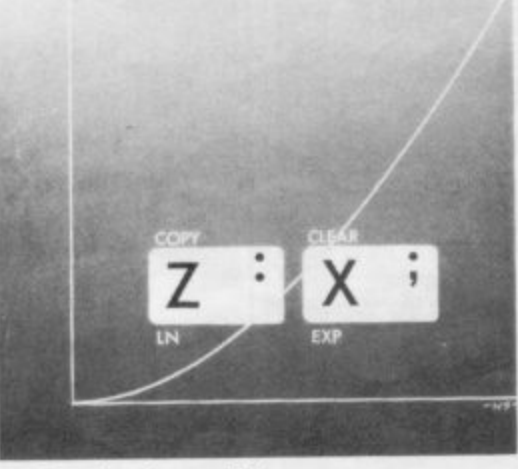

Continuing this process, compounding smaller and smaller interest at more and more frequent intervals, the total after one year gets closer and closer to 2.718. And after N years it will be roughly  $e^{**}N = EXPN$  pounds.

The smaller the intervals still, the

better the approximation, though the limitations of ZX-81 arithmetic make it more difficult to see this directly. If you attempt (1.000001)\*\*1000000 you will get 2.7176683 which is a worse approximation, due to round-off errors in \*\*.

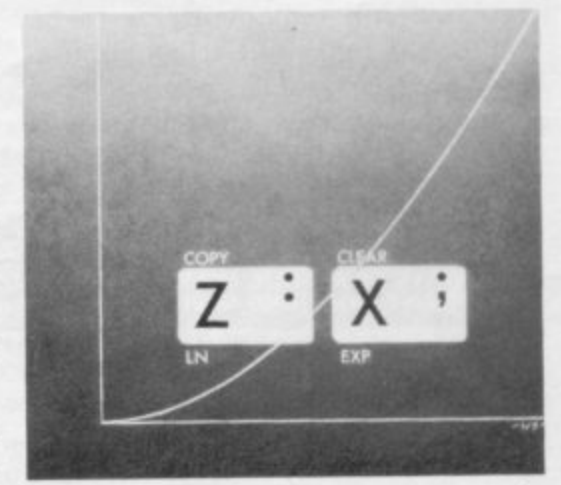

There is a mathematical formula for e which explains this. It says that  $(1+1/N)^{**}N$  gets very close to e as N gets large.

Test it:  $1$  FOR  $I=1$  to 5 **20 LET N = 10\*\*I**  $30$  LET  $E = (1+1/N)$ \*\*N 40 PRINT RE so NEXT

The function LN is the inverse to EXP, that is, if  $EXPX = Y$  then  $Y = LN$ X. This program should convince you:

 $10$  FOR  $X = 1$  to 20 20 PRINT X. EXP LN X 30 NEXT X.

For mathematicians, the most important properties of these two functions are probably that they satisfy the equations:

 $EXP(A+B)=(EXP A)*(EXP B)$ 

 $LN(A*B)=(LN A)+(LN B).$ 

For those familiar with ordinary (continued on page 54)

N the last issue we looked at the meaning and uses of the trigono-I metric functions SIN. COS, and TAN. SIN and COS tend to be needed for anything which involves which makes them circles. e especially important, even if you do not care a hoot for trigonometry.

X

a<br>.. number-crunching, performing calculations formulae. This month it is the turn of EXP and LN. Unlike the trig, functions, you will usually need these only for with mathematical

corresponds to the mathematician's e formula exp (x) or, more common, e'.  $LN Y$  is the natural logarithm,  $ln(y)$ or log<sub>e</sub>y.<br>Expot The Basic instruction EXP X

very common in scientific work They occur in statistics, radioactive decay, chemical reaction rates, absorption of light by inter-stellar dust, and you never know, you might need them one day. Exponentials and logarithms are

a notation A\*\*B will be used to mean t is a positive whole number, this has a simple meaning, for example  $A^{**}1 = A$ ;  $A^{**}2 = A^{*}A$ ;  $A^{**}3 = A^{*}A^{*}A$ . To make life easy the Basic

the Bth power is defined in such a way that the fundamental equation  $A^{**}(B+C) = (A^{**}B)^*(A^{**}C)$  holds. For instance, if  $X = 10^{**}0.5$  then  $X^*X$  $t = 10^{**}(0.5 + 0.5) = 10^{**} = 10$ , so X must be the square root SQR (10). When B is not a whole number

h number, which mathematicians call e e, roughly equal to 2.7183. If you PRINT EXP(1) this number will be shown in a little more detail. In general, EXP B is the Bth power of e; that is,  $EXP(B)=e^{**}B$ . The exponential function EXP calculates the powers of a certain

 $\frac{1}{2}$ The symbol ws introduced by Leonard Euler in 1728. Leonard Euler in 1728. This weird number first became important in about 1594 in the work of John Napier on logarithms.

One way to see how it arises

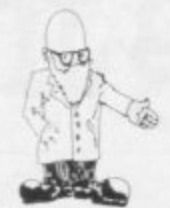

#### (continued from page 53)

logarithms, LN is the natural logarithm. The usual log is a multiple of this, namely  $log X = (LN X)/(LN$  $10$ 

Historically, the logarithm was used to turn multiplication sums into additions. The advent of computers has made this technique irrelevant but EXP and LN are still important for other reasons. For instance, EXP shows up in the shape of a hanging chain  $-$  a curve called the catenary.

 $10$  FOR J = 0 TO 60

20 PLOT J, (EXP(.1\*(J-30))+EXP  $(.1*(30–J)))$ \*1.5

30 NEXT J

As a final illustration, consider what population theorists, or demographers, call exponential growth. The idea is that the Earth's population increases each year just like compound interest, so that after N years an initial population P

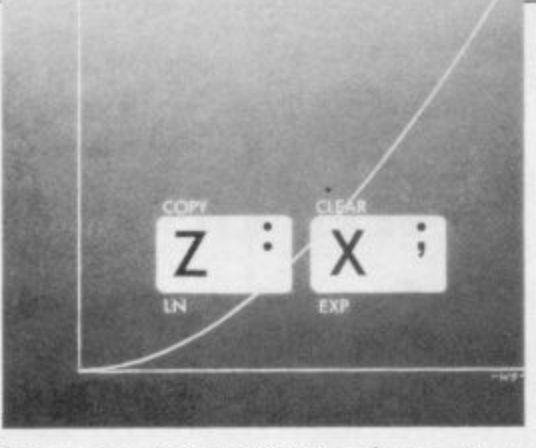

becomes  $P^*([1^*R)^{**}N)$  where R is the growth rate.

In 1220 Leonardo Fibonacci invented his famous sequence of numbers:

01123581321345589144...

Each is the sum of the previous two and was a model of the explosion of a population of rabbits. The numbers grow almost exponentially.

This program generates the Kth Fibonacci number, F(K), and also works out (LN F(K))/K for reasons to be explained below:

 $10$ LET  $B=1$  $20LET N=0$  $30LET K=0$  $40$  LET  $C = B$  $50$  LET  $B = B + N$  $60LET N = C$  $70$ LET $K = K + 1$ 80 PRINT B, (LN B)/K  $90$  IF K  $>20$  THEN SCROLL 100 GOTO 40.

The second column of numbers clearly settles down towards a value, R say, close to 0.4794403. So approximately, the Kth generation of rabbits has F(K) members, where  $(LN F(K))/K = R$ . Then LN  $F(K) = K^*R$ , so  $F(K) = EXP (K^*R) =$  $(EXPR)$ \*\* $K$ .

The theoretical value for EXP(R) is the golden number  $(1+SQR_5)/2$ .

As a quick check, we ask PRINT LN((1+SQR 5)/2 and get 0.48121183, which is pretty close.

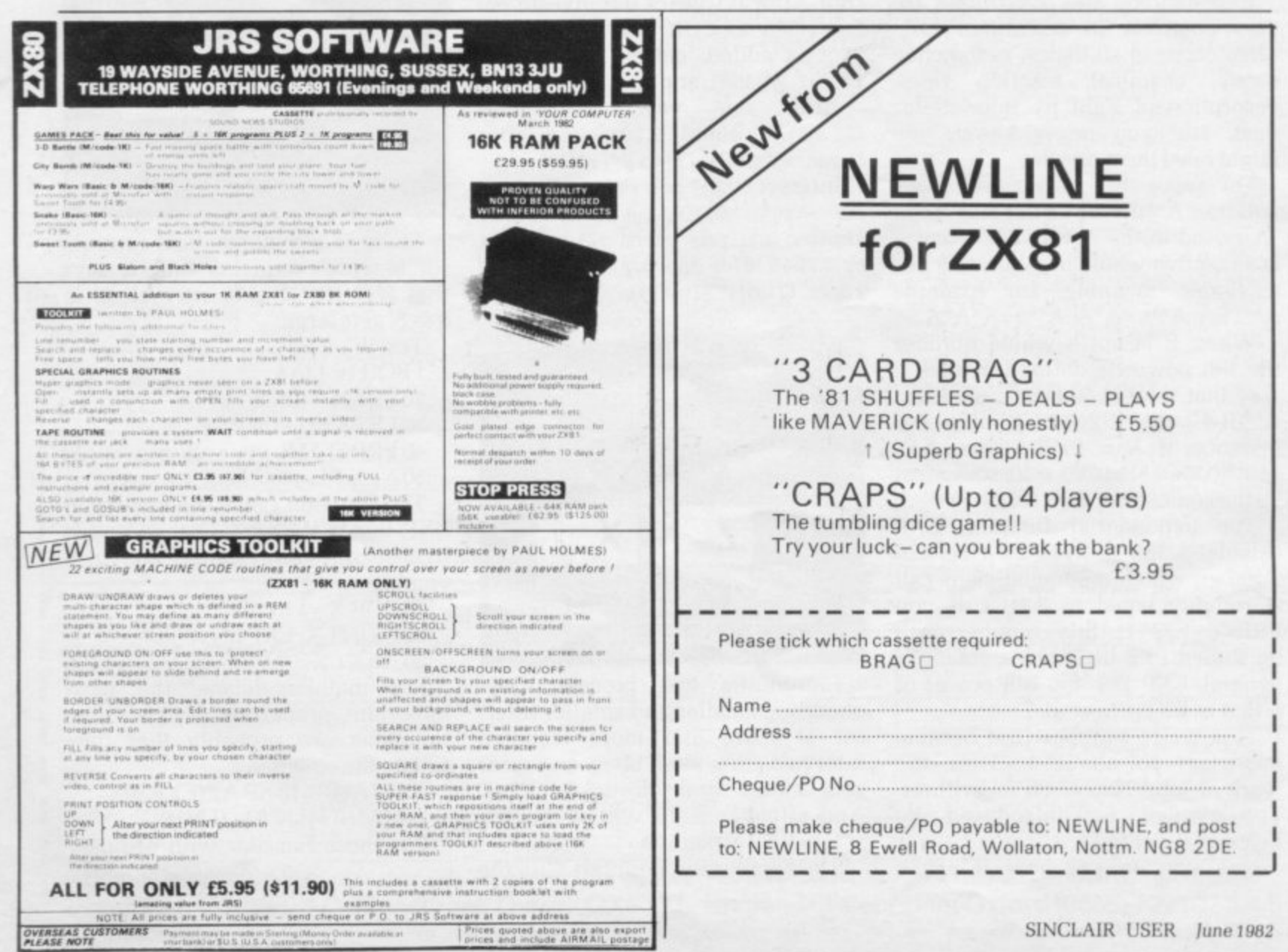

## **A NEW CONCEPT IN HOME: COMPUTING THE ZX SOFTWARE LIBRARY**

**For only E I S 00 you can have ten - yes Ian of the packages on ow** list. All you have to do is join the ZX-Software Library for a **membership fee of only E I 5 0 0 and decide which package you want first We will then dispatch it to you immediately and it is yours to** keep and use for up to one year. When you feel like a change simply choose your next tape from return y **updated and so on up to a maximum of ten packages per membership Easy isn't it... return your original tape and wa will forward your next choice**

#### CURRENT PROGRAMS

**your commentary** 

**re ce i**

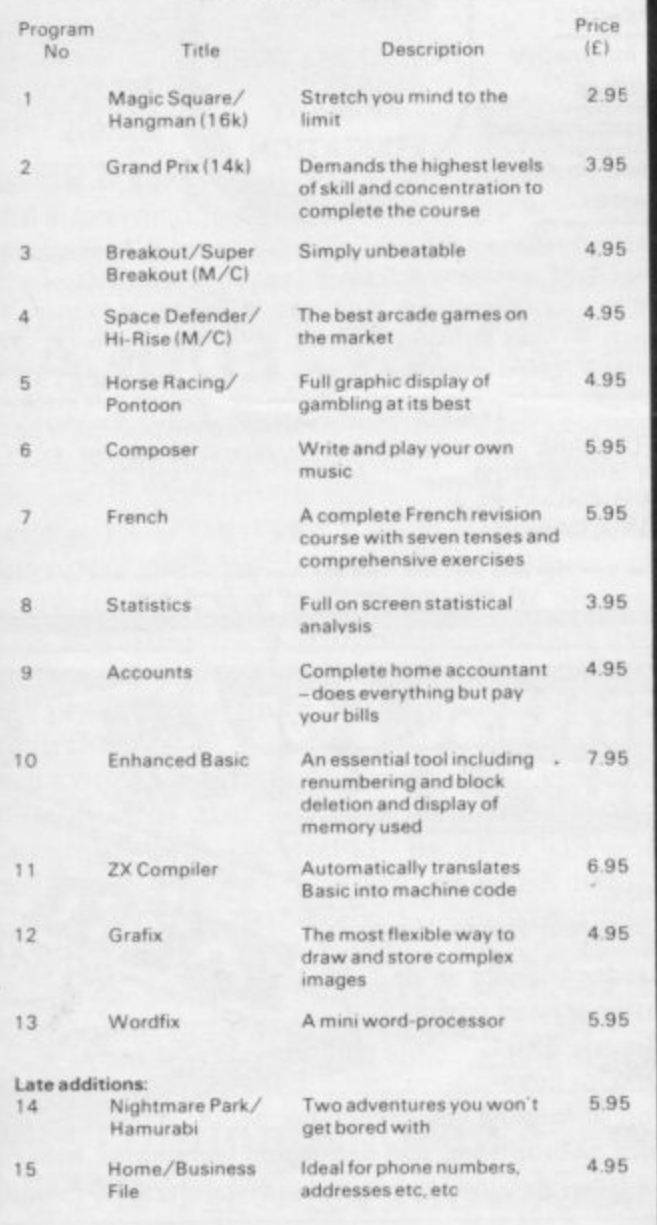

**Coming soon - Puckman, Maze Drag Racer** All our programs 16k

All our programs are carefully selected to give the best quality you will , prices (all prices) find. Of course you can buy any of them individually at the stated **prices tall prices include P•P)**

**Ordering Details**

**f o**

**n**

To join the ZX-Software Library send a cheque or postal order to the value of £15.00 stating your first selection. We will then send your tape, membership form and updated list of software.

Make cheques/PO<sup>'</sup>s p **Make** Li **ship - PS& I 12 Oliver Street. Coventry CUB SPF**

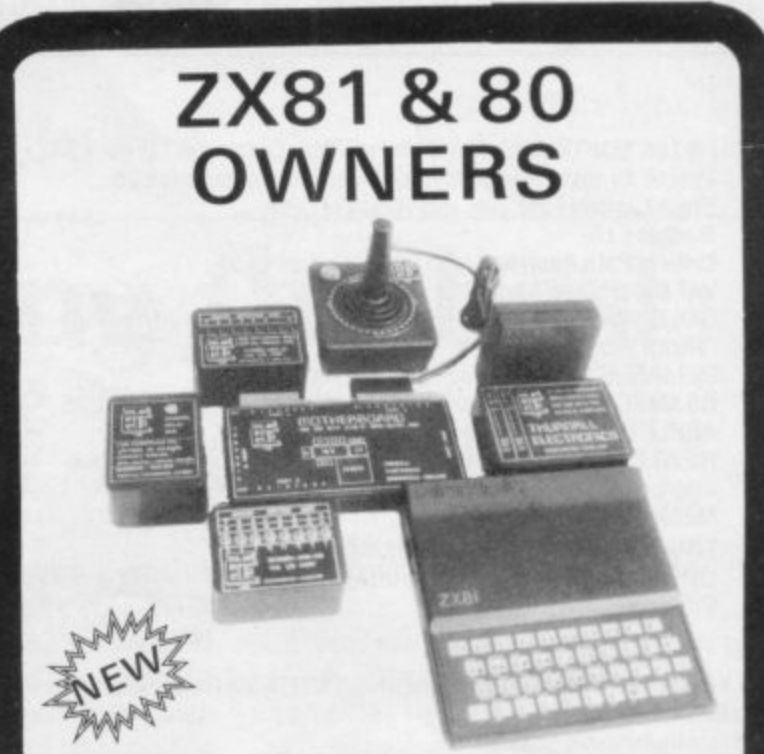

### ACCESS THE OUTSIDE WORLD!

### EXPAND AND IMPROVE YOUR ZX PIECE BY PIECE WITH OUR SPECIALISED PRODUCTS

TE10 INPUT/OUTPUT PORT - Easy to use. Fits between ZX & RAM PACK/PRINTER (if required), No skill required to connect. Can be used for such things as:- motor - control, sound/music generators. connection to printers/ floppy discs/light pens/other computers, temperature monitoring, square wave generating. control of rotating aerials, even train sets etc. Port has 16 programmable I/O lines and may be used without any electronics knowledge to connect other add-ons. Motherboard required ONLY when two or more add-ons are used at any one time

FULLY ASSEMBLED £17.95

KIT (WITHOUT CASE) £14.95

TE12 4 CHANNEL RELAY BOX - To suit port. Contact rating:- 240v AC/1 5A - 24DC or 110y AC/3A. Up to 4 units i.e. 16 relays can be operated, £14.95.

TE15 8 WAY TRANSISTOR DRIVER - E9.95

TE17 8 WAY SWITCH UNIT (EDUCATIONAL) - £12.95

TE18 8 WAY INDICATOR UNIT (EDUCATIONAL) E12.95

TE20 JOYSTICK & FREE GAME - (2 Joysticks may he connected via Motherboard) - £12.95

TE30 MOTHERBOARD - Allows multiples combinations of add-ons-up to 16 I/O lines may be used - E15.95

TE126 POWER SUPPLY - 6/7.5/9y DC at 300 mA required for use with add-ons TE12/15 and 18-£4.95

23+23 WAY ZX Edge Con £2.85 Contact cleaner £2.30 16 WAY SINGLE SIDED EDGE CON £1.95 EXTENDED P.I.O. NOTES £1

### **PRICES INCLUDE VAT**

Receipts always provided.- Delivery normally ex-stock ADO 50p towards p&p on all orders under E20, with the exception of accessories, e.g. Edge con Full instructions and examples with all products.

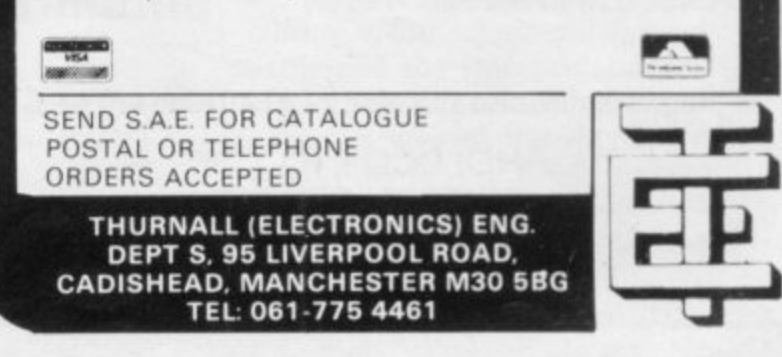

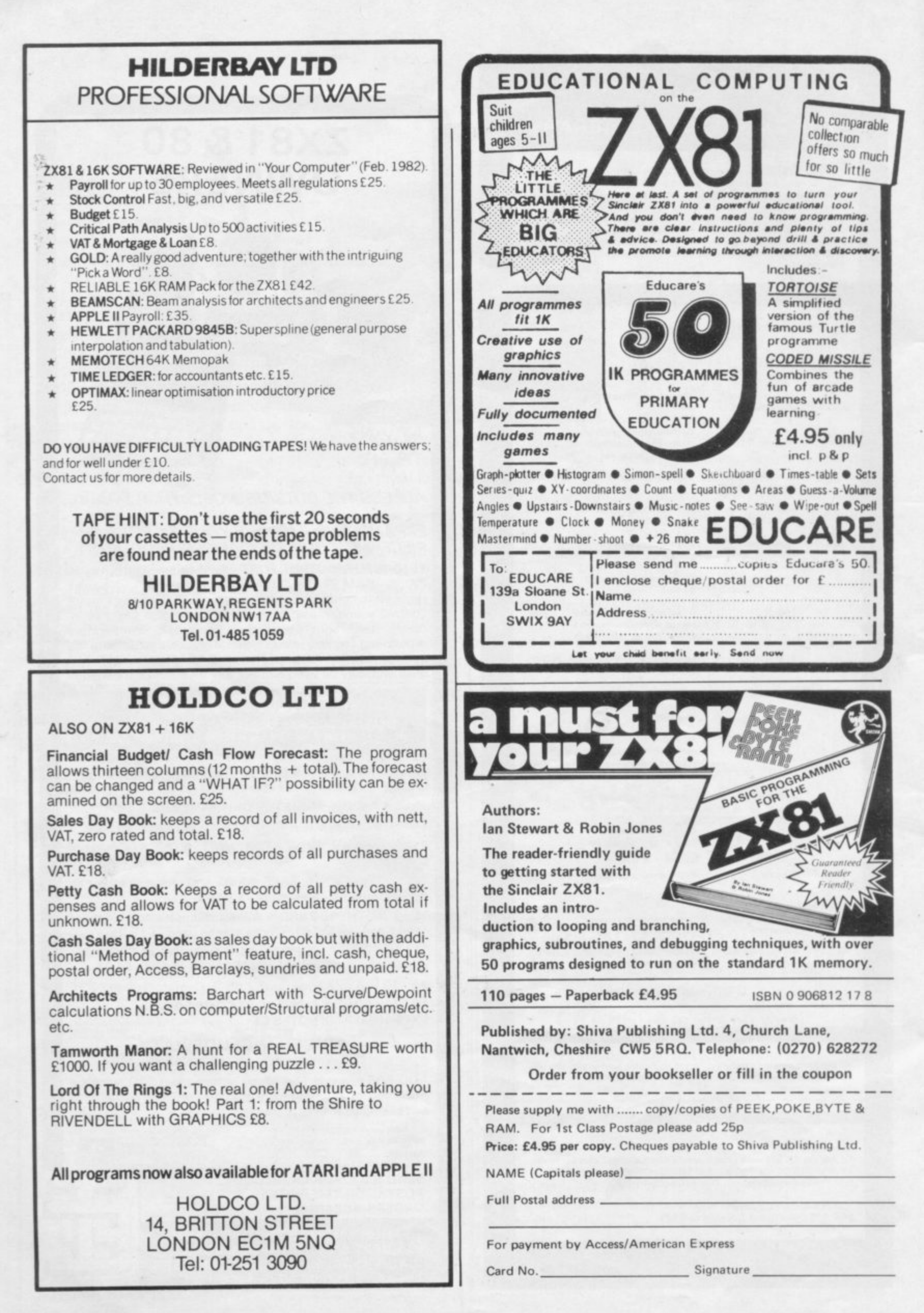

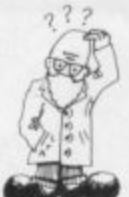

# **Making the best use of memory**

occupies 25 bytes plus one byte for each character on the screen including leading blanks generated by PRINT AT, TAB and commas in PRINT statements. Space is also needed during execution to hold the variables area, the calculator stack and the machine and GOSUB stacks.

The amount of spare space at any time is the difference between the address held in the stack pointer (SP) and the address held in STK END — at 16412. Unfortunately SP can be obtained only using a machine code routine.

In any case, the use of memory changes dynamically during execution and so the amount of spare space varies, too: hence my advice is that if you want to know how much space your program alone uses, then have a look at D FILE by entering PRINT PEEK 16396+256\*PRINT PEEK 16397.

The bigger your program, the bigger the result. Alternatively, for an idea of how much space has been used after a program has RUN, have a look at STK END by entering:

t In this column Andrew Hewson, author of HINTS & TIPS for the ZX-80 and HINTS & **T** s tions on hardware and software for TIPS for the ZX-81, answers your questions on hardware and software for Sinclair computers. Please address your problems, queries and comments to Andrew Hewson, HELP-LINE 7 Grahame Close, Blewbury, Oxon.

tracts the address of the beginning of the program area — i.e., 16509 — but more space is required when the program is running and to hold the display file.

In the  $ZX-81$ , the display file

PRINT PEEK 16412 + 256\*PRINT PEEK 16413

The difference between the result and RAMTOP — 17408 on the 1K ZX-81, 32768 with the 16K RAM **reflects the amount of spare space**

but allows about 100 bytes for the stack.

There are many tricks you can use to shorten a program without changing its function and to use them to full effect you need to understand the code used to store Basic

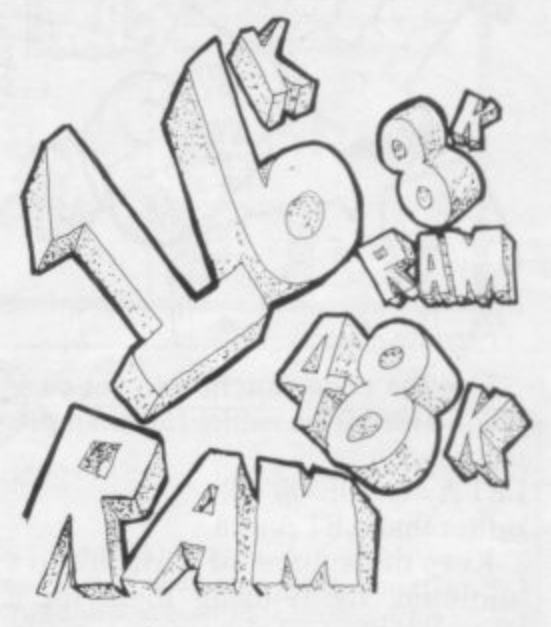

program lines, There are three rules:

Each line has an overhead of five bytes — two bytes to hold the line number, followed by two bytes to hold the length of the remainder of<br>the line and a single byte containing decimal 118 at the end of the line.

Each character — letters, punctuation marks, graphics characters boards like PRINT, LET, FOR.

Numbers are held both in character form and in numeric form. The character form uses one byte per **digit and is followed by a byte con**taining 126 and then five bytes containing the numeric form. I explained the interpretation of the numeric form in detail last month.

For an idea of the way the rules work, plug-in your ZX-81 and enter: 10 FOR A =16509 TO 16548 20 PRINT CHR PEEK A 30 NEXT A.

(continued on page 58)

**Andrew Hewson** 

month's column is devoted to quesmonth's column is devoted to ques-<br>tions about the efficient use of

in the various ZX-81 RAM packs on the market and this

HERE is a great deal of interest

memory to enable you to decide R which RAM would suit you best. I E also answer some questions about i the RAMs. Susan James of Aberdeen

a **running out of memory. Is there an** g **easy way to work out how much** space is required by a program? e **Have you any tips about how to** a **shorten programs without altering their function?**

**I have a 1K ZX-81 and I keep**

e the program can be found by

The answer to the first question is no. The amount of space used to hold

i the end of the program area — held in n D FILE at 16396 and 16397— and sub-

That line calculates the address of

l PRINT PEEK 16396+256\*PEEK

T

writes

 $\overline{a}$ 

a entering:

o 16397-16509.

their function?

•

•

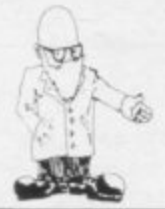

### (continued from page 57)

That program looks at the contents of the first 40 bytes of the program area, so it looks at itself.

My advice on shortening programs is:

Omit REM statements and keep PRINT statements as short as possible.

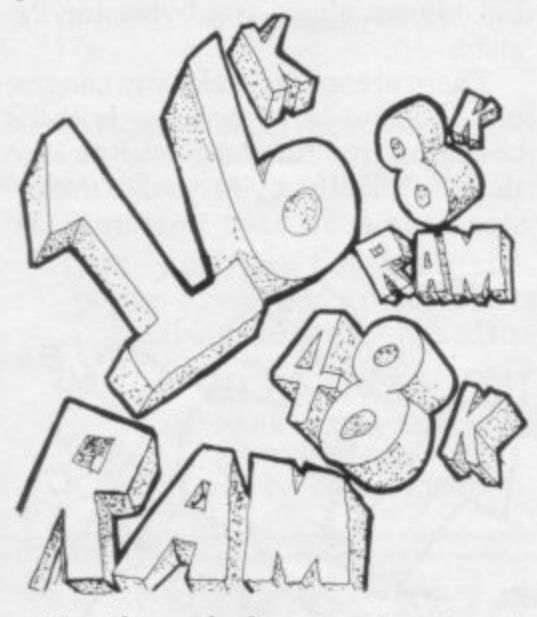

Use the code function to set variable values if possible; for example. use:

### LET A =CODE "K"

rather than LET  $A = 48$ 

Keep the number of variables to a minimum by re-using them for a new purpose. Loop counters in particular use a good deal of space in the variables area.

Use single letters only for variable names.

The next question concerns the variables area and is from Ken Griffiths, who asks:

### **What is the formula for the size of an array?**

The answer to the question is on page 173 of the ZX-81 Basic Programming manual. The formula is:  $4 + 2<sup>*</sup>$  number of dimensions + 5 $*$ total number of elements.

An array B (2, 5, 6) has three dimensions and  $2*5*6 = 60$  elements. **Hence it requires 4 + 2 \* 3 + 5 \* 60 =** 310 bytes,

The equivalent formulae for the other variables are:

NUMBER: 5+one byte per character of the number

LOOP CONTROL VARIABLE:18 bytes

STRING: 3 +one byte per string item CHARACTER ARRAY:4+2\* number of dimensions+ number of elements.

I have received a number of questions about the RAMs, from, in particular. Jason Lowe of Rishton, Steve Harrop of Tamworth, Geoff Hewitt of Edinburgh. and Russell Walkinson of Huddersfield, who, incidentally. wrote the funniest letter this month.

**Can any program written for a ZX-81 with or without I6K RAM be used with any of the RAMs? Yes.** provided that you have sufficient RAM to accommodate the program it can be run using any of the RAMs but it is no use attempting to run a 16K program if you have, say. only a 4K RAM.

**Are special programs required for RAMs larger than 16K? No: you** can add up to 48K of RAM starting at address 16384 without requiring special software, although there are two problems. The first is that the ZX-81 expects 16K of RAM at most and if you have more you must re-set the RAMTOP pointer from the key-

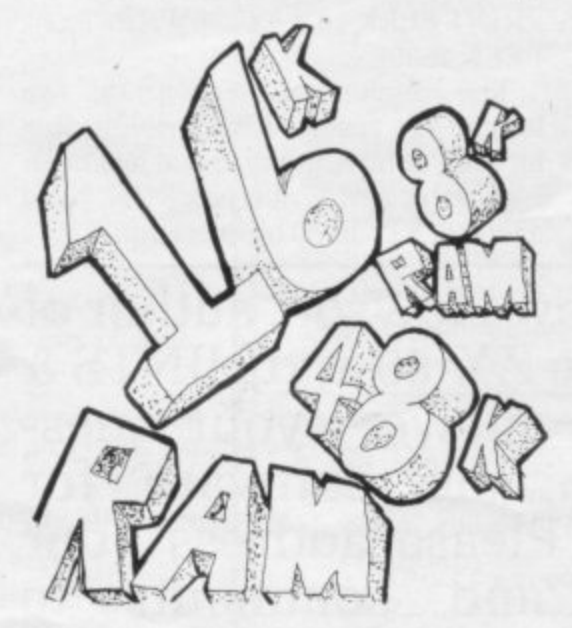

board when you plug in the power supply. To do so, enter: **POKE 16389, 4\*M +64 —256INT((4\*M+64)1256)** followed by NEW where M is the amount of extra RAM you have. For example, if you add 32K of RAM enter: **POKE 16389,192 NEW**

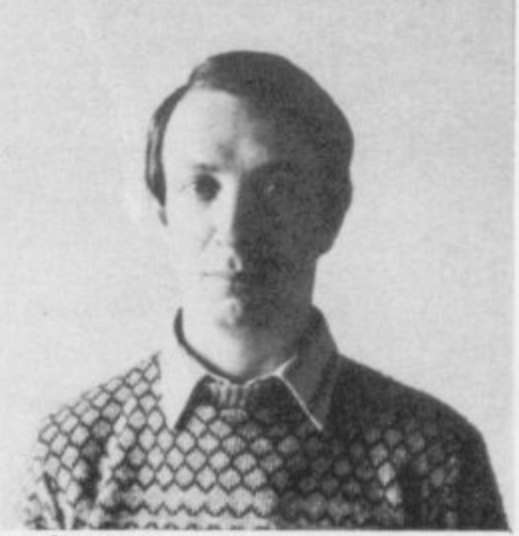

Andrew Hewson

The second problem is that the display file must remain in the bottom 16K of RAM. as explained by Stephen Adam in Sinclair User. page 22, May 1982. Hence, unless you use special software, you are restricted to Basic programs smaller than about 15K. The remainder of the memory can be used to hold large arrays. The following line will give you an approximate idea of the size of your program:

**PRINT PEEK 16397/4— 16; "K**

## **• What is the point of adding RAM between BK and 16K?**

The Sinclair ROM uses addresses **0 to 8191; 8192 to 16383 is normally** unused and the 1K internal RAM and 16K and other add-on RAM normally use 16384 and upwards. Some of the memories now available provide RAM between 8192 and **16383.**

The advantage of the facility is that the area is not accessible to Sinclair Basic except by using PEEK and POKE commands. So it can be used to store data without the risk of it being over-written. In parti- cular, it is not over-written when a program is LOADed from cassette and it can be used to pass data between programs in a similar way to the routines I described for saving data above RAMTOP in the April, 1982 Sinclair User.

**What does paging mean? The** microprocessor on which the ZX-81 **is based can look only at 64K of loca**tions at any one time. Paging is a facility for separating RAM. usually but not necessarily into 64K blocks or "pages". so that processors can switch from one "page" to another.  $©$  Hewson Consultants 1982.

58

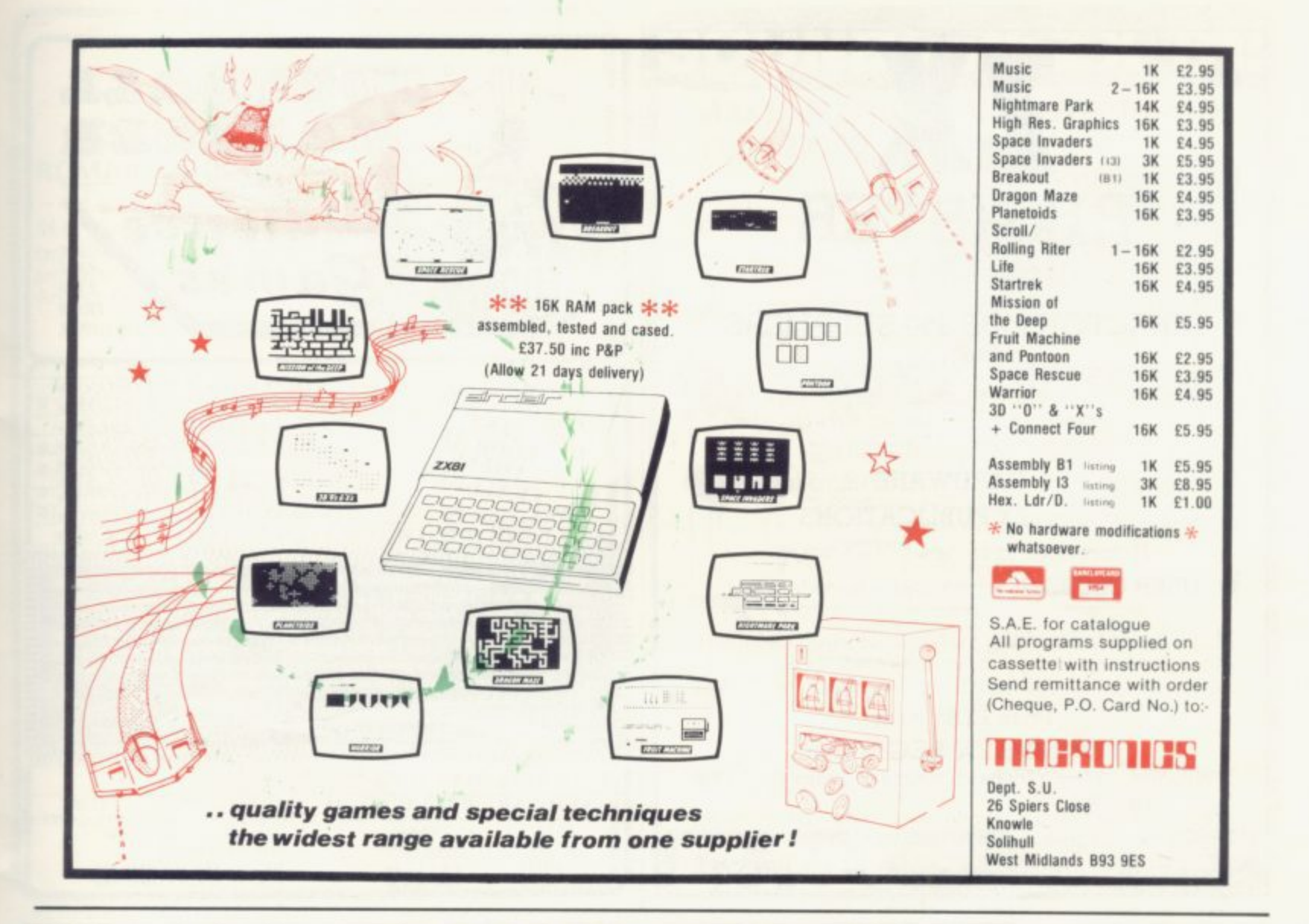

# "THE BEST ZX81 BOOK":

**THE ZX81 COMPANION INSIDE STORY Bob Maunder** 

LINSAC

Price £7.95

If you have a Sinclair ZX81 and want to use it to its full potential then, as the experts have all agreed, this is the book for you. It contains detailed guidelines and documented programs in the areas of gaming, information retrieval and education, as well as a unique listing of the 8K ROM for machine code applications.

'Far and away the best... once again Linsac has produced the book for the serious end of the market'. - Your Computer. November 1981.

The ZX81 Companion is a most professional product... with many good illustrative programs, tips and warnings'. - Education Equipment, October 1981.

'Bob Maunder's attempt to show meaningful uses of the machine is brilliantly successful ... thoughtfully written, detailed and illustrated with meaningful programs ... To conclude - the book is definitely an outstandingly useful second step for the ZX81 user'.-Educational ZX80/81 Users' Group Newsletter, September 1981.

Send your cheque for £7.95 (includes UK p&p) to:

LINSAC (SU) 68 Barker Road, Linthorpe,

ISBN 0907211011

SINCLAIR USER June 1982

59

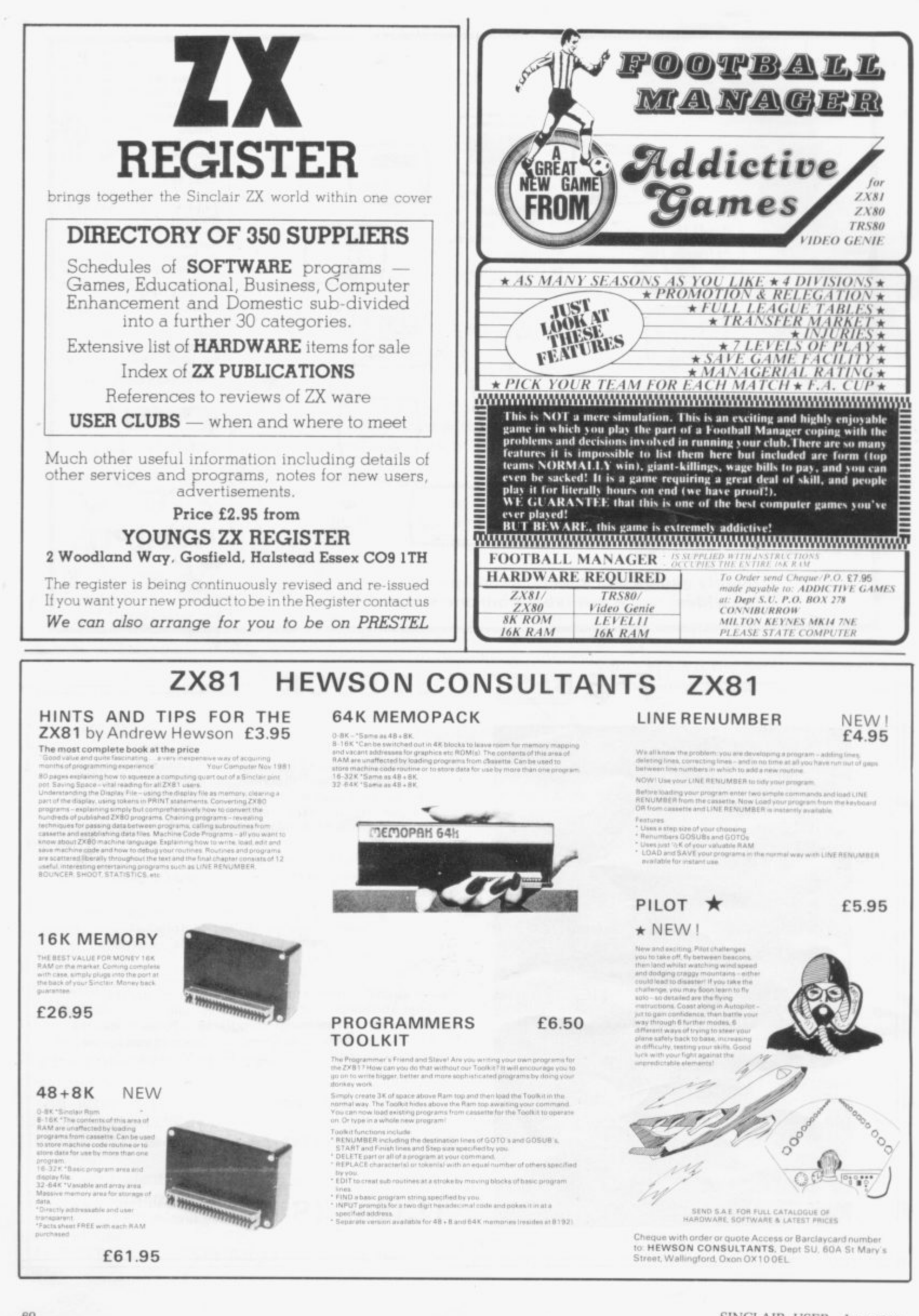

 $BD$ 

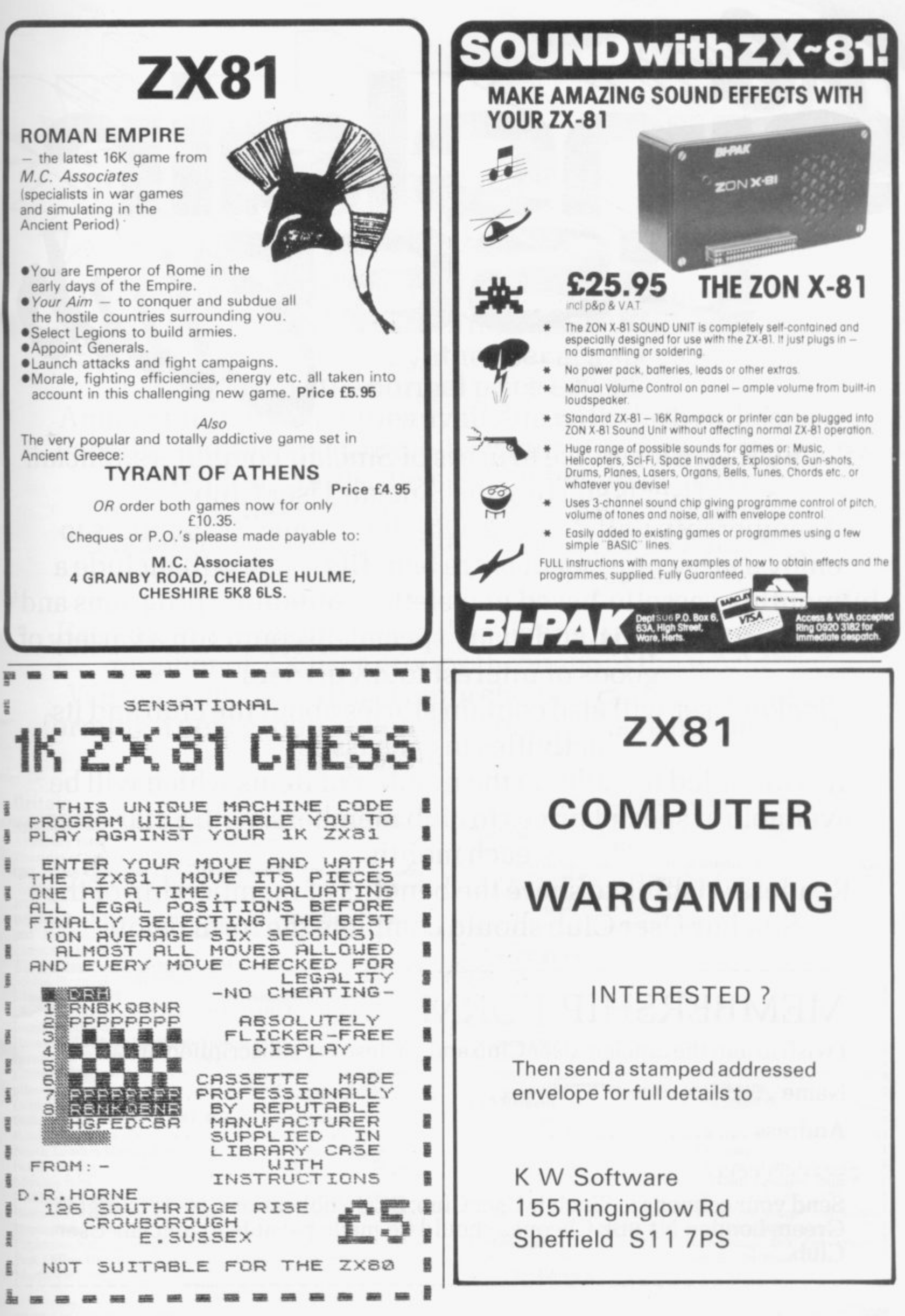

AS A FURTHER service to users of Sinclair computers, Sinclair **r** User is starting the Sinclair User Club.

Membership will cost £12, which will enable members to enjoy a large number of extra benefits. They will include a hi-monthly cassette-based newsletter containing programs and answering problems, and many special discounts on a variety of goods of interest to ZX owners. **l i**

Sinclair User will also contain stories about the club and its activities in each issue. **t**

It is intended to build up the number of items which will be available at special prices to club members, with a star offer **p** each month.

Readers wishing to share the benefits of membership of the Sinclair User Club should complete the form below.

# **r MEMBERSHIP FORM**

**other** 

**'•14 prol**

**t**

**A** 

**I wish to join the Sinclair User Club and enclose my subscription of £12**

**Name Address**

**Send your coupons to Sinclair User Club, ECC Publications, 30-31 Islington Green, London Ni 8BI. Cheques should be made payable to Sinclair User Club.**

1

1

sinclair user club

## **10%off the Stuart Synthesiser**

**For our first Star Bargain, exclusive to members of the Sinclair User Club, we are offering the William Stuart Systems' ZX-81 Music Synthesiser at a special price of** E25.30—normal price E29.32.

**Among the many facilities available with the Synthesiser are the ability to play three-part music and make sound effects. It can also be used for home security. Orders can be sent with membership applications to Sinclair User Club, ECC Publications, 30-31 Islington** Green, London N1 8BJ. Offer closes June 30.

**Each month Sinclair User will be listing, free, the growing number of ZX user groups throughout the world. We hope the list will be comprehensive and if anyone is forming a new group or knows of one we have not included, please let us know.**

### **Britain**

**Aylesbury ZX Computer Club: Ken Knight. 22 Mount Street** Aylesbury (5181 or 630867). Meetings; first Wednesday and third **Thursday of the month.**

**CRI, Home Computer Club: Mr and Mrs R. D. Hughes, Hillside,** Steep Lane, Findon, Worthing, West Sussex, BN14 0UF (Findon **2750).**

Edinburgh ZX Users' Club: J. Palmer (031 661 3183) or K. Mitchell **(031 334 8483). Meetings; second Wednesday of the month at Claremont Hotel**

**EZUG-Educational ZX -80/81 Users' Group: Eric Deeson, Highgate School, Birmingham B12 9DS.**

**Glasgow ZX-80/8I Users' Club: Ian Watt. 107 Greenwood Road, Clarkston, Glasgow G78 7LW (041 638 1241). Meetings; second and** fourth monday of each month.

**Hassocks ZX Micro User Club, Sussex: Paul King (Hassocks 4530). inverclyde ZX-8I Users' Club: Robert Watt, 9 St. John's Road,**

Gourock, Renfrewshire, PA19 1PL (Gourock 39967). Meetings; Every **other week on Monday at Greenock Society of the Deaf. Kelly Street. Greenock.**

**National ZX-80 and ZX-8I Users' Club: 44-46 Earl's Court Road, London We 6E1.**

**North London Hobby Computer Club: ZX users' group meets at North London Polytechnic. Holloway Road, London N7 each Monday. 6pm**

Nottingham Micro-computer Club: ZX-80/81 users' group, G. E. Basford, 9 Holme Close, The Pastures, Woodborough, Nottingham.

**Orpington Computer Club: Roger Pyatt, 23 Arundel Drive, Orpington. Kent, (Orpington 20281).**

**Post Office Users' Club: Vernon Quaintain, Head Post Office. St Martin's le Grand, London, Ed.**

Scunthorpe ZX Club: C. P. Hazelton, 26 Rilestone Place, Bottesford, Scunthorpe: (0724 63466).

**Worle Computer Club: S. W. Rahone 18 Castle Road. Worle. Weston-super-Mare BS22 9IW (Weston-super-Mare 513068). Meeting: Woodsprings Inn, Worle on alternate Mondays\_**

**ZX Aid: Conrad Roe. 25 Cherry Tree Avenue. Walsall WS5 4LH (Walsall 25467)10 cover Walsall and West Bromich area,**

**ZX Guaranteed: G. A. Bobker, 29 Chadderton Drive, Unsworth, Bury, Lancashire. Exchanges information and programs throughout country.**

**ZX-80/ZX 81 Users\* Club; PO Box 159. Kingston-on-Thames. A postal club.**

### **Overseas**

Belgium, France, Luxembourg: Club ZX-80/81, Roger Betz, Chemin du Moulin 38, B-1328 Ohain, Belguim; (322 6537468).

Denmark: Danmarks National ZX-80/81 Klub (DNZK), Jens Larson, **Skovmosevej 6.4200 Slagelese, post giro 1 46 24 66,**

East Netherlands: Jonathon Meyer, Van Spaen Straat 22,6524 H. N. **Nijmegen, (080 223411).**

**Germany: ZX-80 Club, a postal club: contact Thomas lenczyk.** Hameln, Postfach 65 D-3250 Hameln, Germany.

**Indonesia: lakarta ZX-8081 Club, I.S. Wilaya, Jakarta. Indonesia.**

Ireland: Irish ZX-80/81 Users' Club, 73 Cnoc Crionain, Baile Atha, **Cliath 1.**

**Spain: Club Nacional de Usuarios del ZX-81. losep-Oriol Tomas, A v da. de Madrid. No203 207.10.3a esc. A Barcelona-I 4 Espana.**

**United States: Bay Area ZX-80 User Group, 2680 Las Aromas, Oakland CA 94611. —Harvard Group. Bolton Road, Harvard MA 01451:(6174563967).**

60 64

# Wina **Spectrum**

The response to our first two competitions was overwhelming. Now for our June issue we are having a special contest to mark the launch of the ZX Spectrum.

**ZX Spectr** 

Sinclair User is offering readers the opportunity to win a new ZX Spectrum as well as a ZX printer.

This outstanding prize requires something special. It will be awarded to the person who can produce an EPROM blower which can program +5V EPROMs. It must supply its own power, program the EPROMs on the board, and not restrict the use of other peripherals such as the 16K RAM pack.

Each entry must be accompanied by a detailed specification, including a construction diagram and a circuit diagram. We would also prefer that a prototype is sent as well.

To give time for the entries to be sent, the closing date will be June 30. As a tie-break—if one is necessary—we want you to write a slogan beginning with the words: 'I love my  $ZX-82$  because... The usual rules, about the editor's decision being final and employees of ECC Publications being ineligible, apply.

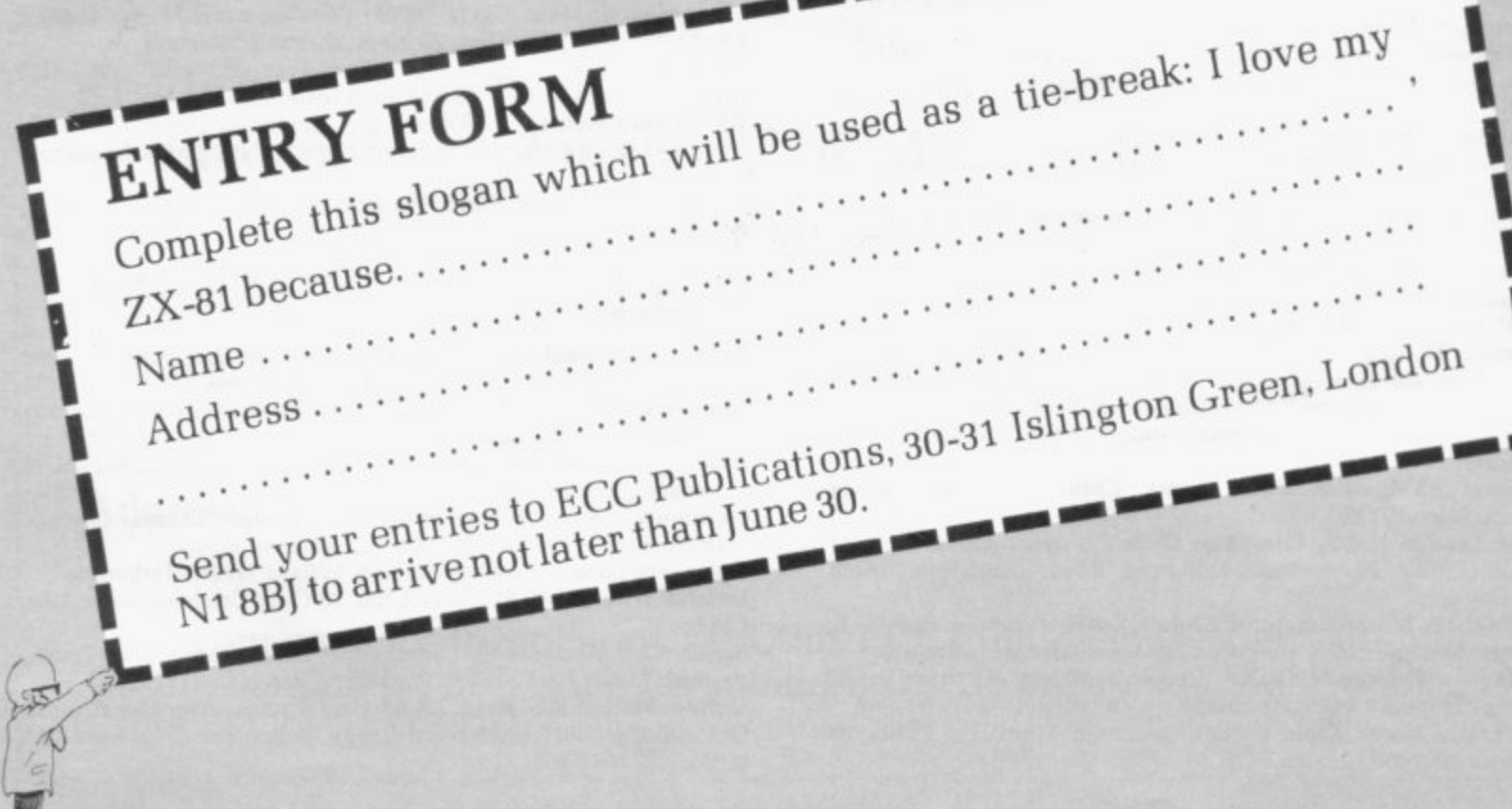

# **ZX81 SOFTWARE**

# ALTERNATIVE PROGRAMS (1-16K)<br>FOR THE MORE DISCERNING ENTHUSIASTI

LATHS ONE (16K)<br>ATTENTION ALL PARENTS: Prompted by an article in Practical Computing Uain 81) on<br>ATTENTION ALL PARENTS: Prompted by an article in Practical Computing Uain 81) on<br>inferior maths software, we decided to produ

#### MATHSKATE(16K)

(16K)<br>erskater can reach the post-first but the sums become more and more See who<br>Hiticult! Mathsone + Mathskate... £3.95

#### CASSETTE<sub>2</sub>

LANGUAGE TRANSLATOR<br>Having difficulty with foreign text? Then this is the program for you! Fast word for word<br>translation, from 600 words in seconds. Words can easily be changed and SAVED on<br>tape. Please state language cho

#### WORD TEST

For the very junior members of the family-WORD TEST will give children partially<br>completed words. Second trys are allowed and the score out of ten with correct<br>snawers are shown. Language Translator + word Test £3.95

#### **CASSETTE3**

BANK ACCOUNT (16K)

Why wait for a statement when you can have your own personal banking system!<br>Accepts standing orders in the usual way and will tell you when your balance is below<br>Accepts standing limit, then actually charge you for it! Ju

### HOME BILLS READY RECKONER

PLEASE NOTE Our software is of the very highest quality and stands to compare with<br>the very best from the Sinclair stable and even if we say so ourselves exceeds that<br>standard.

starroard.<br>No knowledge of computing required, just load and run!

YOUR ORDER IS RECEIVED AT 8.30 AND IS DESPATCHED BY 12.30 THE SAME<br>DAY .14. DAY: MONEY: BACK: GUARANTEE. IF. NOT SATISFIED + 6. MONTH<br>REPLACEMENT GUARANTEE.

### Make cheques, P.O. etc payable to:

### **FUTURESOFT** 38 PENSHURST ESTATE, PRINCE OF WALES ROAD, LONDON, N.W.5.

# **Advertisement** Index

 $\overline{\mathfrak{p}}$ 

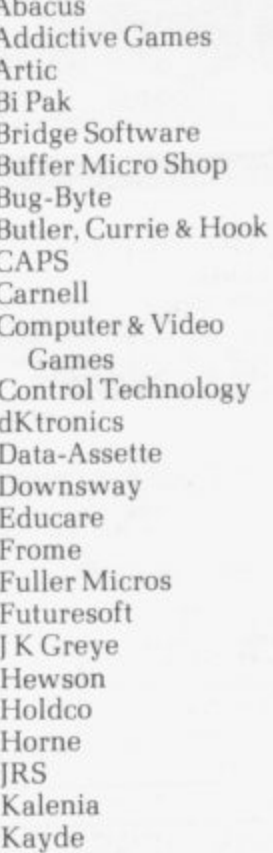

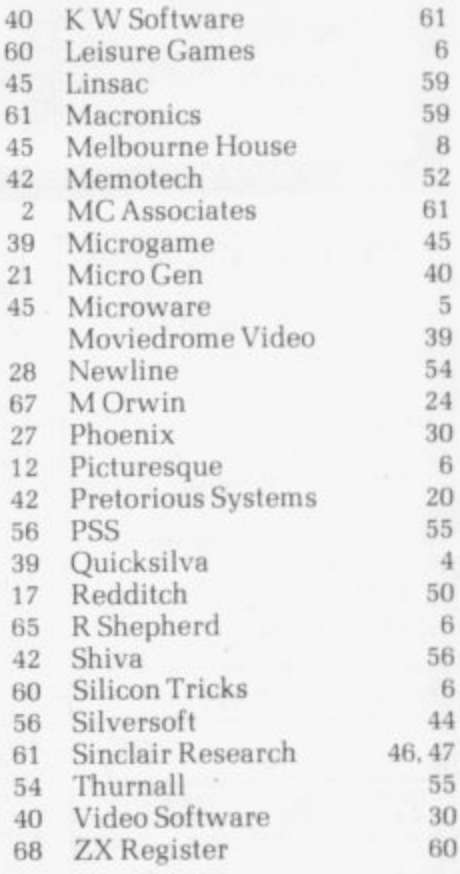

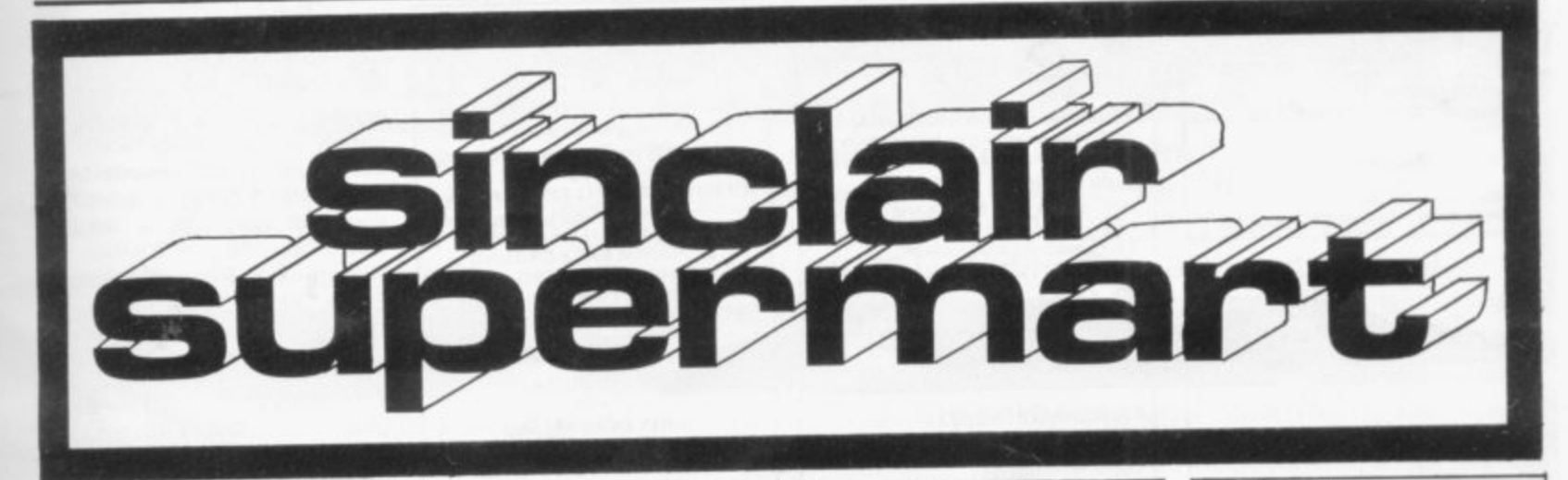

### **ASTRO-INVADERS**  $(16K)$

Superior machine code programming, fast action space graphics, a new<br>dimension in ZX-81 value: explosive on-screen kill effect

- 
- \* high-scoring saucers<br>\* 54 attacking aliens
- 
- \* accelerating attack rate<br>\* destructable defence shields
- \* continuous score and high-score

On cassette with four BONUS<br>games: ARCADE GRAND-PRIX<br>(machine code skill, 4 levels)<br>PENALTY (get ready for Spain '82). GOLF (judge shot-stength, angles,<br>bunkers...and maybe hole in onel),<br>plus fun SWAT.

5 games on one cassette for only £3.65 (post free). Order now from John<br>Prince, 29 Brook Avenue, Levenshulme, Manchester, M.19.

#### AT LASTII

"AT LAST", a programme to make your<br>ZX80/81 pay it's keep (and lots more).<br>Simple to use. With first part of<br>programme giving a self check to show that it works.

NOT A GIMMICK A practical money making programme only from:-

"Eebee" Computor Wares, 20 Winstree.

Basildon. Essex SS131PG

E8.95 only (P+P inc.) cheques, P.O.s,<br>payable to "EEBEE", State ZX80 or 81<br>(requires 4K).

REDDITCH ELECTRONICS<br>KEYBOARD Kayde Uncased 16K RAM. Micro-Gen Joystick and Controller Board. Sinclair ZX-81 Computer. £150 all inclu-<br>sive. Phone: 042-15 2197, Mon - Wed 6-8pm. Ask for Billy.

### NEW **RUBBER BRIDGE** SCOREPAD-16K

- Menu-driven with automatic scoring Comprehensive and crashproof
- Full history and statistics (saveable). Flexible, fascinating and unique.

£4.95 for cassette and full instructions. **Dunrobin Software** 

### 37 Rivaldsgreen Crescent

Linlithgow, West Lothian EH49 68B

SINCLAIR BUILT ZX81 with 16K RAM pack hardly used, in original packing. Also Qwerty keyboard (was going to modify<br>ZX81). Also books, ZX81 Companion, Mastering Machine Code, £100 ono lot. T. Bennett. 061-456 6183

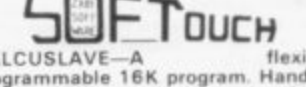

 $\begin{array}{c}\n\begin{array}{c}\n\begin{array}{c}\n\end{array}\n\end{array}\n\end{array}\n\begin{array}{c}\n\begin{array}{c}\n\end{array}\n\end{array}\n\end{array}\n\begin{array}{c}\n\begin{array}{c}\n\end{array}\n\end{array}\n\begin{array}{c}\n\end{array}\n\end{array}\n\begin{array}{c}\n\end{array}\n\end{array}\n\begin{array}{c}\n\end{array}\n\begin{array}{c}\n\end{array}\n\end{array}\n\begin{array}{c}\n\end{array}\n\end{array}\n\begin{array}{c}\n\end{array}\n\end{array}\n\begin$ 

3-4K program compilations, tapes £3.95<br>each, £5.95 for both,<br>"GAMES" Aircraft carrier, Maze Game,<br>OK Corral, Powerstar.

"NOT GAMES" Kindergarten (number &<br>letter spotting), 20-word Buzzsentences.<br>Roman Numerals, Weight Chart (Tells<br>truth to heavies).

MULTICHOICE—Programmable 16K<br>program for multi-choice tests.<br>School/college use or attention-getter<br>for shops/clubs. £3.95 for tape+<br>instructions.

Sae for further details. Coming soon<br>"Paradrop" game & "Map", a system/<br>matrix.map.storage.program.

SOFTOUCH, 16 West Leys, St. Ives,

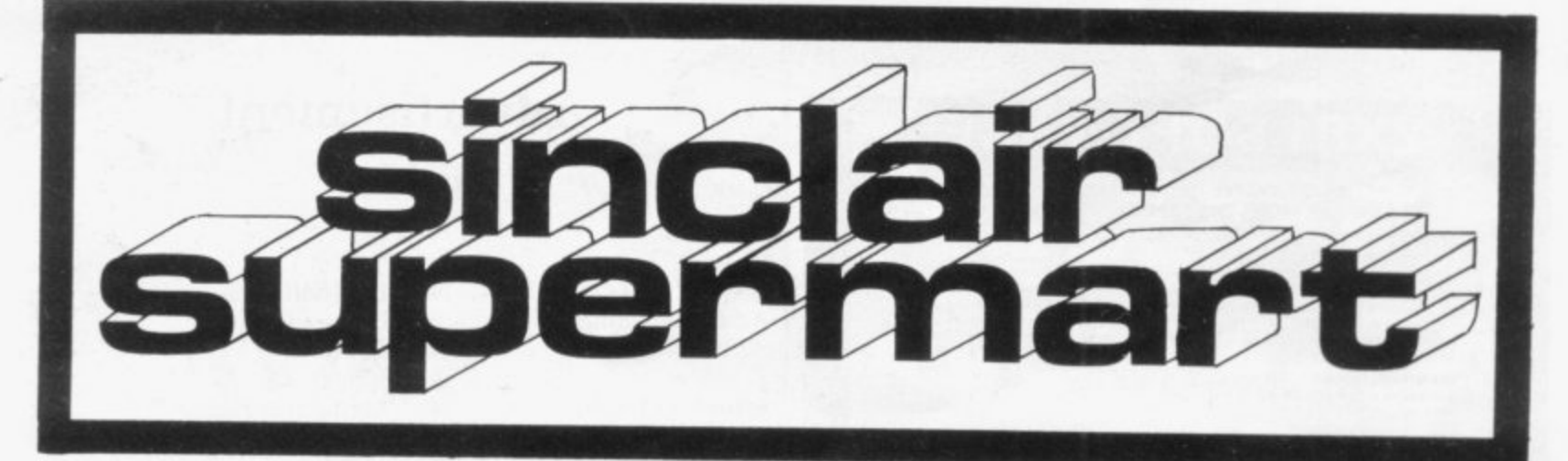

### **WHY BUY A NEW** RECORDER?

**LOAD programs RELIABLY** from your own domestic recorder with the

CF81 CASSETTE FILTER Not just an amplifier, but 2 filter stages and a signal shaping circuit too!

Simply plugs between recorder and  $ZX-81$ 

£9.99 incl. leads VAT P&P

**GMHARRIS** 

28 Ridgway Rd. Farnham, Surrey. GU9 8NW

# EDUCATIONAL SOFTWARE (16K)<br>G.C.E. "O" LEVEL FRENCH: 3 (16K)<br>programs Grammar plus 3 (16K)<br>programs Vocabulary.<br>G.C.E. "O" LEVEL MATHS: 3 (16K) programs ranging over whole syllabus.<br>EDUCATIONAL QUIZ (8-14 years): 4

EDUCATIONAL QUIZ (8-14 years): 4<br>(16K) programs.<br>Questions use RND function and include<br>General Knowledge, Reasoning, English<br>and Maths. Against the clock.<br>JUNIOR MATHS 1: Long Mult, Long<br>Div, HCF, LCM, Fractions 1 (+ & -

Simple Equations, Percentages, Sets<br>VennDiagrams.

£4.50 per cassette or send sae for cata-

logue to:-<br>ROSE CASSETTES. 148 Widney Lane,<br>Solihull, West Midlands B91 3LH.

#### ZX81 booklets **Rapid Reference Series**

Rapid Reference Series<br>
Basic: keyboard character positions,<br>
print coordinates, string functions,<br>
graphics character set, + notes, 55p<br>
M/Code: decimal loader, relative jumps,<br>
subroutines, flags, registers, comparison<br> ZX81 TEST: 15 Machine Test Programs

SOFTEST, 10 Richmond Lane, Romsey,<br>Hants SO5 8LA, above includes p&p.

### **STOCKTAKER**

This program is ideal for the small businessman, sports' and social clubs or domestic use where a fully comprehensive and automatic stock control and valuation facility is required. The provaluation facility is required. The program is 'Menu' driven with 'Paging'<br>and full screen tabular display in six<br>columns. Facilities include, 'Initialise',<br>'Change', 'Update', and 'Review' and<br>display of Sub and Grand Tot E6.50 including P&P for cassette and full<br>instructions. (16K). Cheques of P.O. to D. C Roberts, 107A Royal George Road,<br>Burgess Hill, Sussex RH15 9SJ.

#### **ZX81 USERS** NIGHT GUNNER

NIGHT GUNNER<br>Action-packed machine code video<br>game. You are the rear gunner in the<br>turret of a bomber aircraft. How many<br>enemy aircraft can you shoot down<br>before they get you in their sights?<br>Supplied on cassette for 16k 2  $f345$ 

FIGHTER PILOT<br>You are a pilot of a jet fighter. Test your<br>instrument-flying skills from take-off to<br>landing with this real-time flight simula-<br>tion. Approved by several qualified<br>pilots!<br>Supplied on cassette for  $16k ZX81$ 

Exciting new hardware and software<br>products indevelopment.<br>ALL PRICES INCLUSIVE<br>AND FULLY GUARANTEED

**DIGITAL INTEGRATION** 

22 Ash Church Road,<br>Ash, Aldershot<br>Hants, GU12 61X Mail order only

### **BUSINESS** GAMES

Autochef As MD you must negotiate<br>for leases, decide on menu prices, level of wages, advertising and dividends and forecast levels of inflation. If you are not successful you will be made to resign!

Airline You must decide on number of aircraft to operate, loan and fuel<br>contracts, whether to buy or charter, and levels of staffing and maintenance.

Both programs make use  $n<sup>4</sup>$ Histograms and Bar Charts and use

£4.75 each or £8.00 for both

 $C.C.S.$  I4 Langton Way.

### PRIMARY SCIENCE ZX81 (16K) 16-page (A4) book of 5 programs (full<br>printer listings and detailed<br>instructions/ideas):

"LEARNING ABOUT OURSELVES"<br>REACTIONS—how quick are you?<br>Memory and MEMTWO—test your<br>numeric and alphabetic memory.

FREQUENCY-draws and labels bar graphs of your results

**AVERAGES-analyses your data.** 

Send £1.50p (post free in UK) to Paul<br>Shreeve Software (SU)<br>428, Hall Road, Norwich NR4 6NF

### **ONLY £5.00**

PRIVATE ADVERTISERS - DON'T LEAVE THAT OLD COMPUTER OR PERIPHERAL LYING AROUND, TURN IT INTO CASH! PLACE A SMALL AD. IN SINCLAIR SUPERMART AND REACH OVER 1C0,000 READERS FOR ONLY £5.00. POSTAL ORDER OR CHEQUE WITH ORDER, PLEASE

#### .... ZX80/ZX81 **SOFTWARE** ....

- ZX Adventure Tape 1 £5.00 Greedy Gulch, Pharaohs Tomb, Magic<br>Mountain - 16K RAM required. The Nowotnik Puzzle £5.00
- **9 Other Diversions**
- Three original programs to puzzle and<br>infuriate! Includes a fast interactive demolition game 16K RAM
- ZX81 Pocket Book £5.95 136pp of programs, articles, useful<br>subroutines, plus create your own<br>Adventures!

**Atom Business** 

£6.95 Twelve programs for the expanded<br>Acorn Atom – sales graph, nominal<br>ledgerplus much more. **ZX81 Pocket Book Cassette** £5.00

Atom Business Cassette £8.62

Mail order: Phipps Associates Mail Order Dept. F 99 East Street

Epsom, Surrey KT171FA Phone Access/Barclaycard orders

Epsom (03727) 21215

### $P-E-P$

THE PROGRAM ENHANCEMENT PACKAGE FOR THE ZX81 (16K) A suite of easy to use machine code routines designed to transform your Basic programs.<br>
DEFINED SCROLL REGION 1 line to whole screen. SCROLL up or down. FILL SCREEN any character. CHANGE BACKGROUND **EXAMPLE BACKGROUND<br>
B CHANGE FOREGROUND<br>
B INVERSE VIDEO & FLASH SCREEN** 

CLEAR SCREEN without changing print position. Supplied on tape with a 6K DEMO

PROGRAM and a FULL instruction booklet ONLY £4.95 Incl. p&p

**16K GAMES PROGRAMS GOLF 1 or 2 Players. Fantastic** graphics.rantasing<br>graphics.<br>MINEFIELD Steer your tank to safety. Very addictive.<br>Very addictive.<br>INVADERS With sneaky 'SMART

BOMBS'.<br>BOMBS'.<br>MANHUNT Evade the Relliks if you can. FANTASTIC VALUE AT ONLY £3.75 each Incl p&p Send to R & R SOFTWARE. 34 Bourton Road,<br>GLOUCESTER GL4 OLE

TRADE ENQUIRIES WELCOME

**ZX81** SINCLAIR **BUILT** NEVER USED plus 16K RAM Ferguson tape recorder, B&W T.V. and software, cost £200+. accept £120. Phone 01-435 8189

ZX81 WITH 16K together with various books and some cassettes, bargain at £100 total. Contact Robinson. Tel: Portsmouth (0705) 733502 evenings.

1K ZX81 printer listings "Dodge" original fast flickerfree interactive half screen 15 level graphics game. 3 versions £1<br>inc. P&P. Tape £1.50. IHB, 6 St. Leonards Square, Wallingford  $OX100AR$ 

16K ZX81. Large keyboard, 4K graphics ROM, 1.2 amp power supply, white on black facility. All contained in a professional black case. Brand New! I guarantee you will purchase a bargain.<br>£100 (no offers). P Clothier, 41 Waterbeach Road, Dagenham, Essex. Tel: 01-595 4920.

**1UNWANTED** GIFT-ZX81 plus 16K RAM. £95 o.n.o. P. Webster, 66 The Avenue, Muswell Hill, London, N10 2Q1. Tel: 01-340 3220 Ext 230 (office hours only).

ZX81 16K Sinclair built and Graphic ROM (int) gives 1024 graphics, five 16K tape games. Manual, 4 m/c books, leads, mains adaptor (over £200 new) exc. cond. £130 o.n.o. Call The Manse, Priory Lane, Eynsford, Kent. Tel: (0322) 862303 after 6 pm.

ORIGINAL **NON-ARCADE** Skill and Intelligence Games and Pastimes for ZX81, 1-16K. SAEplease for free list. Sero-Sed-Serio, Tunbeck Road, Wortwell,; Norfolk, IP20 OHP.

66

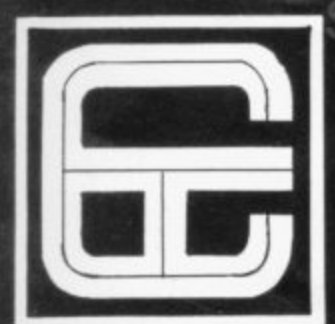

-

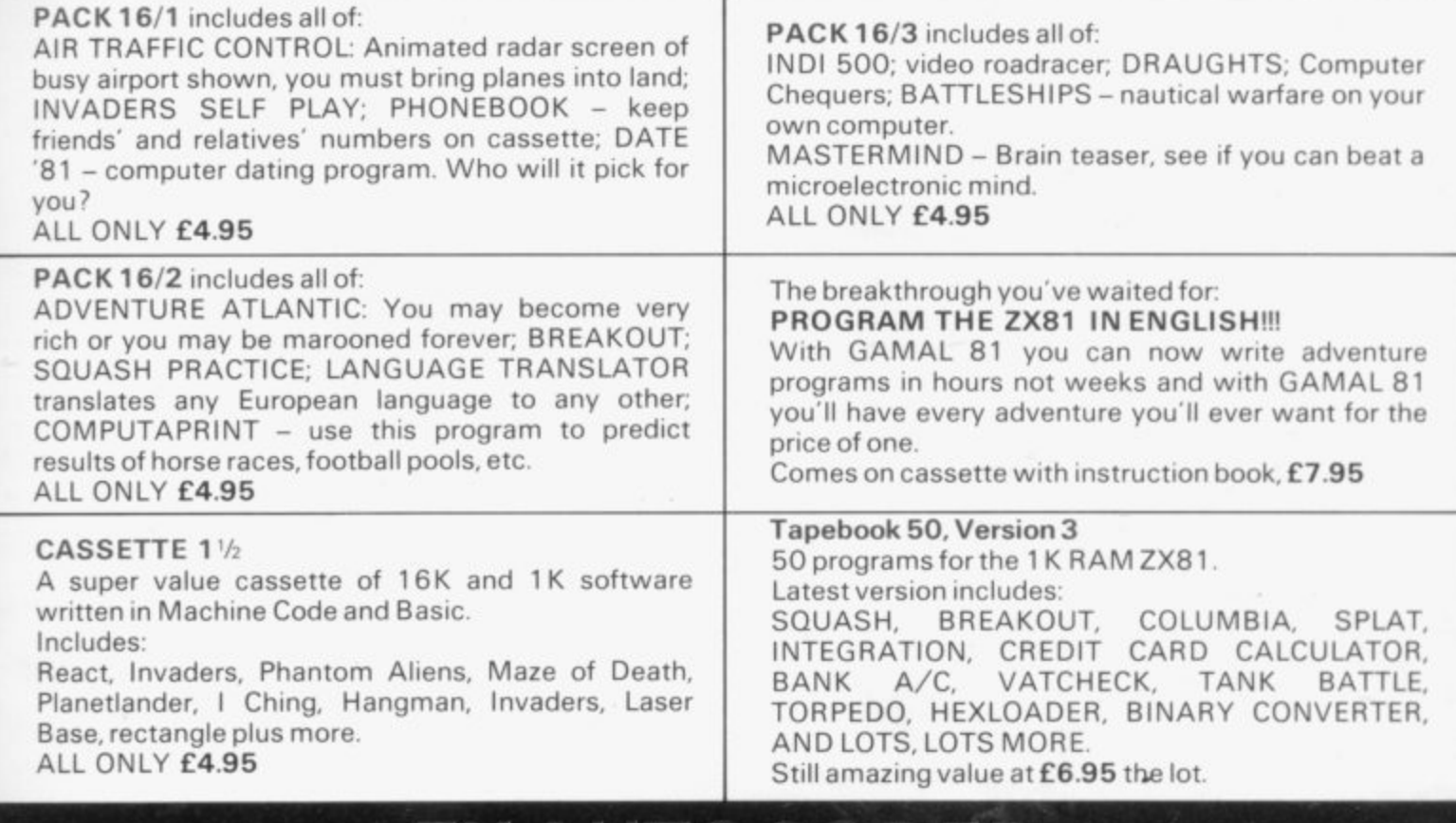

**This program takes your BASIC, converts it into Z80 assembly language. ZX AUTOCODER compiles a subset of ZX81 BASIC for the following: PRINT, PRINTAT, PLOT, CLS, PAUSE, GOTO, GOSUB, IF THEN, GOTO, and LET statements. £6.95 including Cassette and Manual**

ZXAUIOCODEI

**This is our latest package which includes all the software you need to use a ZX81 in a small business. We bring you a full feature system only found on much larger computers. This includes:**

**PURCHASE LEDGER SALES LEDGER STOCK CONTROL MAILING LIST PHONE DIRECTORY**

**ALL THESE ARE SUPPLIED WITH CASSETTES AND MANUALS INTRODUCTORY PRICE £14.95 YOU WILL NEED 16K RAM ALTHOUGH A PRINTER IS OPTIONAL**

**PACK 16/1+16/2+16/3** (any two only £5.95) ALL THREE ONLY **E6,95**

 $B1$ 

**TAPEBOOK 50.3 +CASSETTE1** BOTH ONLY **E9.95**

**/2**

All prices include VAT and postage and packing **CONTROL TECHNOLOGY, 39 Gloucester Road, Gee Cross, Hyde, Cheshire Sk i 4 5J G 061-368 7558 OVER r/4 MILLION PROGRAMS SOLD TO DATE!**

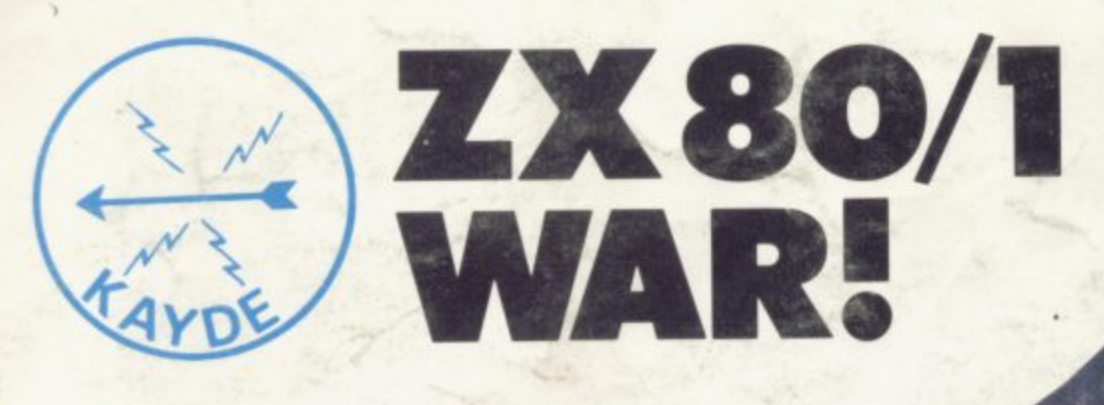

# **ZX KEYBOARD FULLY CASED** WITH REPEAT KEY

FULLY CASED KEYBOARD £37.95<br>UNCASED KEYBOARD £27.95 UNCASED KEYBOARD £27.95<br>KEYBOARD CASE £10.95 **KEYBOARD CASE** 

This is a highly professional keyboard using executive buttons as found on top quality computers. It has a repeat key and comes, complete in its own luxury case. This is a genuine professional keyboard and should not be confused with toy keyboards currently available on

# **TGK RAMPAC MASSIVE ADD ON MEMORY FULLY CASED** comes fully assembled, tested and guaranteed

The 16K Rampack plugs straight into the user port at the rear of your computer. And, of course, as in all our products the Rampack is fully enclosed in a matt black slimline plastic case.

This means you can handle it with complete safety and you do not have to stare at ugly components- as in other makes of 1 6K. The Rampack NEEDS NO EXTRA POWER and will operate quite happily on your Sinclair power supply. Fully built and tested.

Don't forget you can always order on the telephone with your credit card.

# Six days a week for a same-day service.<br>WHY WAIT TO PAY MORE FAST IMMEDIATE DELIVERY

### Post to: Dept SCU2, Kayde Electronic Systems 48/49 Exmouth Road Great Yarmouth Norfolk NR30 3DP<sub>Tel: 0493 57867</sub>

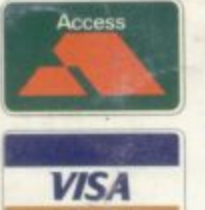

Access Please send me ...... RAM pack/s £32.95 each Please send me ...... cased keyboard/s £37.95 each Please send me uncased keyboard/s £27 95 each ٠ Please send me keyboard case/s £10.95 each

I enclose E

Name Address

ı

ı

Please add E1.50 p/p and make cheques payable to KaydeElectronic Systems

**All products include VAT are fully** built and tested and come with a COMPLETE MONEY BACK GUARANTEE